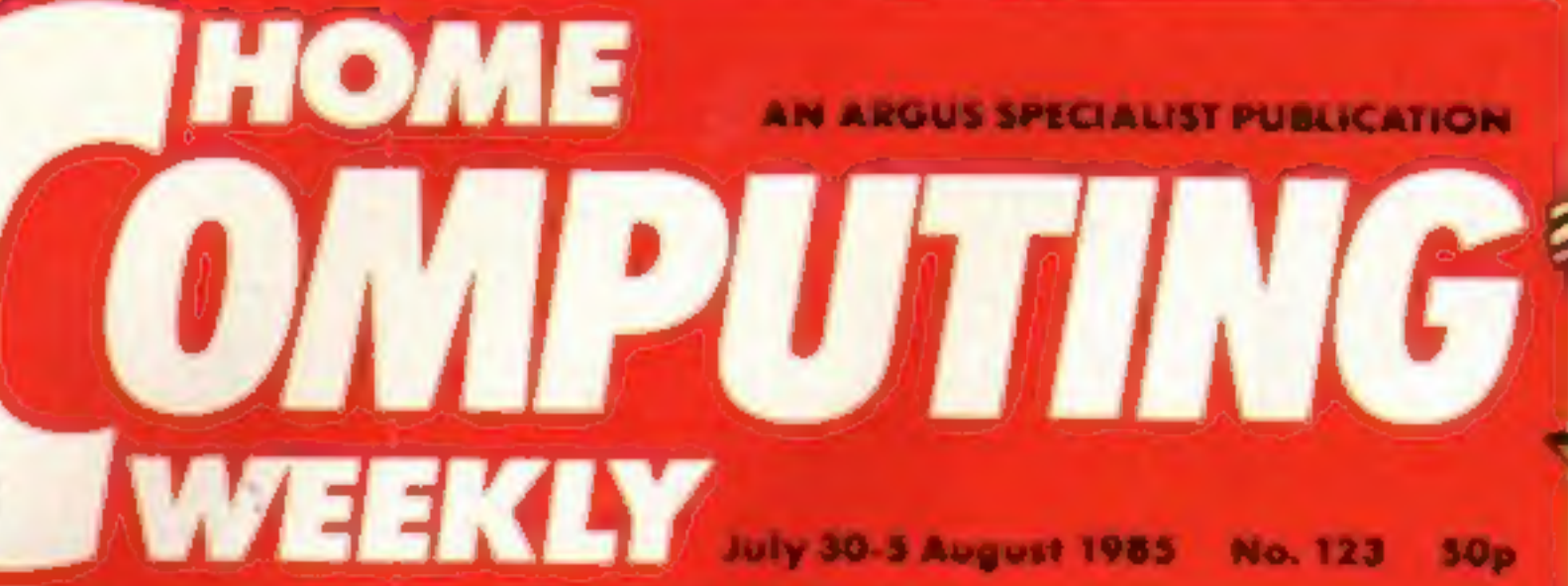

# **Score a Century!**

Bright Sprites **Commodore** for your p.34

**Free Music** conversion pull-out chart p.24

and Wunda-worm Beezy Bee

Who is **Ron Complex** p.9

a

Herman Hauser-Acorn's Deputy Chairmen

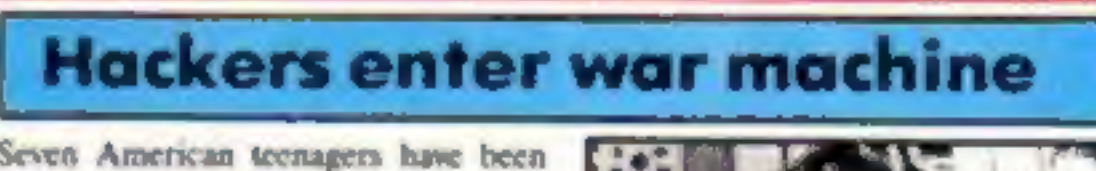

**EXERCISE CONSUMERS**<br>
Such and the contract term is the contract to the contract term of the past of a refinancing package<br>
May part of a refinancing package<br>
May part of a refinancing package<br>
May part of a refinancing pa

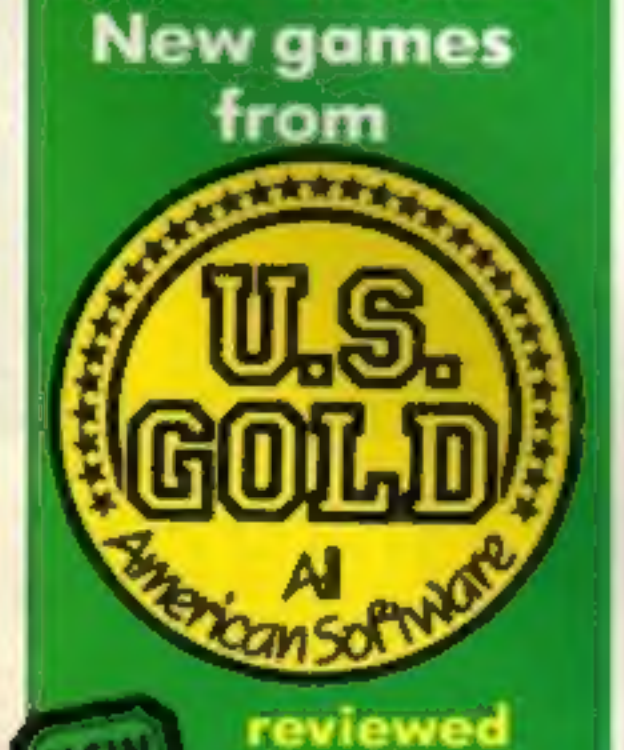

inside p.10

Acora is also announced the<br>appointment of a new managing director.<br>He is Brian Long, 41, who has pseriously<br>held executive positions with Massey<br>Ferguson in Canada and Europe.<br>The financial difficulties at Acora<br>have cas Herman Hauser, deputy chairman of<br>Acorn stated, "We have a continued

tron "was still being made and delivered to suppliers." He added, "We will continue to provide support for the 200,000 Electron owners."

nagers have been charged with using their<br>me computers to hack into a top secret<br>fitary computer system.<br>The hackers, whose computers and<br>tware has been seized, also re-<br>sprammed a communications. satel-<br>is position and di

The case has caused concern over<br>national security and inspired com-<br>parisons with the film "War Games" in<br>which a home user gains access to<br>American Strategic Command com-<br>puters and almost sets of World War III. national security and inspired com-

Alan Rockoff, the lawyer prosecuting<br>the case said, "It's like "War Games' only<br>it's real life. It's happening today. They<br>got into a defence command computer<br>and in that program were direct lines to<br>the supervisors of sen the armed forces."

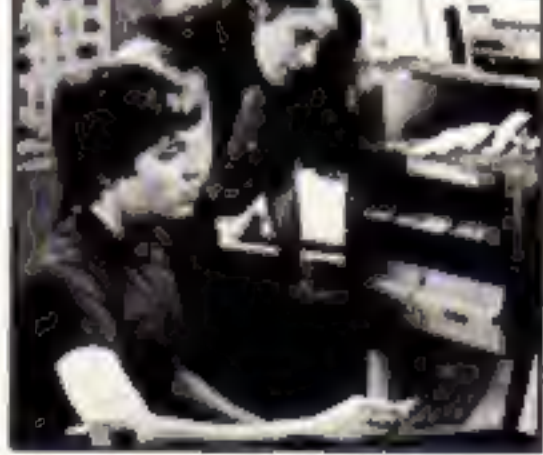

War Games a reality?

The case ratios questions about Bri-<br>tain's military computers' vulnerability<br>to illegal entry. A Ministry of Defence<br>spokesman told HCW that the MOD<br>were awitre of the case. "We keep in<br>touch with developments and see wha

# Olivetti cash avives Acorn

tronics giant has bought £4m of Acora<br>shares to give it a 79.8 per cent stake in the

Alex Uboldi, an Olivetti executive<br>who has been in charge at Acorn during<br>the recent financial crisis said the

"The financial problems have not<br>impaired Acorn's major projects for the

the Cambridge Workstation which

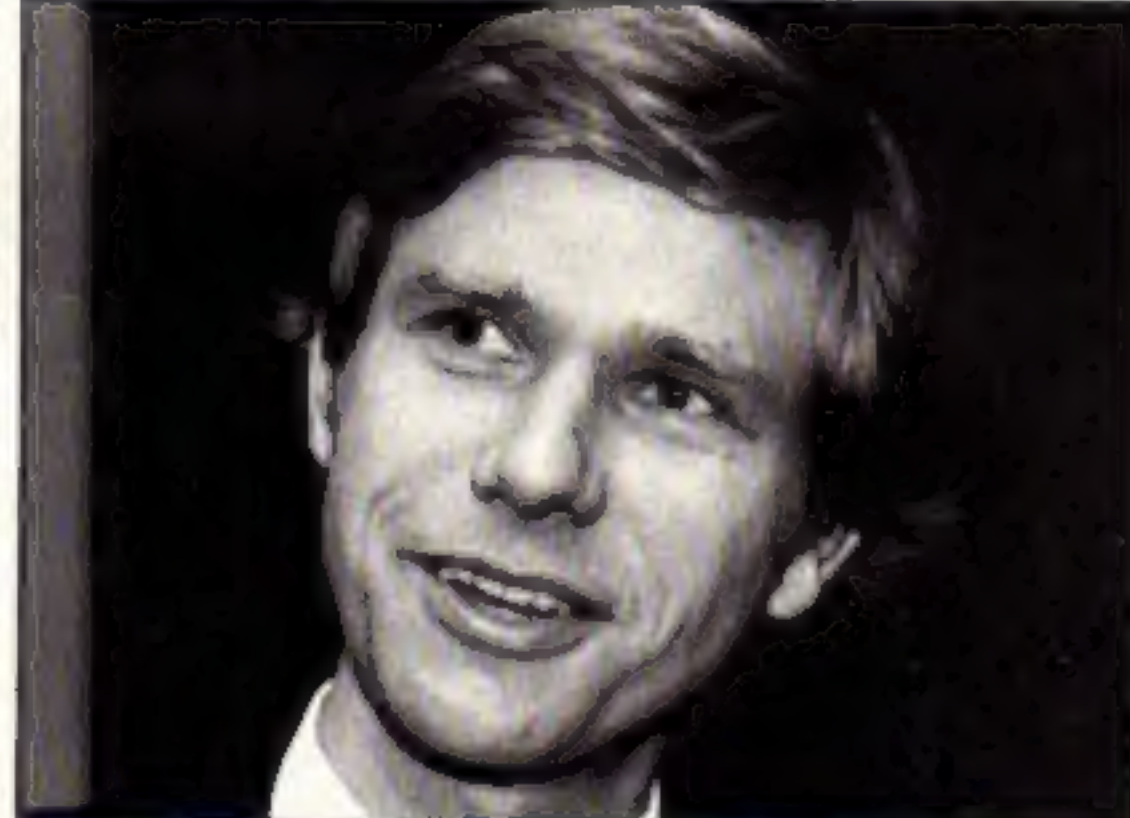

Another chance to save 50p on Tronix membership

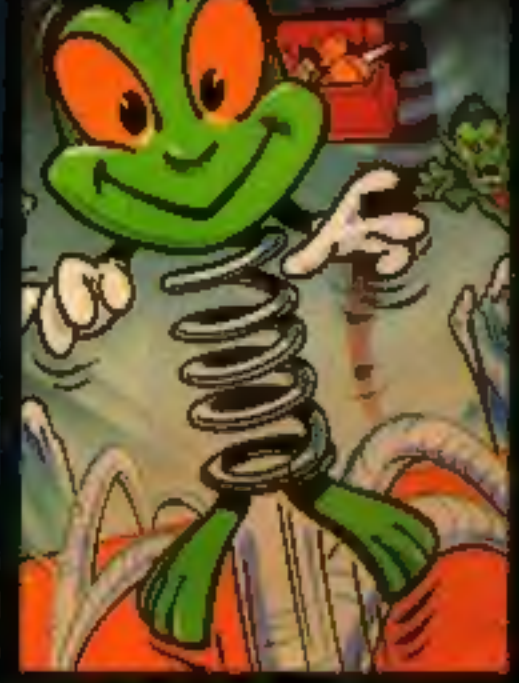

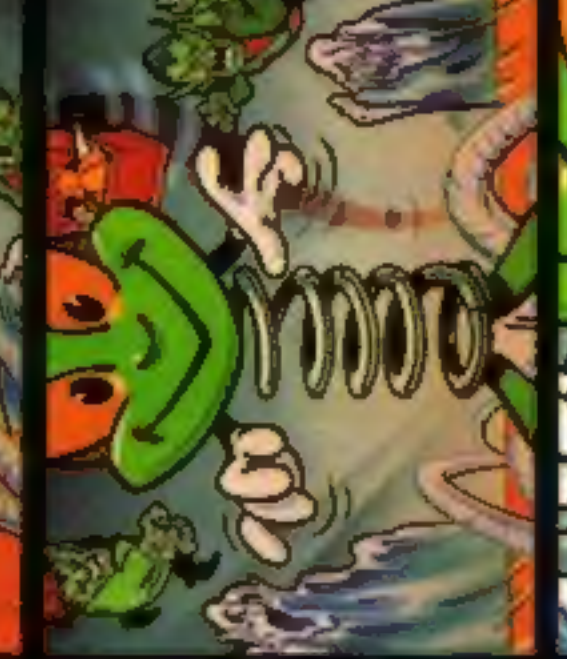

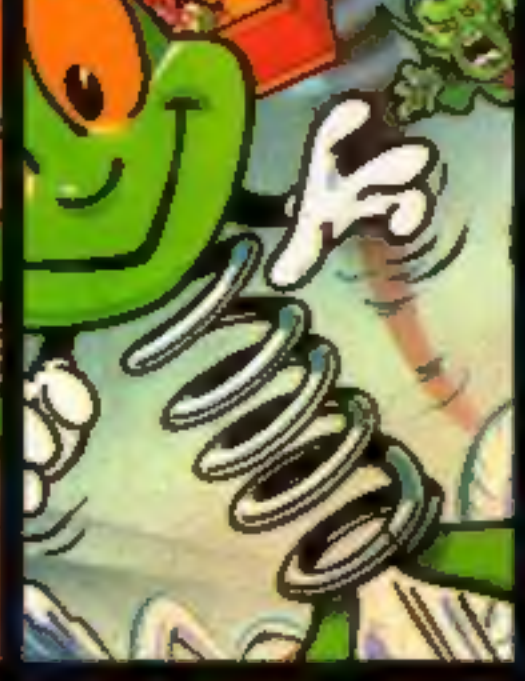

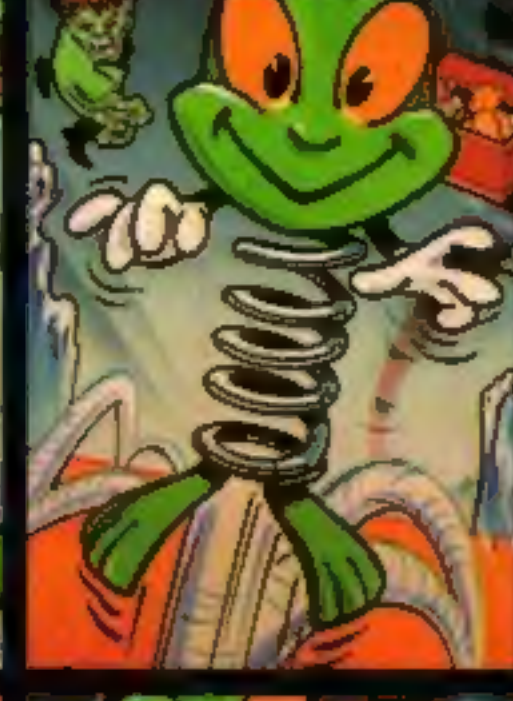

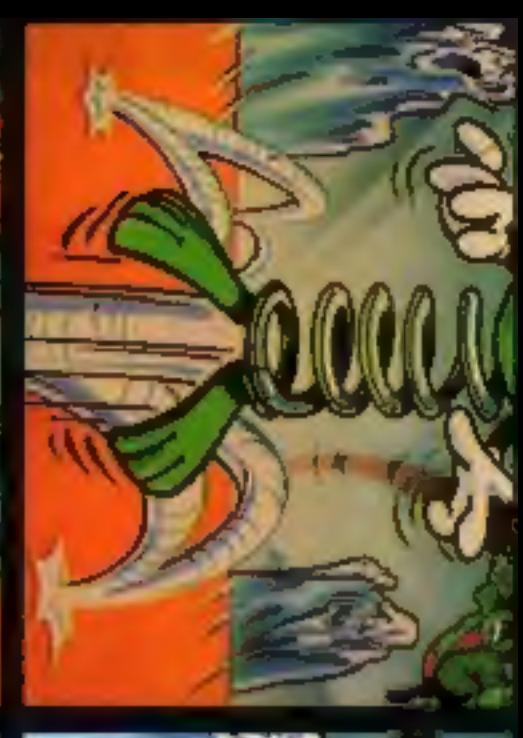

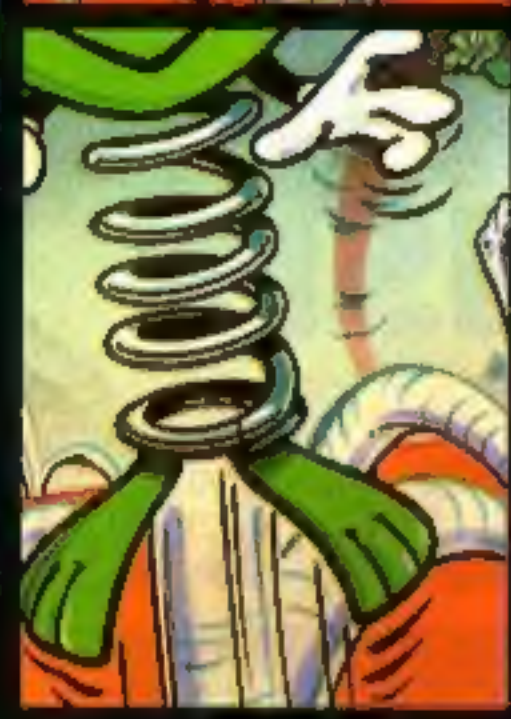

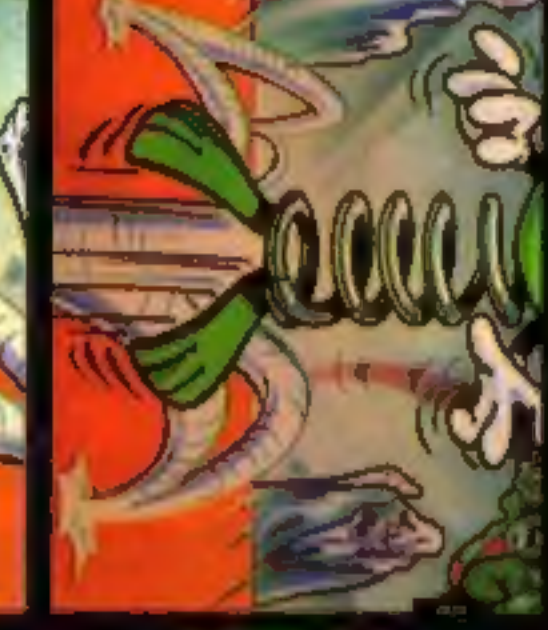

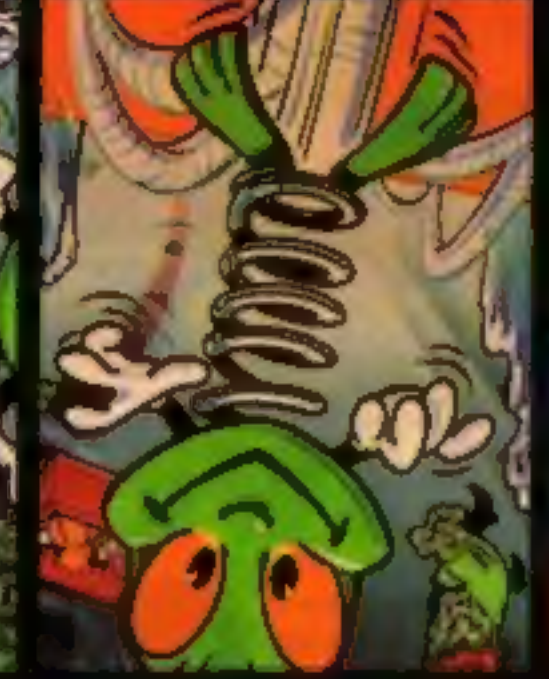

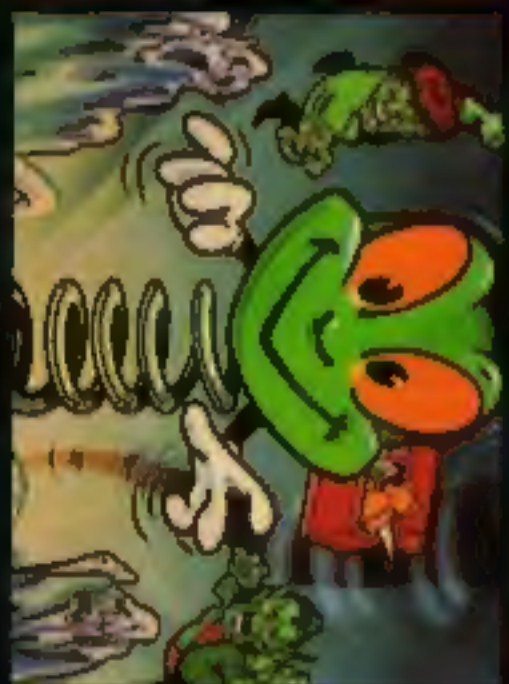

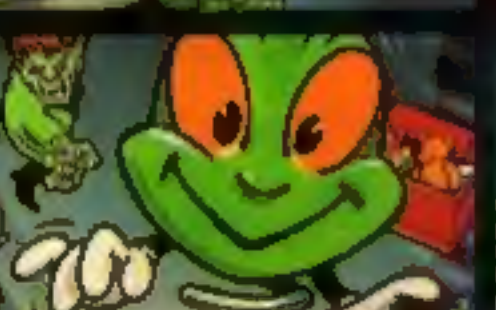

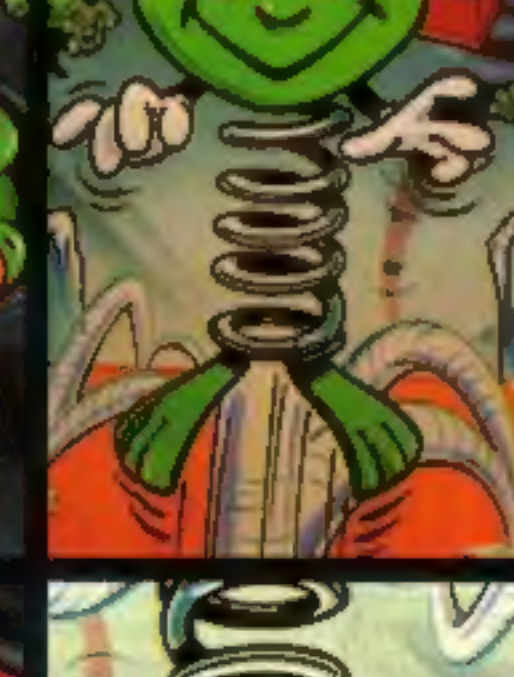

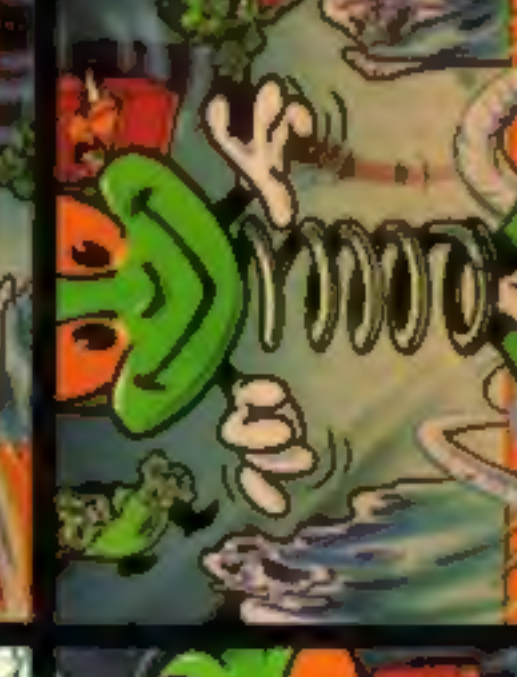

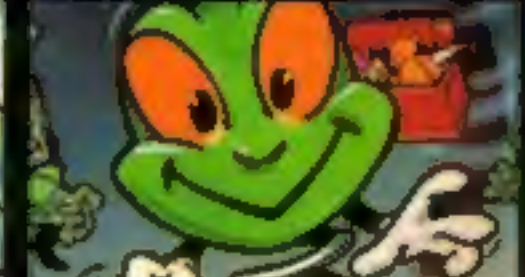

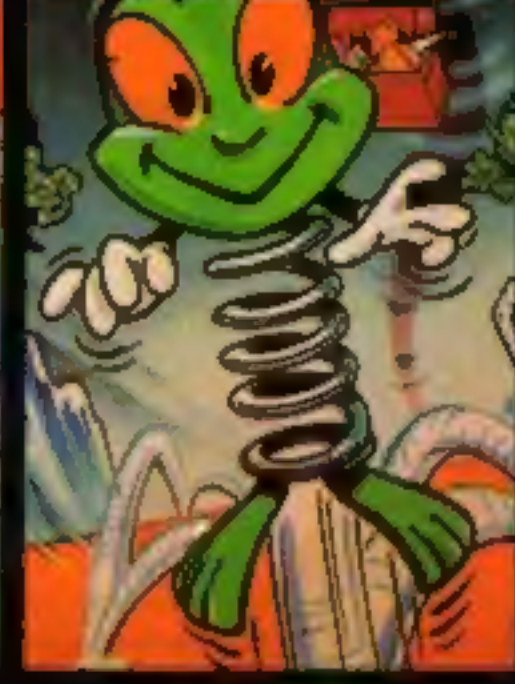

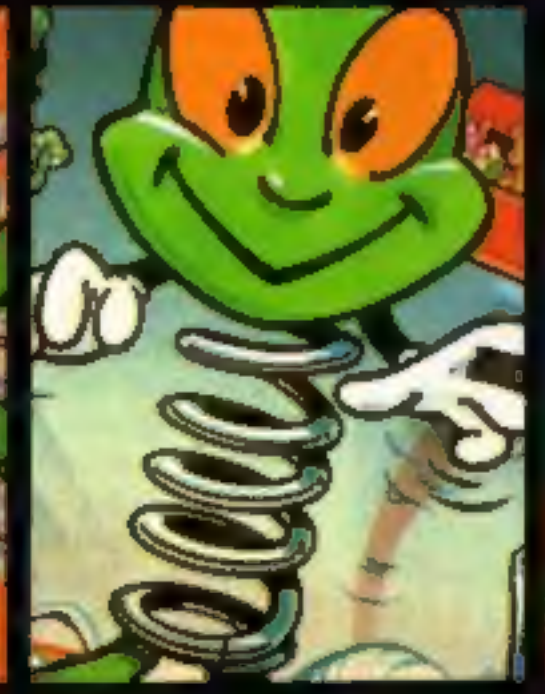

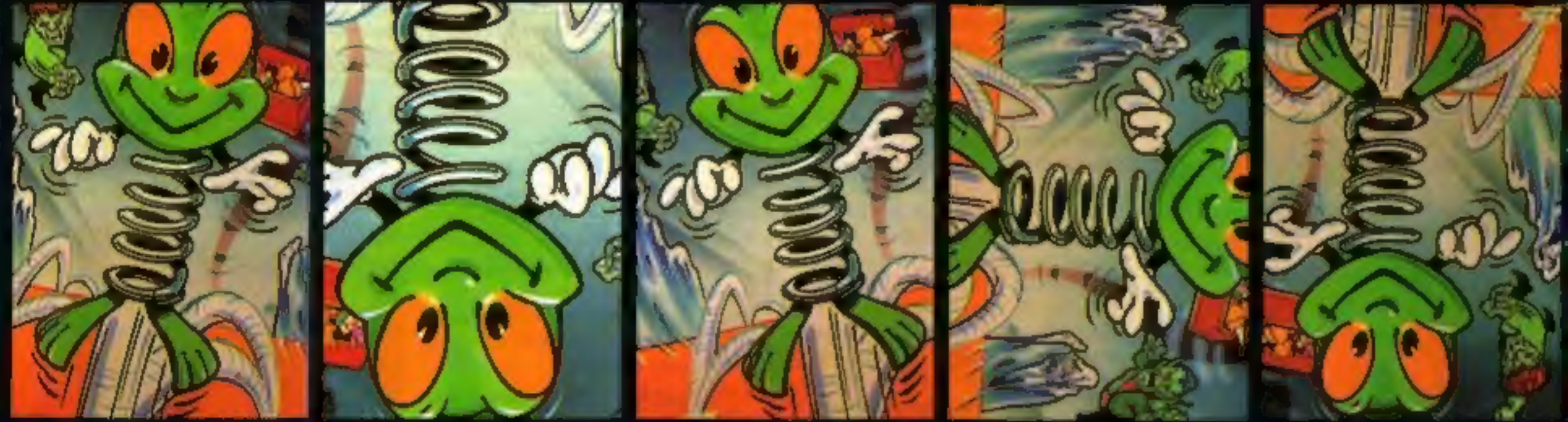

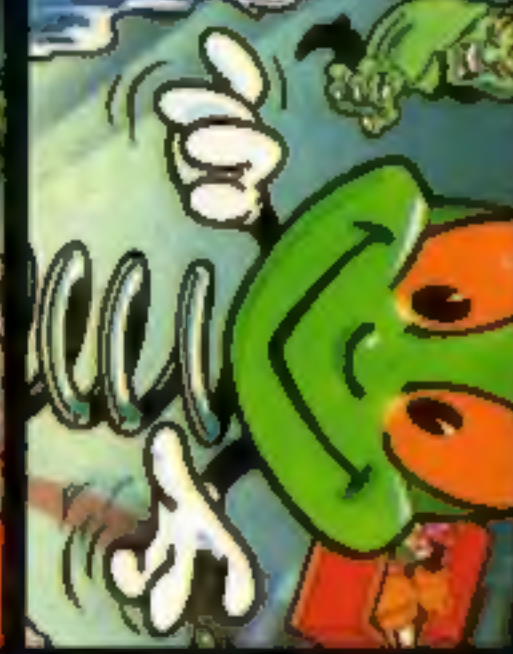

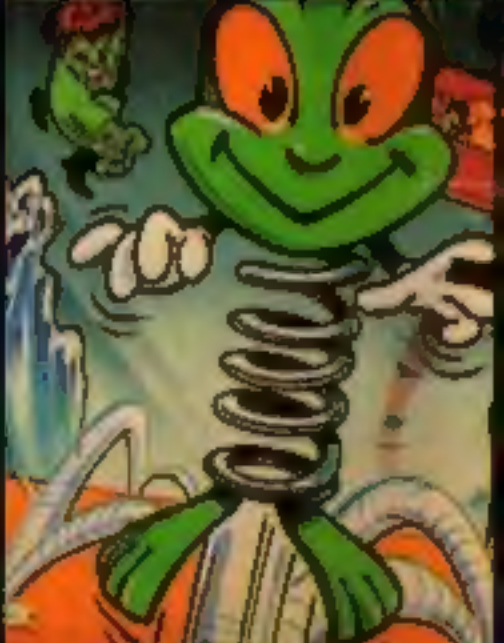

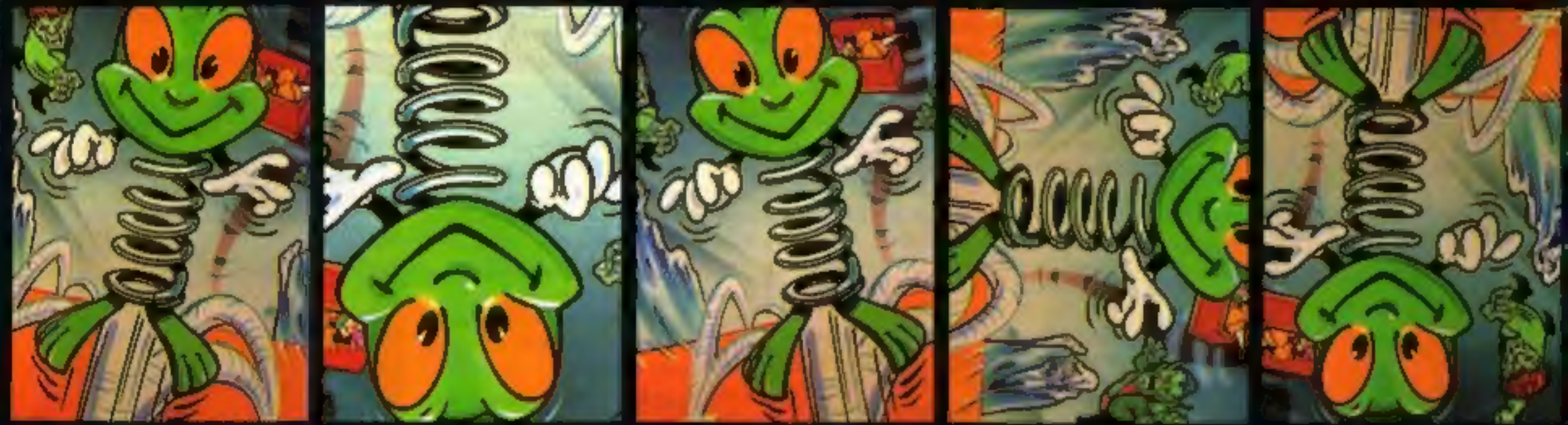

# Bet you can't Sit still when playing

Guide bouncy 'Thing' through this underworld fantasia searching for the armoury to equip himself carefully for the final encounter with the evil Toy Goblin.

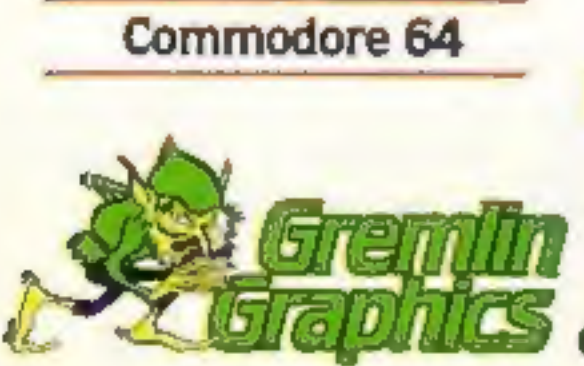

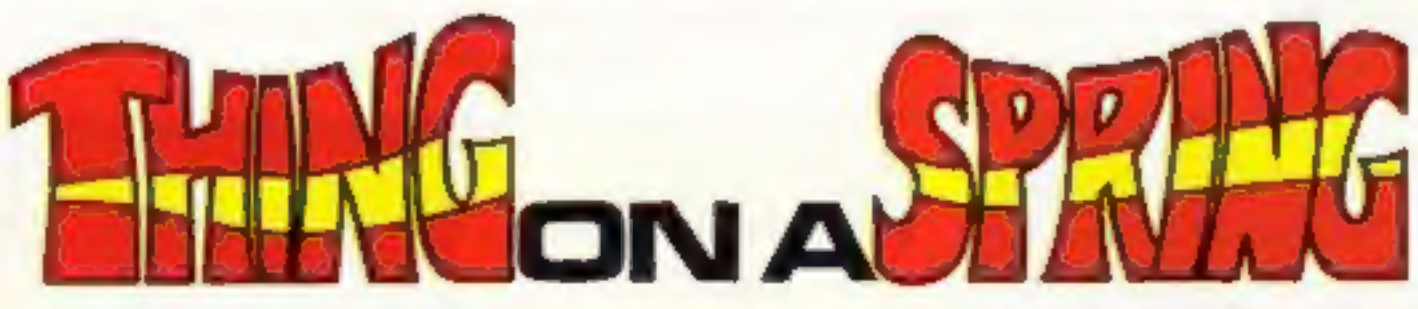

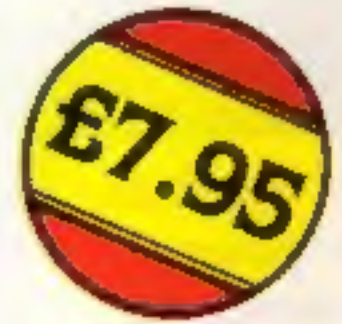

Gremlin Graphics, Alpha House, 10 Carver Street, Sheffield S1 4FS. Tel: (0742) 753423

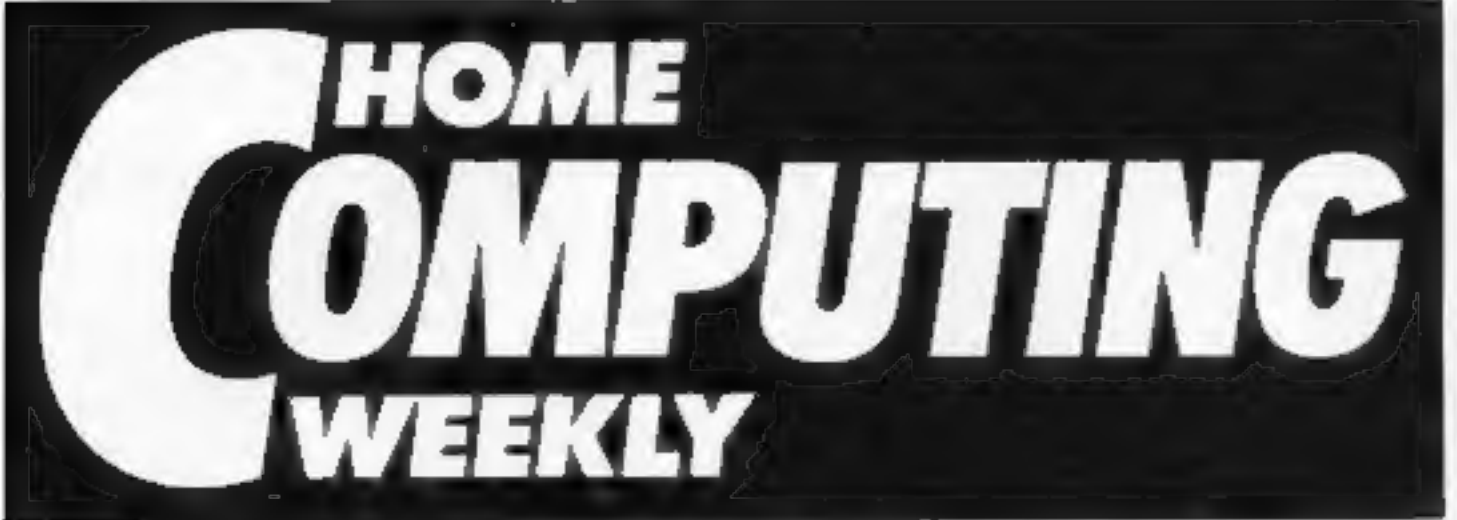

W.

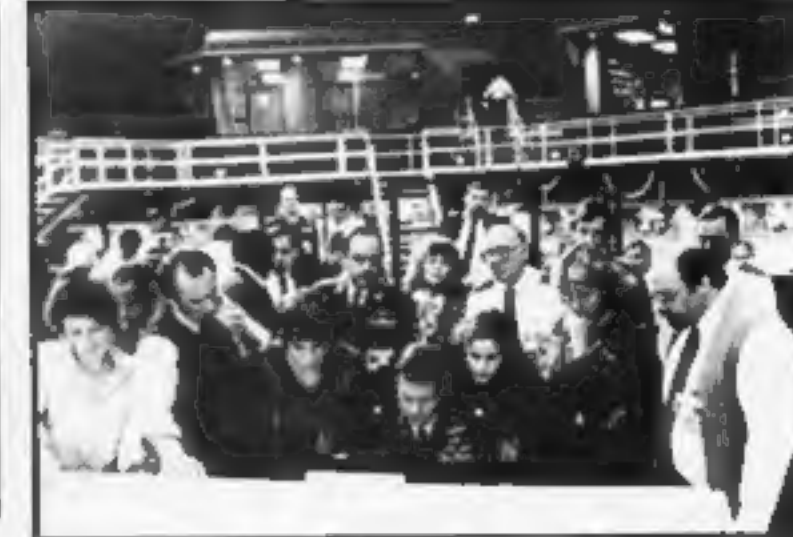

**Soapbox**<br>After all the unholy glee in<br>some sections of the computer<br>press at the failure of the first<br>Acorn, then Sinclair Research, there has followed a time of sombre serious editorials reminding us that Sir Clive<br>reminding us that Sir Clive<br>is the father of the mass

consumption computer market<br>and that we should all be<br>grateful to him, which is true.<br>The failure of the QL to attract<br>a large consumer base is often<br>cited as one of the problems.<br>With the exception of the<br>QL, 1 bought eve

Non "Sinclair-people" need<br>not feel self satisfied either!<br>Remember the equally shameful<br>BBC Micro introduction, or the<br>continuing saga of faulty<br>Commodores? Could it be that<br>the computer bubble hasn't so<br>much burst, but b

July 30-August 5, 1985 No. 123 War games - is it real?

Beat the Clock — game

# **REGULARS**

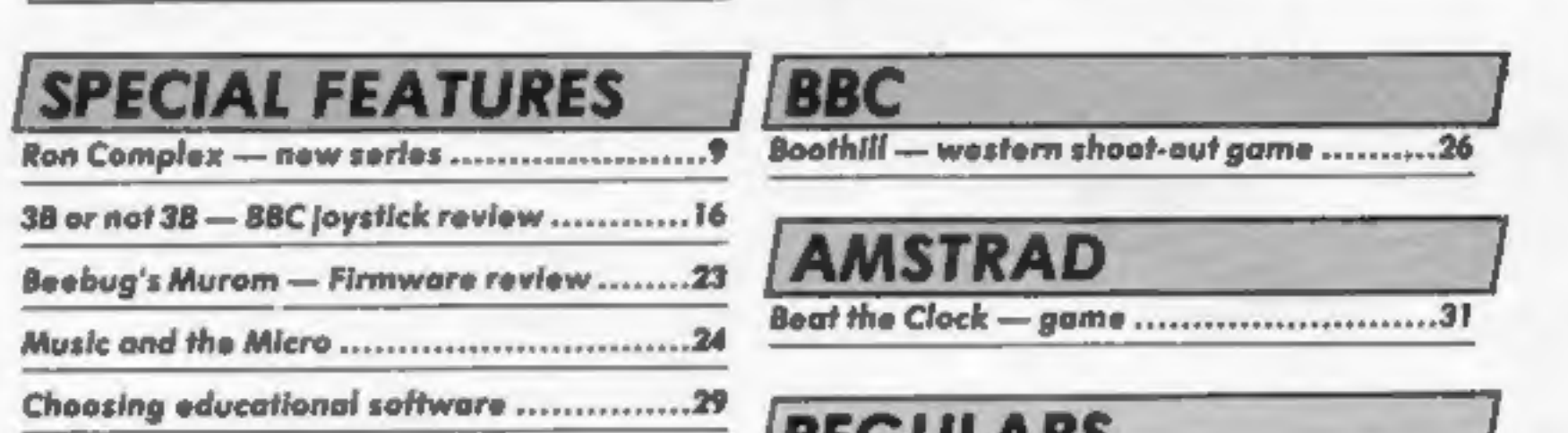

# **COMMODORE**

Bright Sprites — C64 animation

Wally the Wunda Worm - C64 game .........36

 $SPECTRUM$ <br>Beginning machine code

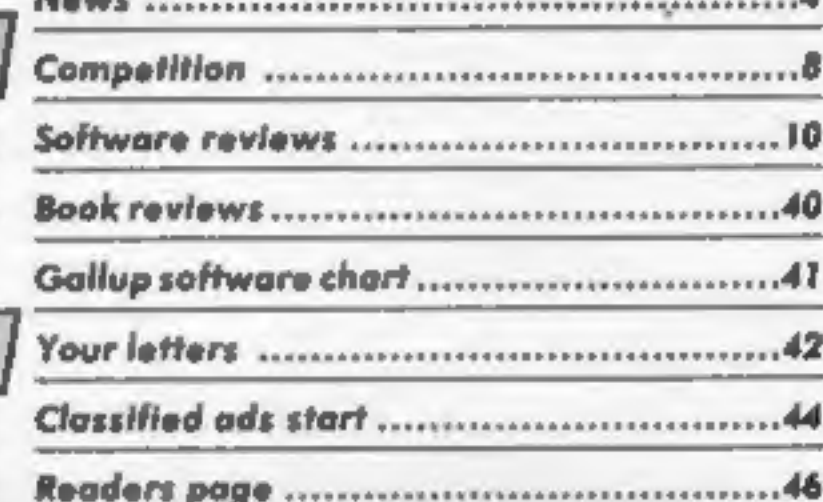

Editor Dave Carlos<br>Assistant Editor Bryan Raiph<br>Editorial Assistant Kerry Fowler<br>Group Editor Wendy Palmer<br>Design Tony Keep<br>Production Assistant Lyn Collis<br>Ad Manager Dominic Forlizzi<br>Classified Advertising David Horne<br>Pub

Argus Specialist Publications Ltd.<br>No. 1 Galden Square, Landon W1R 3AB. 01-437 0626<br>Nome Computing Weekly is published on Justidays. Subscriptions and book investigated Ltd. 10-13 Times Move. 179 Mariowes<br>Nome Marmoread. H

Beery Bee — game .20 Readers pag

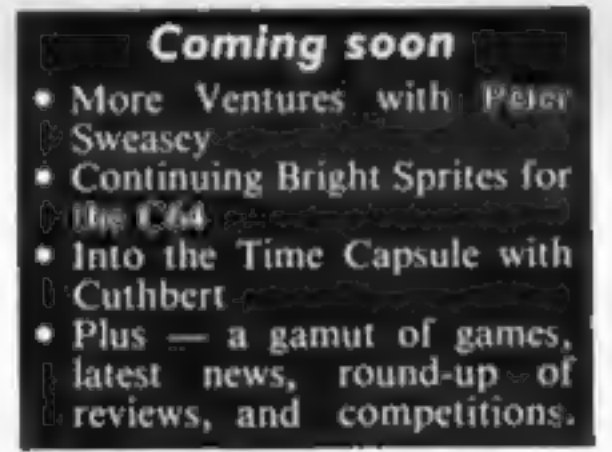

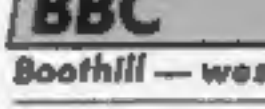

**AMSTRAD** 

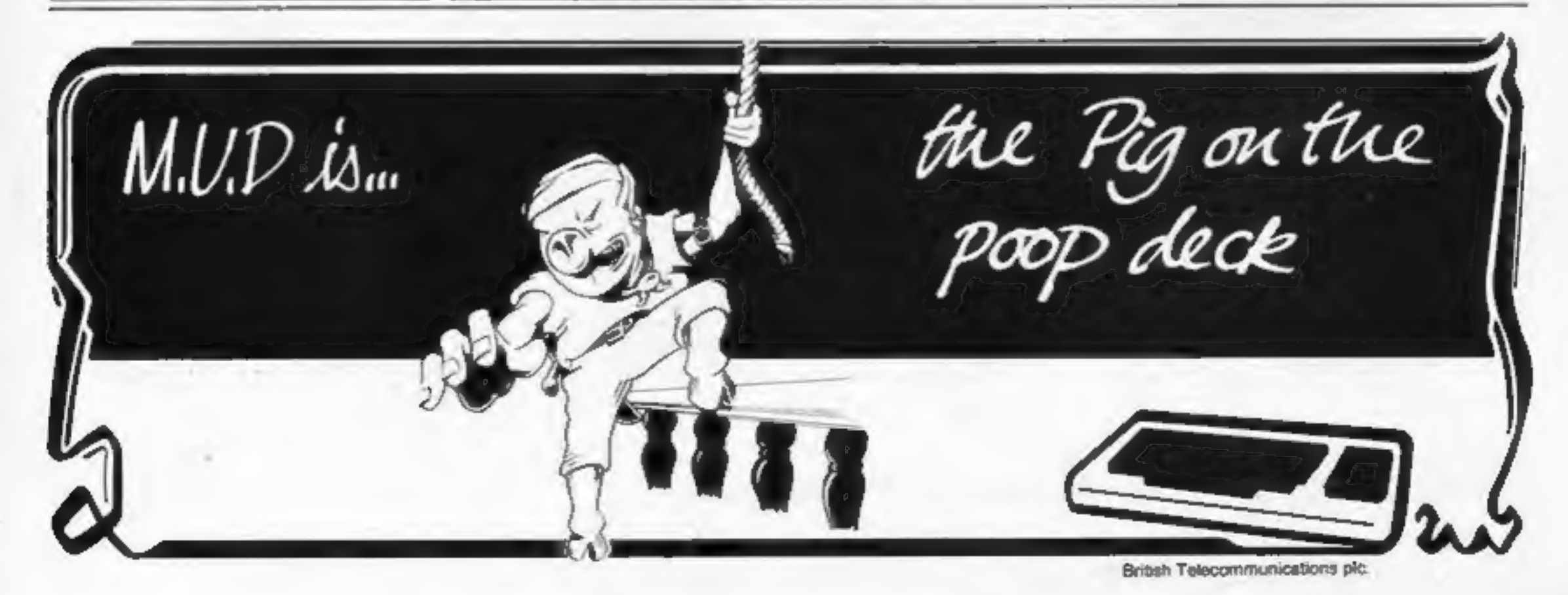

# At the Show

F

The 8th

**Show** 

4-8 SEPTEMBER 1985

OLYMPIA, LONDON

Sponsored by Personal Computer World

erson

You will all be aware, by now,<br>that the PCW show is due to<br>blast off in early September and<br>a number of companies are<br>aiming to have new products<br>ready for the event.<br>We will bring you the details<br>and whiffs of gossip as s

Mikro-Gen have a brand new<br>product concept, that will be revealed and demonstrated at<br>PCW. At its basic level it is a<br>perform that will be revealed at a soft and hardware combination<br>for the 48K Spectrum that will<br>give the

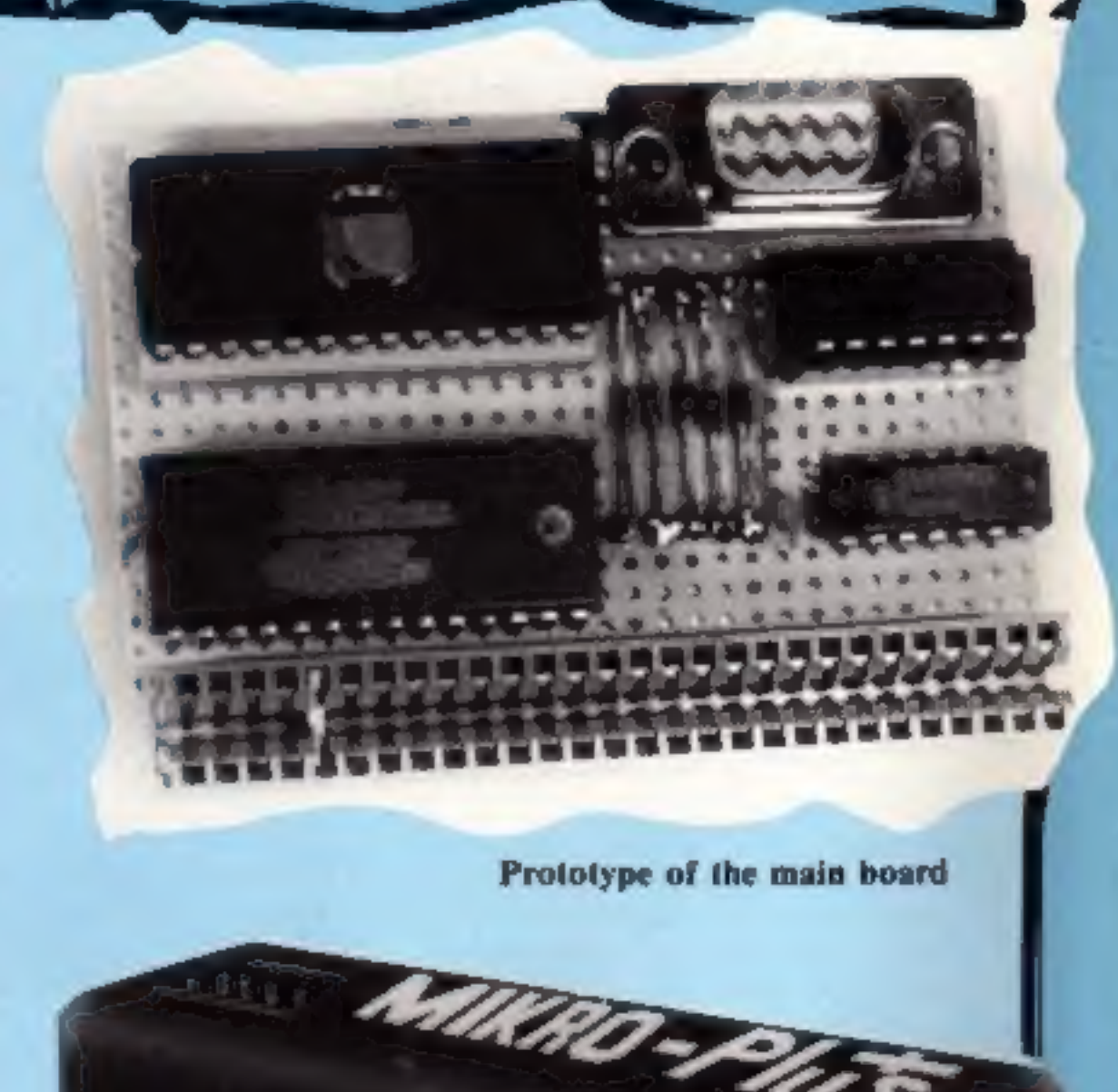

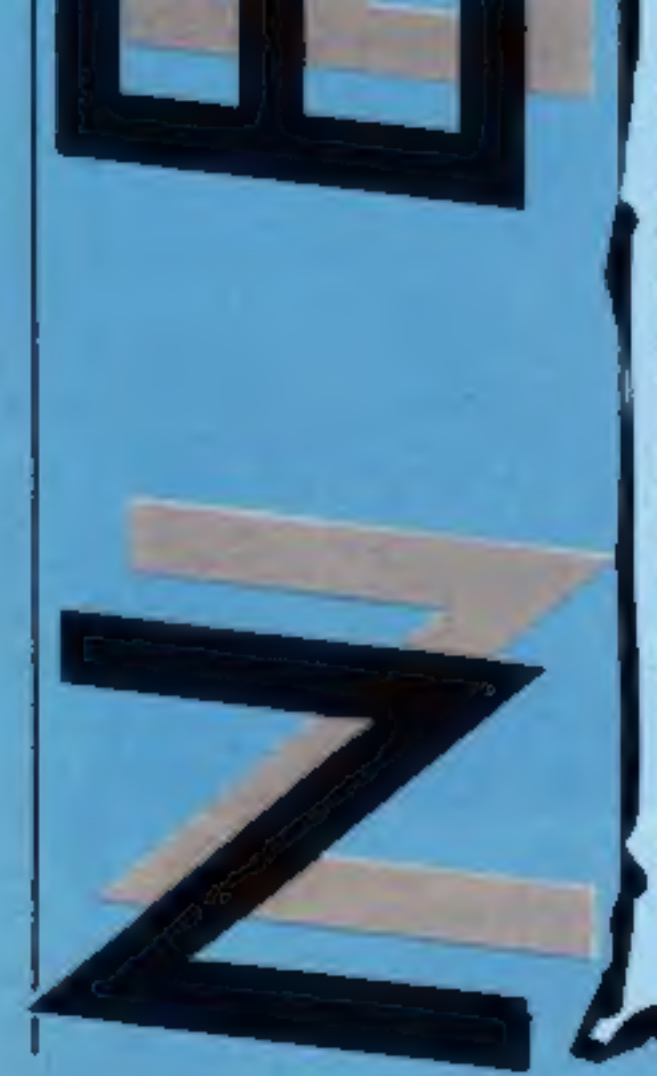

**MARK CONTROL** 

HOME COMPUTING WEEKLY 30 July 1985 Pass 4

# Meet us there!

You will be fully aware by now<br>that the Personal Computer<br>World hits town from 4-8th<br>September.<br>The show, which will be at<br>the Olympia Exhibition Halls,<br>is probably the biggest in<br>Britain and features all the big<br>names. Br

dungeon.<br>
So for the three public days<br>
of the show, Friday, Saturday<br>
and Sunday, someone from the<br>
editorial team will be on the<br>
stand to answer your questions,<br>
compliments and listen to your<br>
compliments and listen to

# Software Update

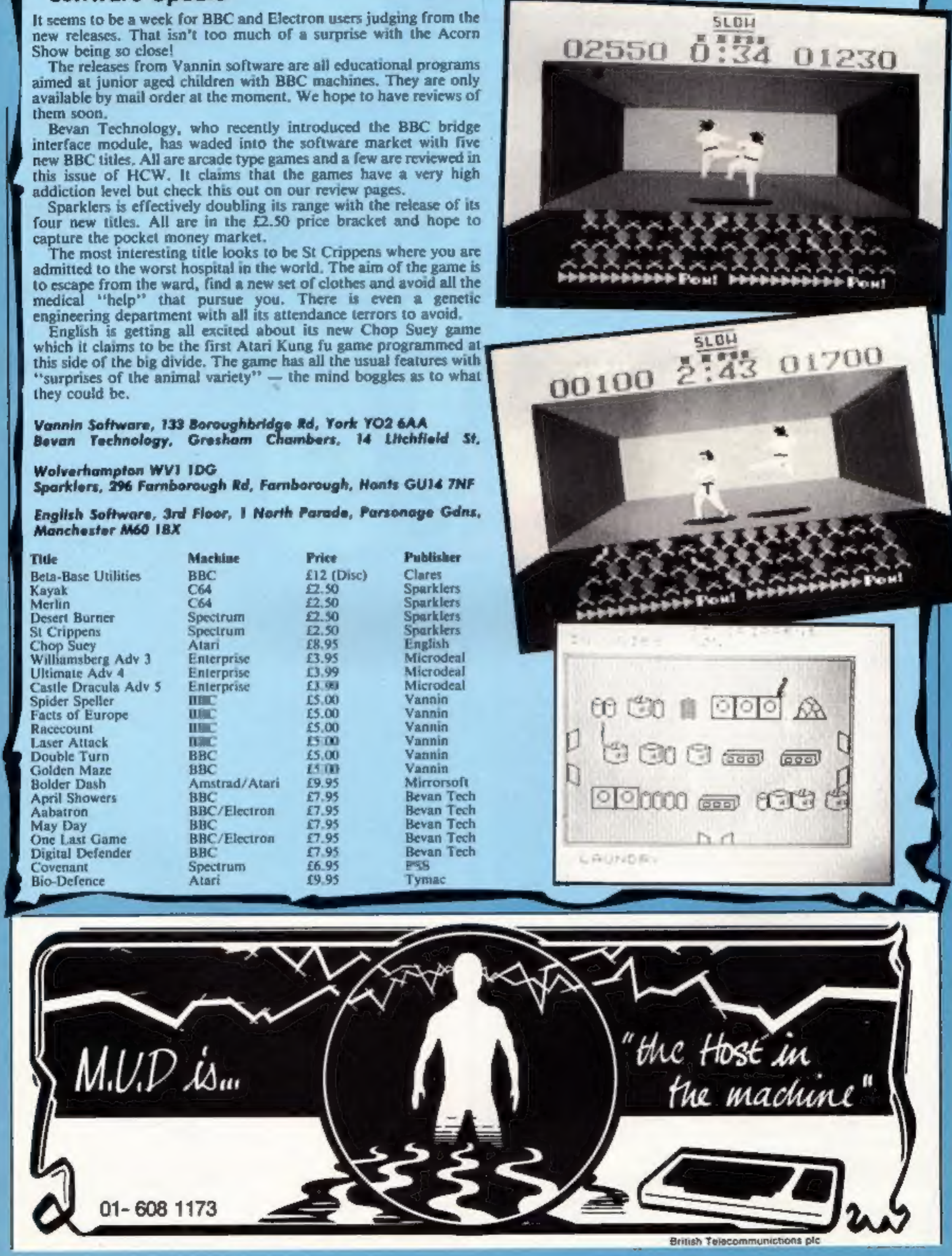

N

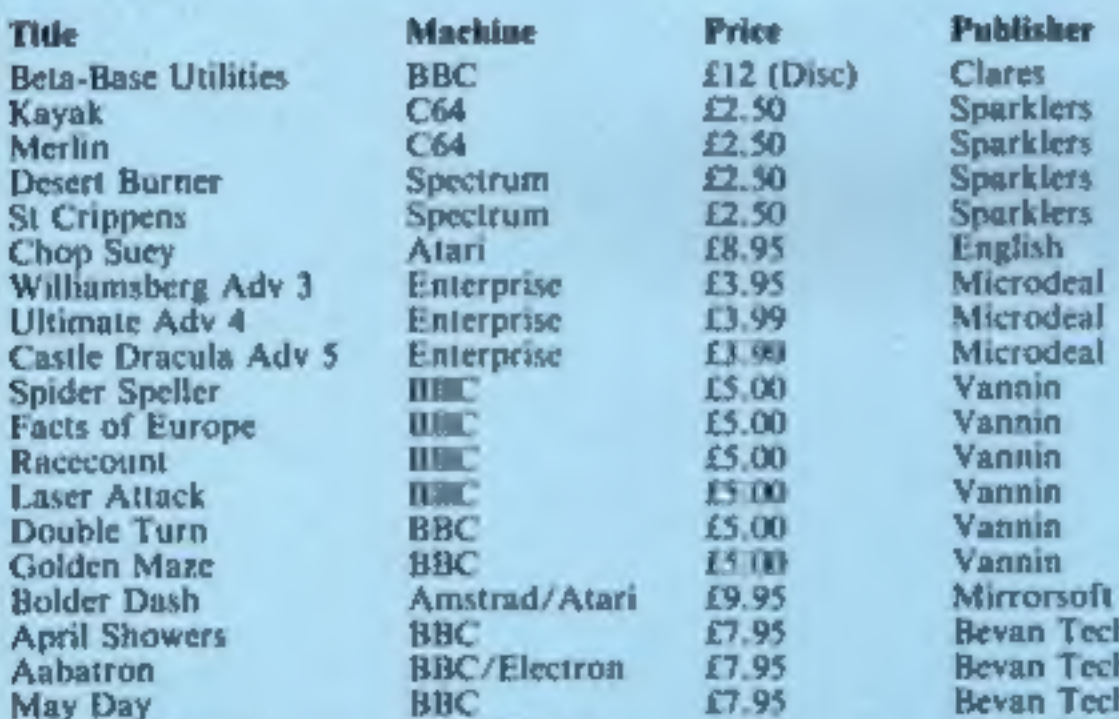

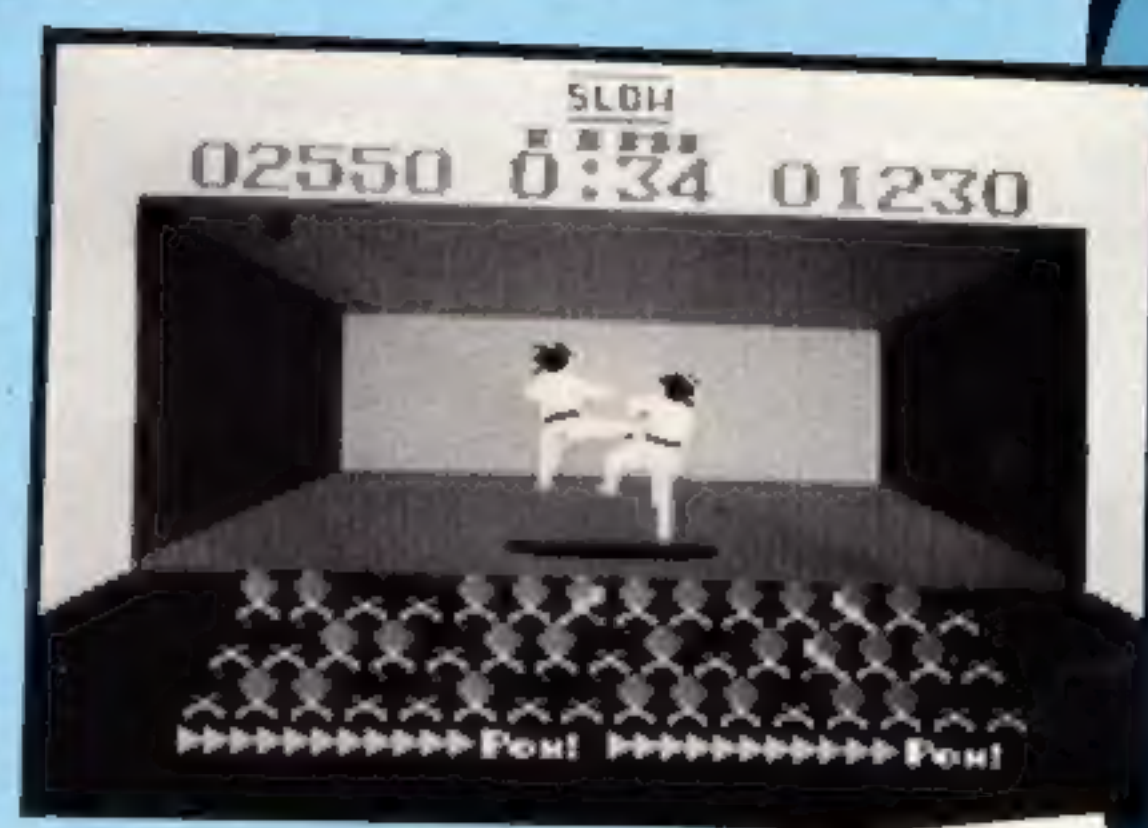

LING FROM: THE WAR DEPARTMENT, MIRRORSOFT ALL RAF SPITFIFE '40 PILOTS  $50:$ 

HOU WE LOST THE WAR

EIRRORSOFT are extremely sorry to have to announce EITRORSOFT are extremely sorry to have to announce that the first Spitfire 40 pilot to claim the<br>role of Group Captain, DSO DFC VC is in fact an role of Group Captain, uso Lecherland.<br>under-cover agent from the Fatherland.

come on, you Brits, liven up! This is just not good Come on, you Brits, liven up! This is just the composite cannot be allowed to enough, chaps. The Luftwaife cannot be associated<br>get away with this. The gauntlet has been thrown enough, chaps. The gauntlet has been thrown<br>get away with this. The gauntlet the challenge. We<br>coun, and it's up to you to accept the Challenge. We down, and it's up to you to accept RAF!

the expect to see the results of your labours by We expect to see the results of your ianouse. the<br>mid-August, or we will not be responsible for the rid-August, of we will not be responsible.<br>consequences to this great country of ours.

Your response should be addressed as follows:

SPITFIRE DIVISION EIRRORSOFI LID MAXILLL HOUSE **TANIELE BERLET** LONDON EC2

# Card-Power

# SOFTWARE FOR HOME COMPUTERS<br>| All-Points-Bulletin

Micro Power, the publishers of<br>the successful BBC game Castle<br>Quest (a more complex sequel<br>for a variety of machines<br>follows in the Autumn) are now<br>producing hard and software<br>for the Amstrad in their<br>Superpower range.<br>Imm

the CPC 464 which allows the user to fit up to seven sideways roms acting as foreground, background or extension roms. The card simply fits straight onto the back of the machine and is priced at £39.95 plus 9Sp  $p+p$ .

Yes, this is an APB from HCW<br>to all Atari-48K-users who<br>fancy using their literary skills<br>to review software for us.<br>All you need do to join our<br>ranks of software Shakespeares<br>is to send your details (name,<br>address, machin

HCW, No. 1 Golden Sq, London

Hybrid Technology, Unit 3, Robert Davies Ct, Nuffield Rd, Cambridge CB4 ITP.

Page 6 HOME COMPUTING WEEKLY 30 July 1985

# Testing-Times

Anistrad Consumer Electronics<br>came out with lowest percent-<br>age return on faulty machines in<br>a recent survey by a chain of<br>computer centres in the North-<br>West of England — with 1.8%<br>being returned.<br>In the same survey, whic

sentative, Commodore returns were 17.4%, BBC 'B' 17.4% and Sinclair Spectrum 30.6% — as opposed to their own figure of "around 12.5%". (HCW

121).<br>
These figures were arrived at<br>
from 'dead on arrival' stock<br>
and did not include machines<br>
returned after 30 days purchase.<br>
Amstrad, who has been in the<br>
computer market for just over a<br>
year, produces the CPC464 a

# Disc Drivers

Mr G Pomery, an HCW reader<br>from north of the border, will<br>be speeding his programming<br>very soon, when he receives his<br>prize in our Disc Drive<br>Competition.<br>His entry was the first out of<br>Bryan's small hat (there were<br>only o

Micro Power, Northwood Hse,<br>North St, Leeds LS7 2AA

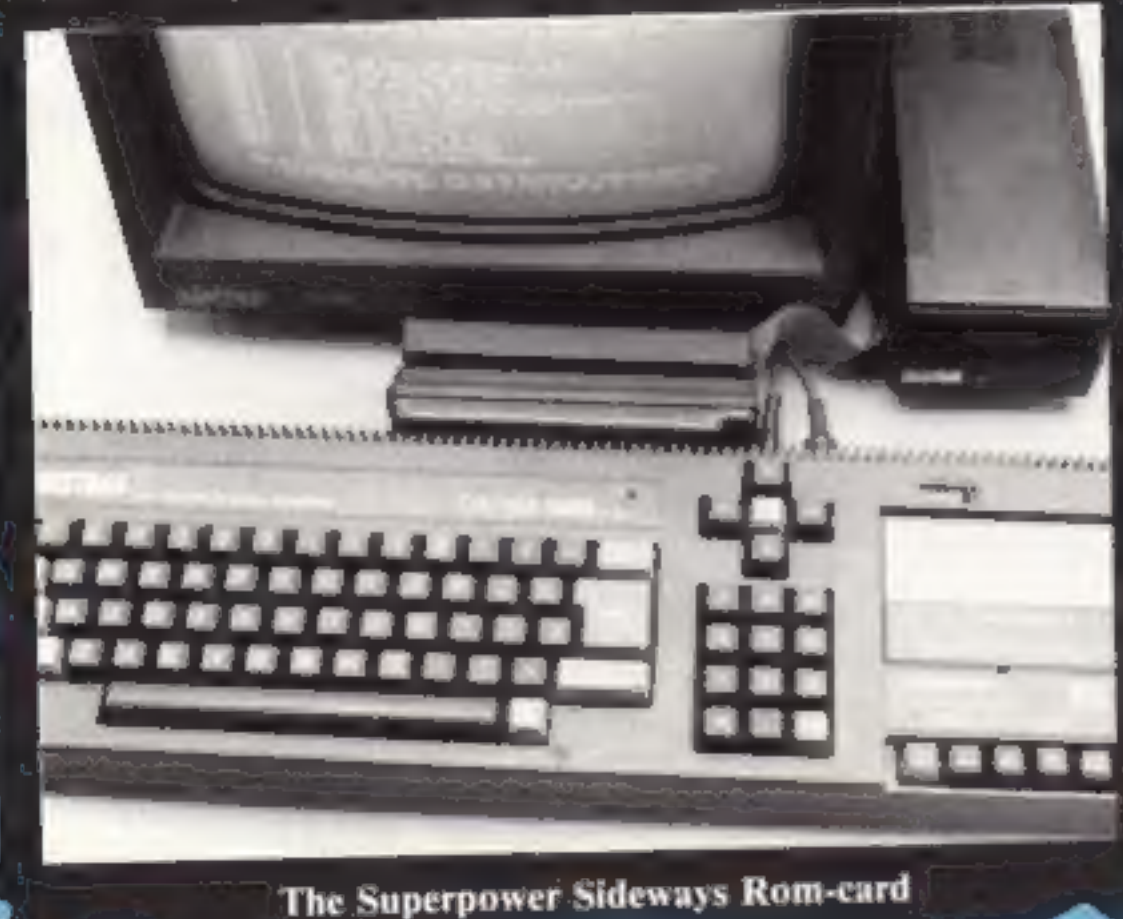

**WIR 3AB** 

A Little Light-Music<br>If you're a music-lover and<br>appreciate the sounds of Duran<br>Duran through to Haydn then<br>Hybrid Technology's latest<br>audio cassette will have you<br>singing their praises.<br>The 40-minute tape was pro-<br>duced w

"An Evening in the<br>Company of the Music 500<br>Synthesiser" is available direct from Hybrid and costs £1.95.

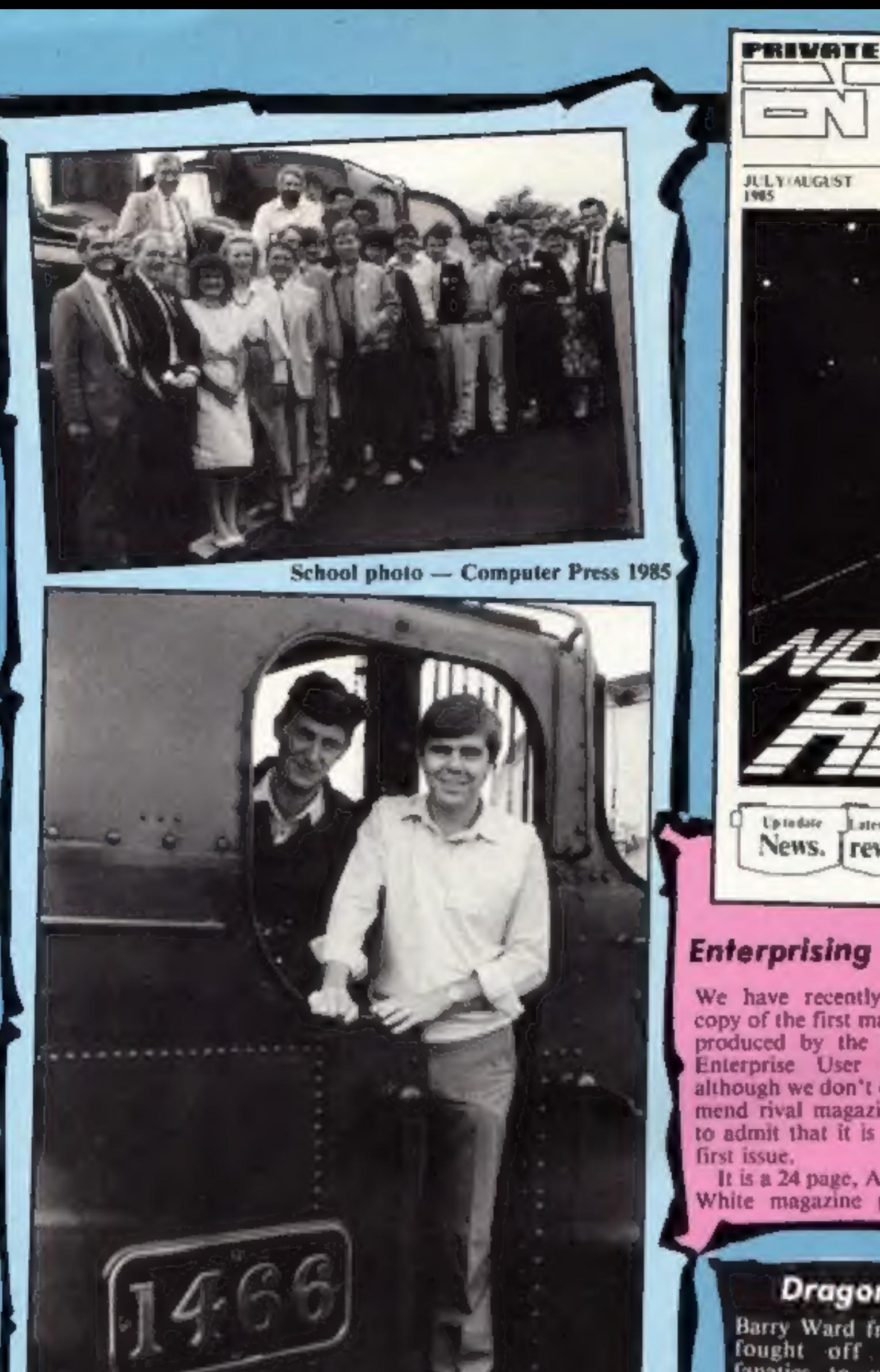

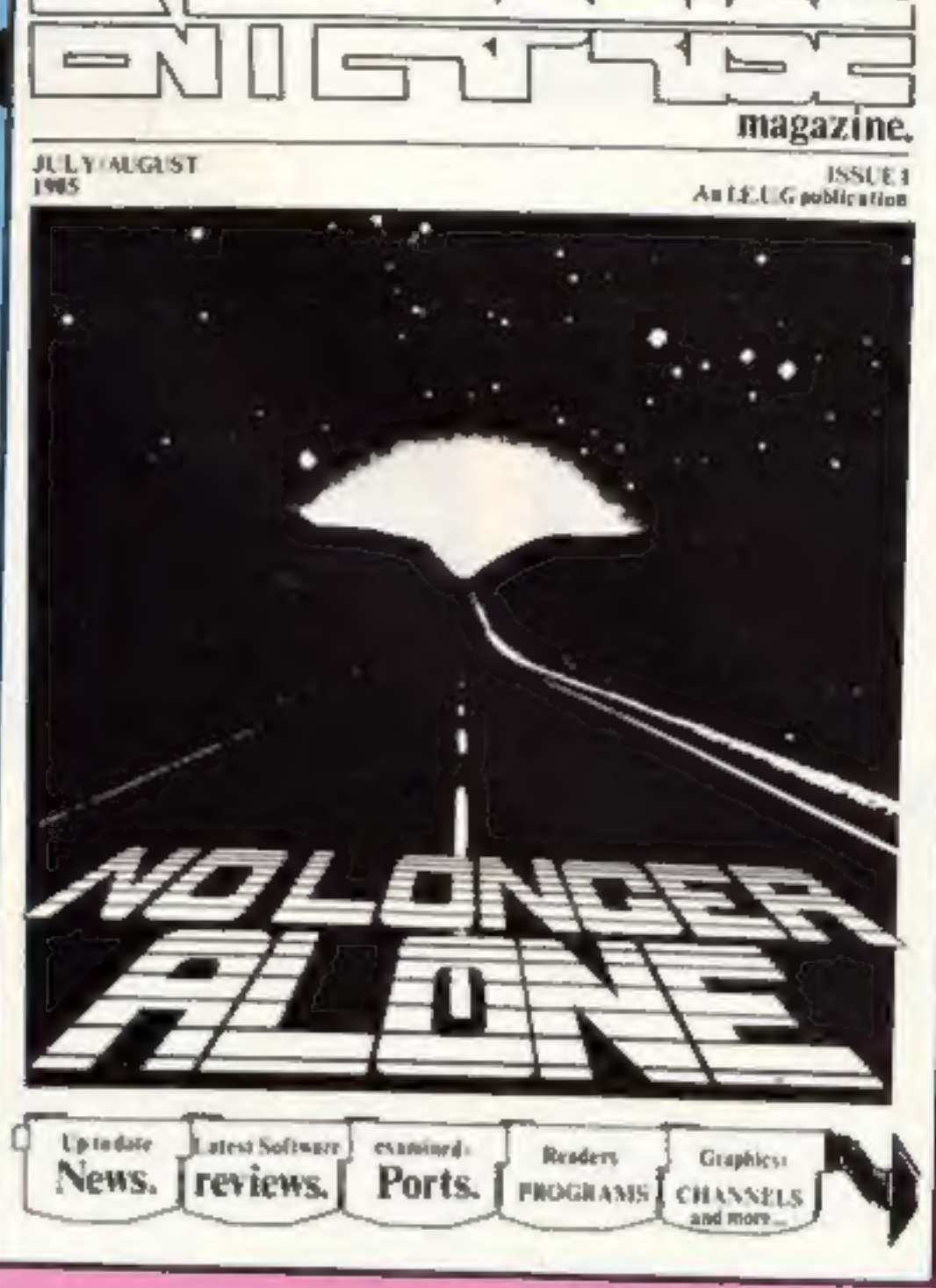

**Enterprising enough?** news, reviews and programe enterprising enough? ming hints. There is an article on interfacing to the Enterprise very of the first magazine to be yourself cable making! produced by the Independent In We have recently received a<br>copy of the first magazine to be<br>produced by the Independent<br>Enterprise User Group and<br>although we don't often recom-<br>mend rival magazines we have<br>to admit that it is a very good<br>first issue.<br>It

Independent Enterprise<br>It is a 24 page, A4, Black and Group, 40 Mansfield Rd,<br>White magazine packed with London NW3 2HT,

# Dragon Slayer

Barry Ward from Wokingham<br>fought off other Dragon<br>fanatics to win a complete<br>Cumana disc drive system in<br>Incentive's Back Track Champ<br>competition.<br>Barry won the competition to<br>complete Back Track in the<br>fastest time at Inc

offices in Reading, slaying four<br>other finalists on his way to

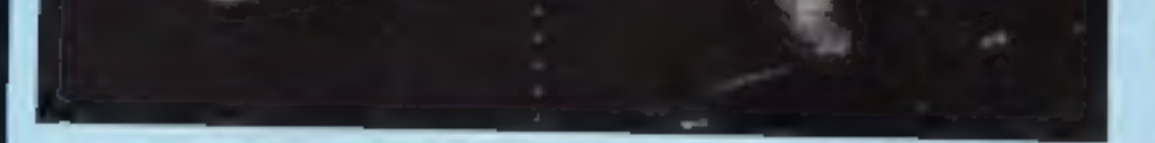

Bob Hillyer and Mike Male, co-authors of Southern Belle

Hewson Consultants, one of the<br>oldest surviving software<br>houses, recently celebrated five<br>years of trading with a gather-<br>ing at Didcot Railway Centre.<br>This small remnant of the<br>Great Western Railway is only<br>three miles fr HCW.

The event was a chance for<br>the country's computer press to<br>get together and we were all

marshalled together for our<br>"school" photo, as Andrew<br>Hewson kept calling it.<br>This is the first occasion that<br>Bryan Ralph, our new assistant<br>editor, has been allowed out of<br>the office, well — we have to<br>protect the public

# All Steamed Up

Hewson Consultants, 56B Milton Trading Est, Milton, Abington, Oxon OX14 4RX

Victory.<br>
However, Barry didn't quite<br>
leave them for dead and the five<br>
of them managed to collect<br>
their prizes from Back Track<br>
author, Chris Andrew.<br>
Barry J Ward collects his<br>
Cumana system from Incentive.

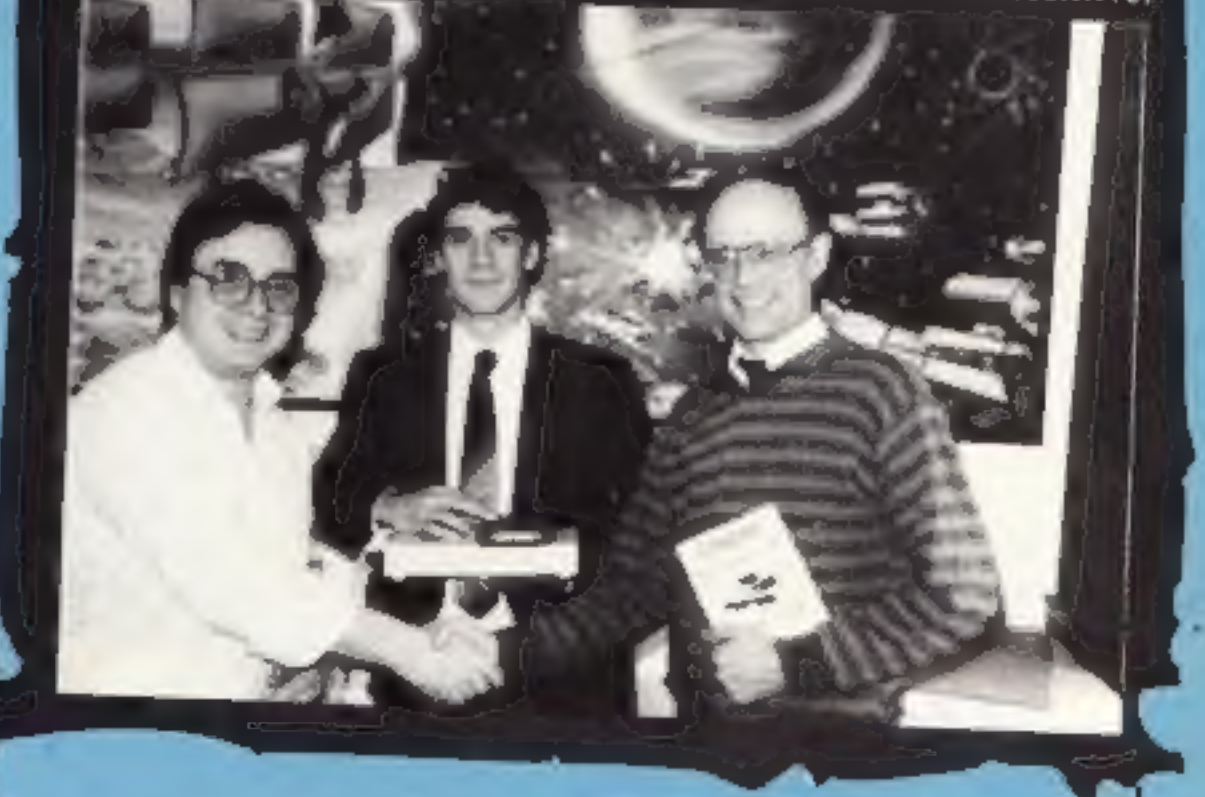

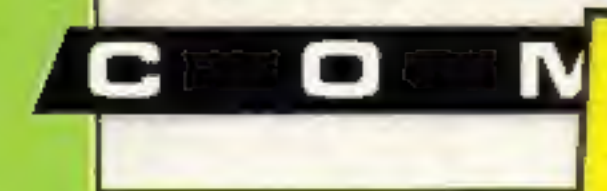

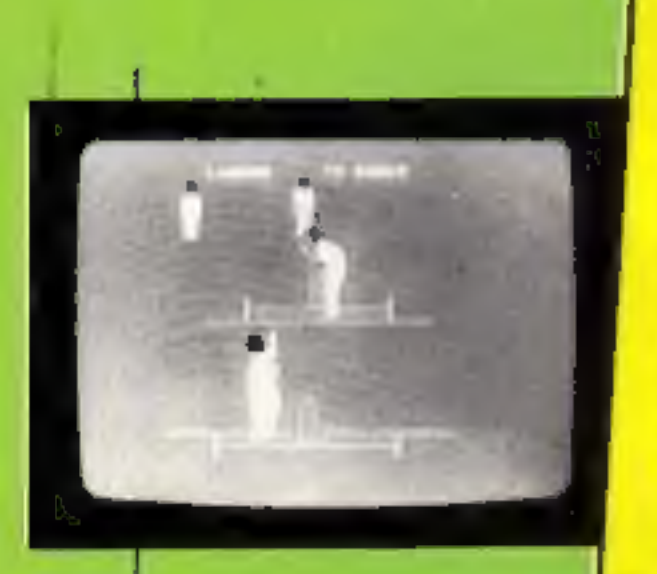

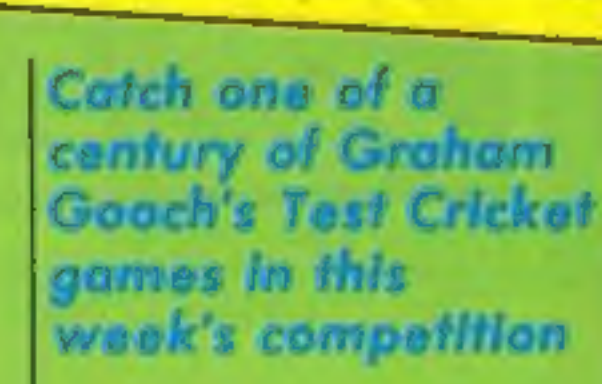

Graham Gooch's

carefully the guidelines on<br>entering — incomplete coupons and entries with no numbers on

coupon will act as a label for<br>your prize, so clear writing is<br>essential. If you are a winner, the

**The rules**<br>Entries will not be accepted. from employees of Audiogenics Software 1.td. Argus Specialist Publications and Alabaster Passmare & Sons, This restriction also applies to employee's families and agents of the companies. · The Haw to enter secrical forms part of

the rules. · The editor's decision is final and no correspondence can be entered into.

 $\frac{m}{\sqrt{m}}$ , with a copy of Graham Gooch's Test Cricket for the C64 under your arm if you can spot the number of famous cricketer's names cunningly

concealed in the word square. Audiogenic's game, sold at £9.95, uses graphic animation 'and joystick control for either batsman or bowler to create an exciting simulation of run scoring and wicket-taking without the dangers of body line bowling. The big match atmosphere is enhanced by sound effects and speech and the armehair cricketer can choose to play a full two innings

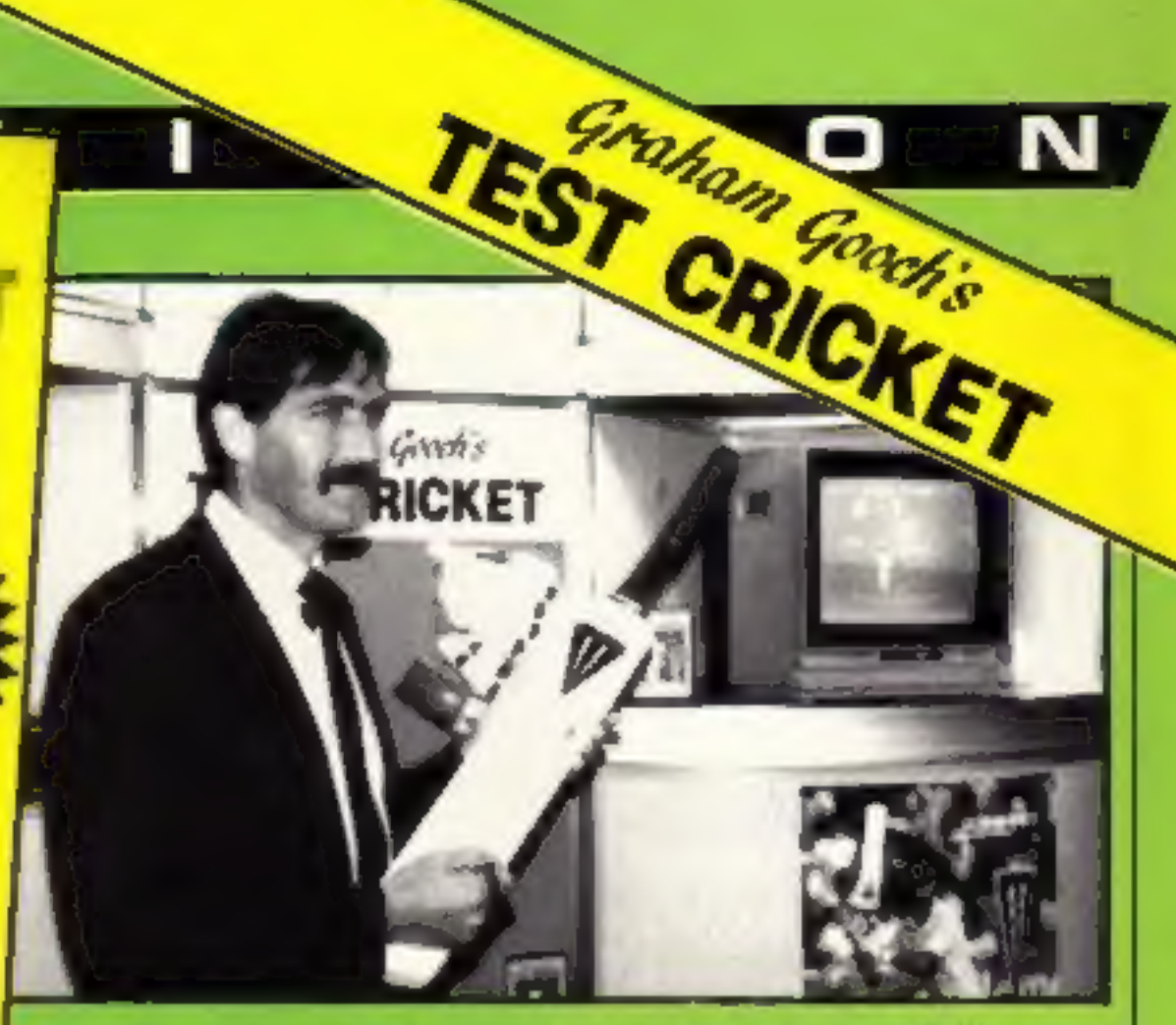

**Study** in the square are the names of<br>test cricketers past and present. How to enter<br>Study the wordsquare. Hidden<br>in the square are the names of<br>test cricketers past and present. The square see the hands of the back cannot be considered.<br>
When you have found as many<br>
as you can, circle them clearly on<br>
the wordsquare and fill in the<br>
coupon clearly and carefully.<br>
Write clearly the number<br>
of words

entry to Graham Goods ware Competition back of the envelope. Post your entry to Graham Gooch Computition, Home Comput-<br>The could be walking ing Weekly, No.1 Golden back to the pavilion Square, London WIR 3AB. The closing date is first post on Friday 16 August 1985.

Important: please follow

test or opt for limited overs.

Team selection is, of course, vital and you can Select from squads of England or Austral ian players or using a free extension programme you can fantasise about your all. star line-up from the annuals of cricketing history.

Between overs the scorecard<br>and bowling figures are flashed<br>on screen for the benefit of<br>statistic-addicts.<br>To win one of these fast load

cricket buff and name the in the third test against 'Australia in 1897 or the name of the groundsman responsible for five days) to pick out the well known wizards of the willow<br>and lobbers of the leather orb from the confusion of letters. cassettes you don't have to be a

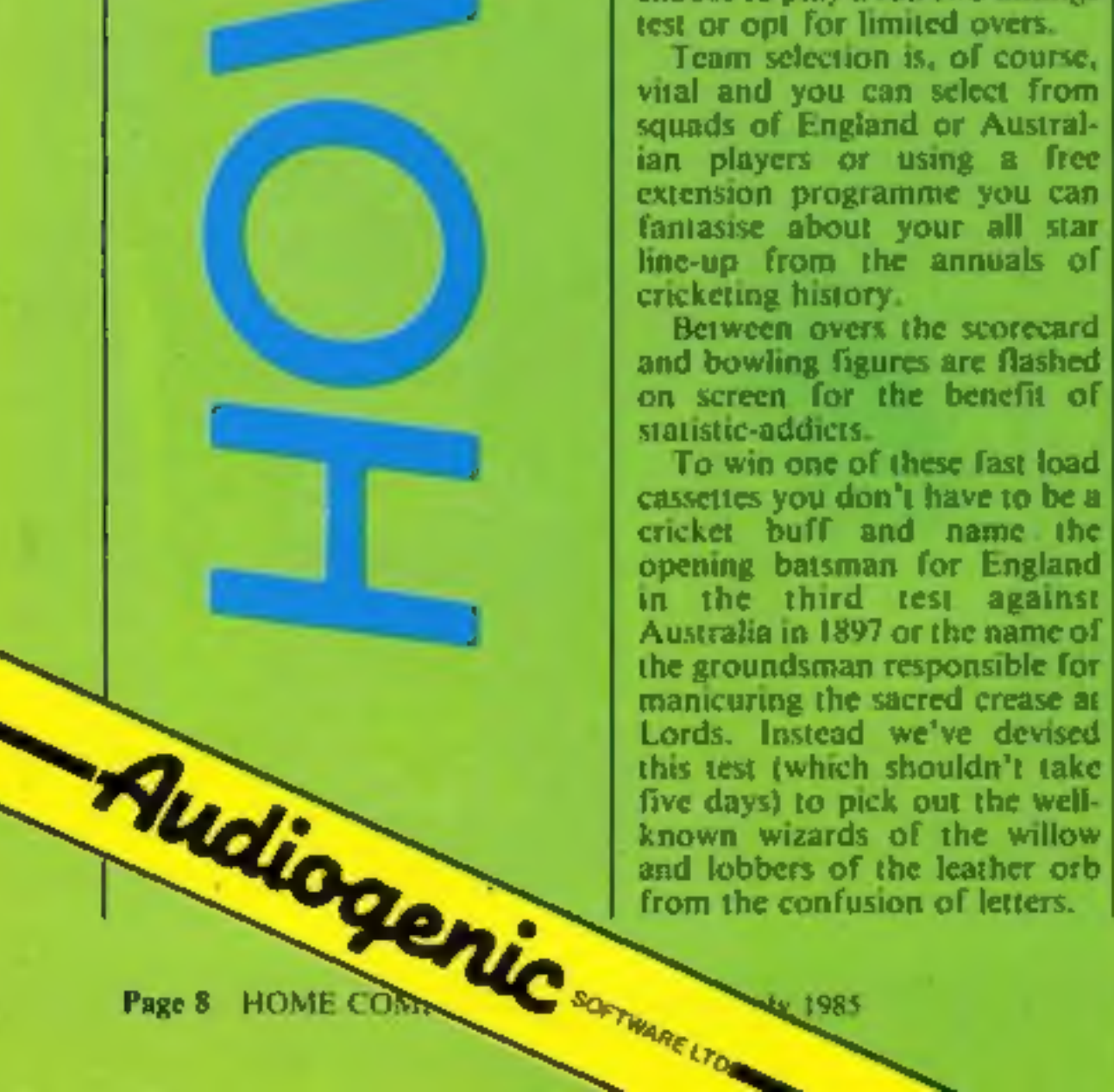

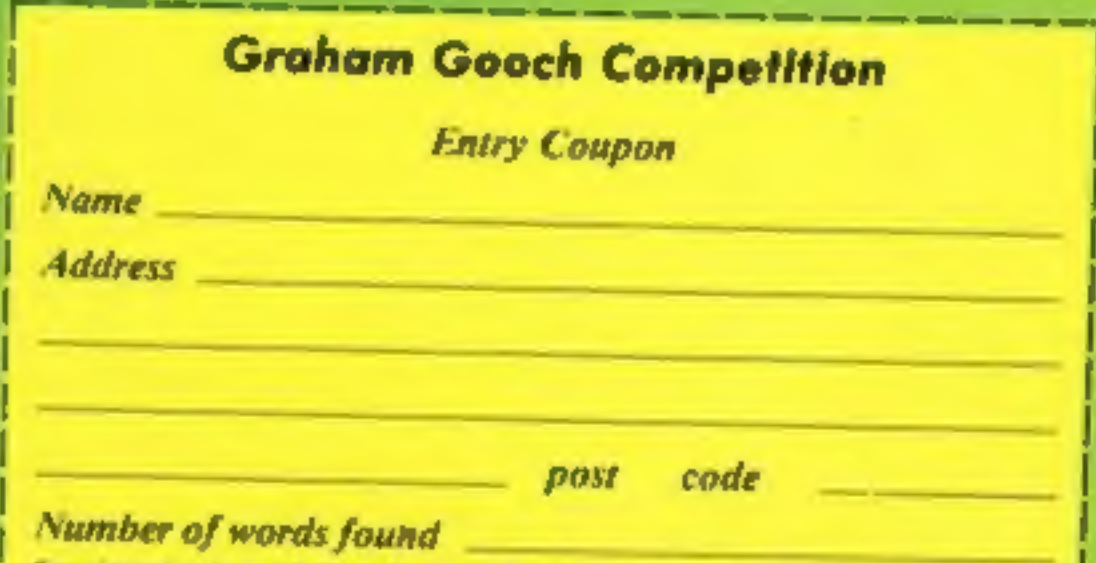

|

Complete clearly and lully - il you are a winner this will act as a label for your prize.<br>Post to: Graham Gooch Competition, Hame Computing Weekly, No. I Galden Square.<br>Landon WIR JAB: Clasing date: first post Friday 16 Au closely the advice in the Haw to enter section including writing the number of words you

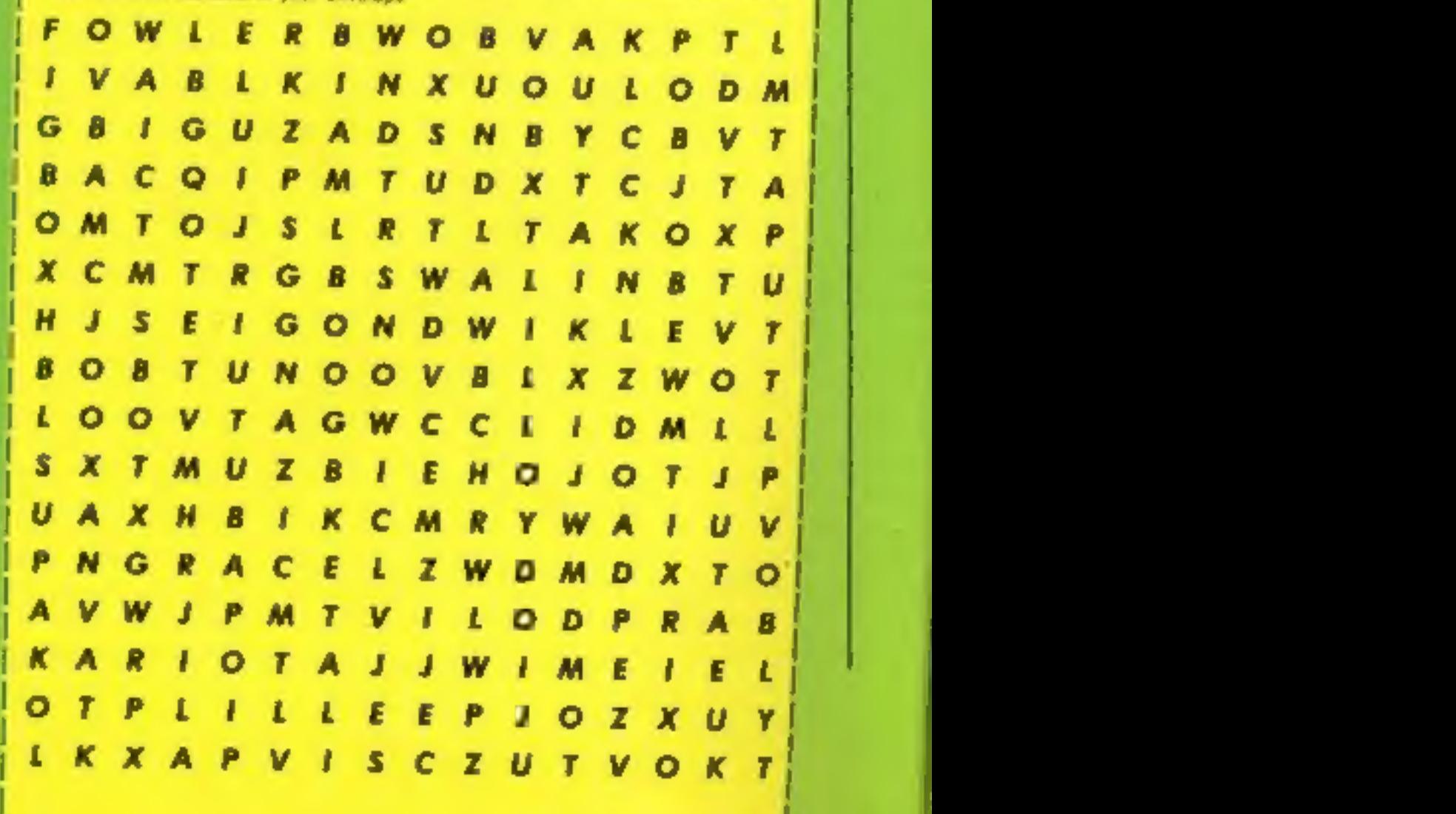

**Var 1985** 

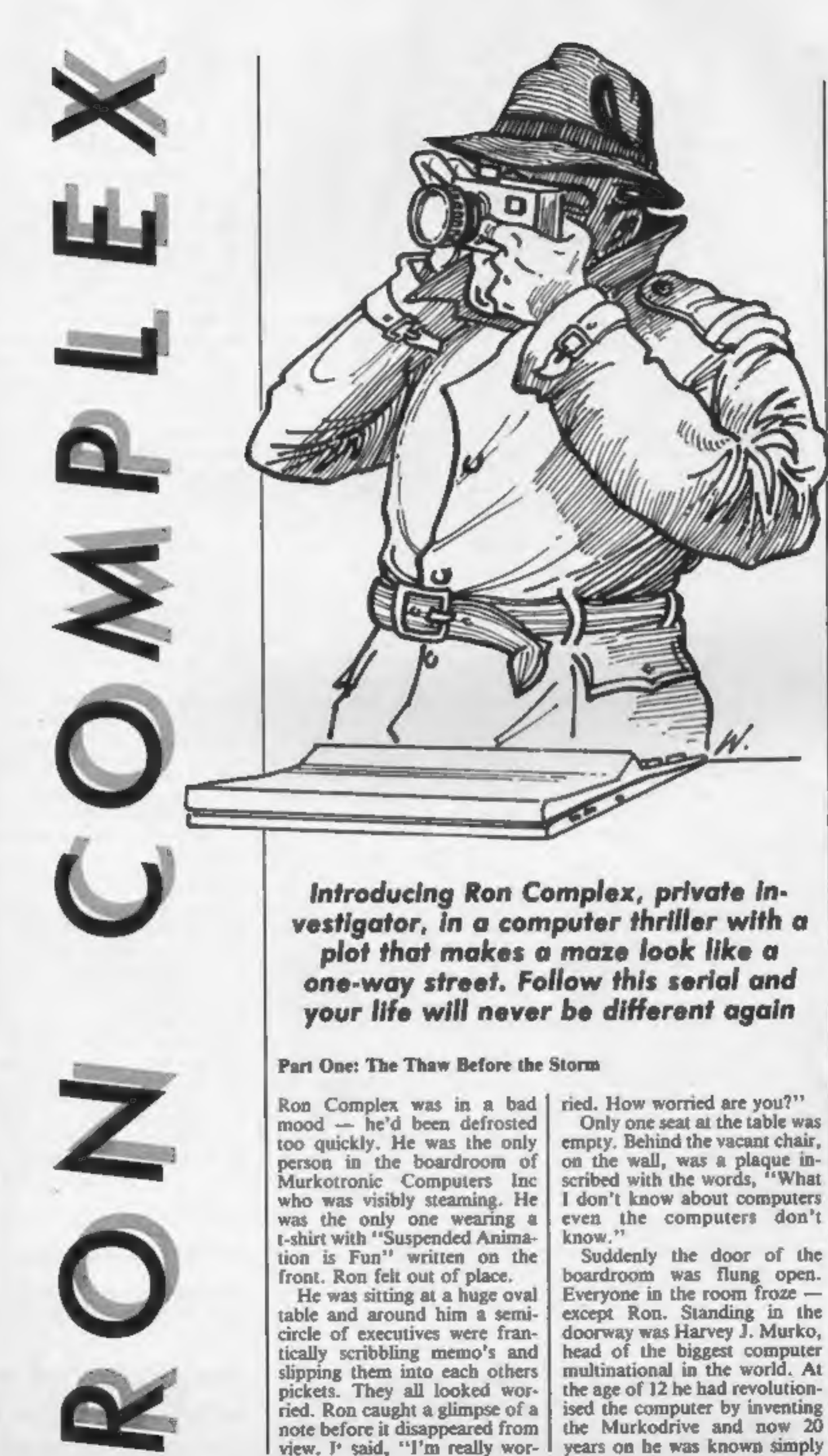

as "King Silicon".<br>
"So how was the deep freeze,<br>
Complex? Catch a chill?" "Cut<br>
the cracks Murko, you'd better<br>
the cracks Murko, you'd better<br>
have thawed me out for a good<br>
reason," snapped Ron. "But I<br>
have. I loathe t

As the refrigerator door<br>closed, two decades before,<br>Ron had waved goodbye to his<br>trusted friends who would<br>guard his secret and reactivate<br>him when they felt the insight of<br>his ignorance could save the<br>day.<br>But the tempta

the Murkodrive and now 20 |<br>years on he was known simply

Then over the years the world<br>forgot Ron, all except Harvey J<br>Murko who had filed Ron's<br>details away in the memory<br>banks under the heading,<br>"Loonies who may come in<br>handy."<br>Ron Complex, private in-<br>vestigator, and now the

Next week: Part Two: Slightly into the Labrynth.

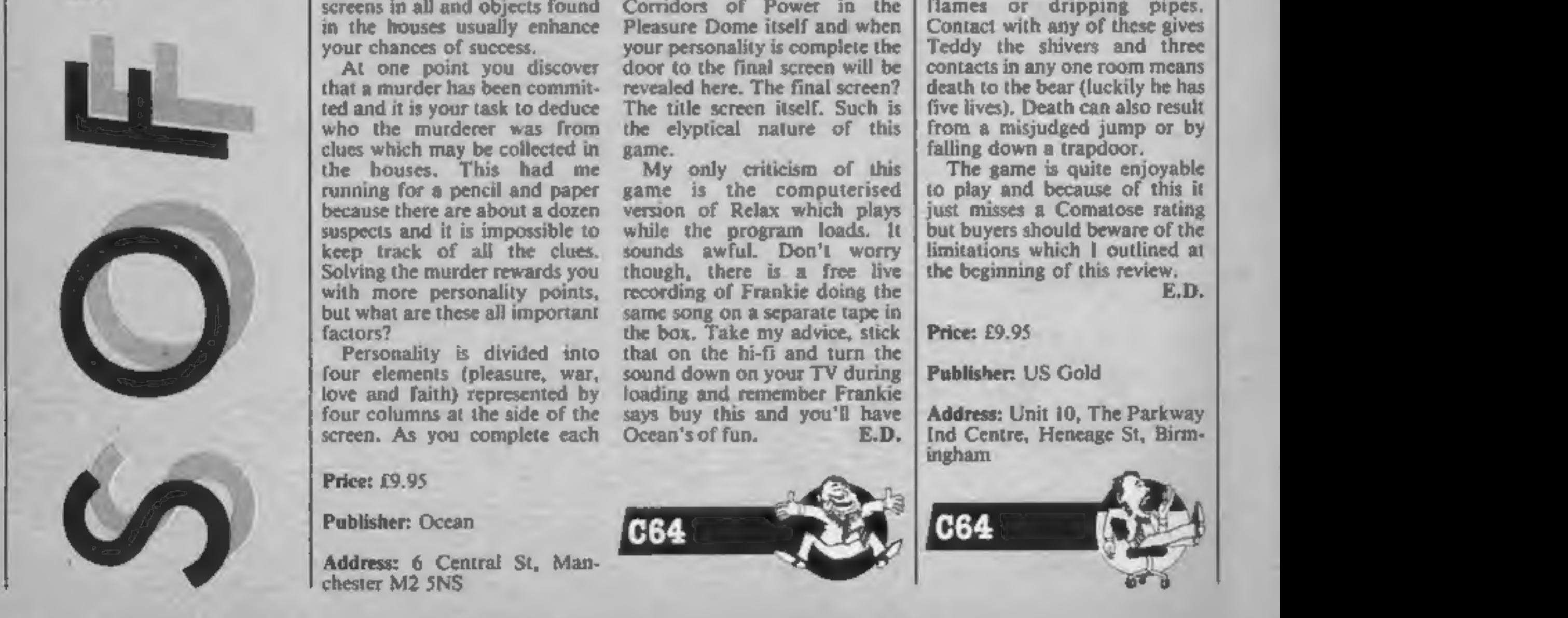

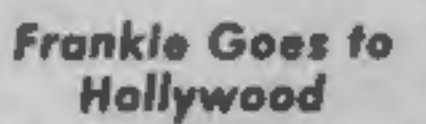

PECTRUMARK

Frankie is not so much a game<br>as a compendium of games united by a single aim. The idea is to progress from Mundanes ville through to the Pleasure Dome increasing your personal- ity to maximum as you do so. Along the way there are puzzles to solve and action screens to be

overcome, each with its own<br>reward. Most of the games<br>inter-relate and objects gained<br>in one can be essential keys to<br>another.<br>The superb graphics place<br>you in the streets of Mundanes-<br>ville and you must enter each<br>house i may be carried with you but you can only carry a limited number so the choice must be made carefully. Using video cassettes or touching pictures can allow you to enter the action screens, once you learn how (I'm not telling). There are 10 action screens in all and objects found in the frouses usually enhance your chances of success. At one point you discover that a murder has been commit ted and it is your task to deduce who the murderer was from clues which may be collected in the houses. This had me running for a pencil and paper because there are about a dozen suspects and it is impossible to keep track of all the clues. Solving the murder rewards you with more personality points, but what are these all important factors?<br>Personality is divided into<br>four elements (pleasure, war, love and faith) represented by four columns at the side of the screen. As you complete each

game the columns increase in height and Frankie gives you occasional reports on the

COMMODOREST

percentage of your full<br>personality which the total of<br>the columns represents.<br>The ZTT Room has a large<br>screen and a set of buttons<br>pressing the buttons lights up a<br>different part of the screen or<br>turns it off again. Succe achieved by lighting up all of the ZTT symbol. The Sea of Holes is inspired by the Frankie symbol from which the hero character of the game was derived. As you disappear into one hole you reappear from another. If you reappear on the base line of the screen you are rewarded with a chance to enter another action screen. I think you will see by now that the<br>screens are varied, all use<br>superb graphics and there have<br>been no bytes spared to produce<br>this game.<br>There is even a maze which<br>can be mapped by noting the<br>colour of the manholes which<br>are fou

Corridors of Power in the<br>Pleasure Dome itself and when<br>your personality is complete the<br>door to the final screen will be<br>revealed here. The final screen?<br>The title screen itself. Such is<br>the elyptical nature of this<br>game. version of Relax which plays while the program loads. It sounds awful. Don't worry though, there is a free live recording of Frankie doing the same song on a separate tape in the box. Take my advice, stick that on the hi-fi and turn the sound down on your TV during loading and remember Frankie says buy this and you'll have Ocean's of fun. E.D.

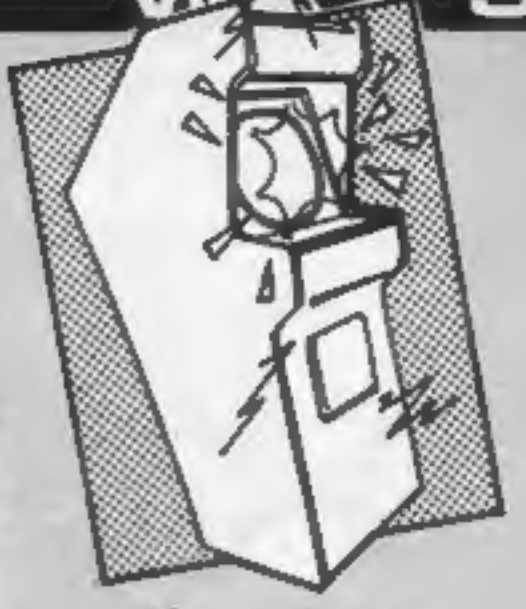

Price: £9.95

Publisher: Ocean

Address: 6 Central St, Man- chester M2 SNS

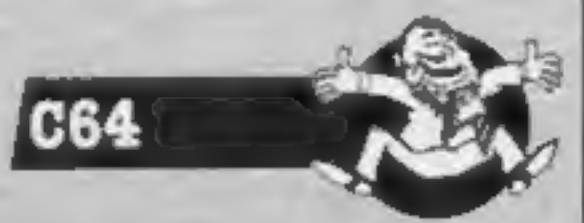

The game tells the tale of a<br>little bear, who looks very much<br>like Sooty, and his aim is to<br>rid a ramshackle house of its<br>spooky occupants. Our intrepid<br>ursean ghostbuster does this by<br>moving from room to room,<br>collecting every room in the house. Occasionally the phantom material-<br>ises but he can be dispelled by<br>blasting him with cannonballs<br>whenever possible. This has the<br>effect of making the ghoul<br>disappear for a while, presum-<br>ably to li past them,

The rooms also contain<br>smaller spooks, bats, ghostly<br>flames or dripping pipes.<br>Contact with any of these gives<br>Teddy the shivers and three<br>contacts in any one room means<br>death to the bear (luckily he has<br>five lives). Death limitations which I outlined at the beginning of this review. ED.

# Ghost Chaser

When judging a game, one yardstick which I rarely have to use is the length of time it takes to complete. Unfortunately this measure comes into play in my review of Ghost Chaser. I suc- ceeded in completing all 16 screens, caging the phantom by doing so, which only took about two hours. The disap-<br>pointing fact is that there isn't<br>a higher level, so once you have<br>completed it there is no challenge left.

## Price: £9.95

Publisher: US Gold

Address: Unit 10, The Parkway Ind Centre, Heneage St, Birm- ingham

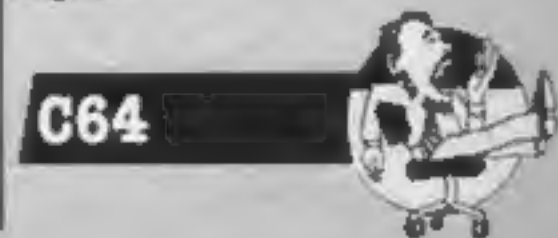

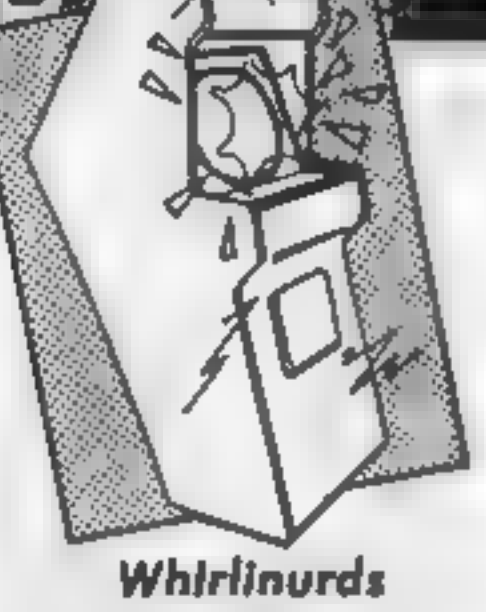

**Whirlinurels**<br>
A Whirlinurel is known to its<br>
formeds as RNud. It is a hitter<br>
creature with helicopter blades<br>
creature with helicopter blades<br>
damgerous world of mazes.<br>
Whirlinurds are an example of<br>
one of nature's ma

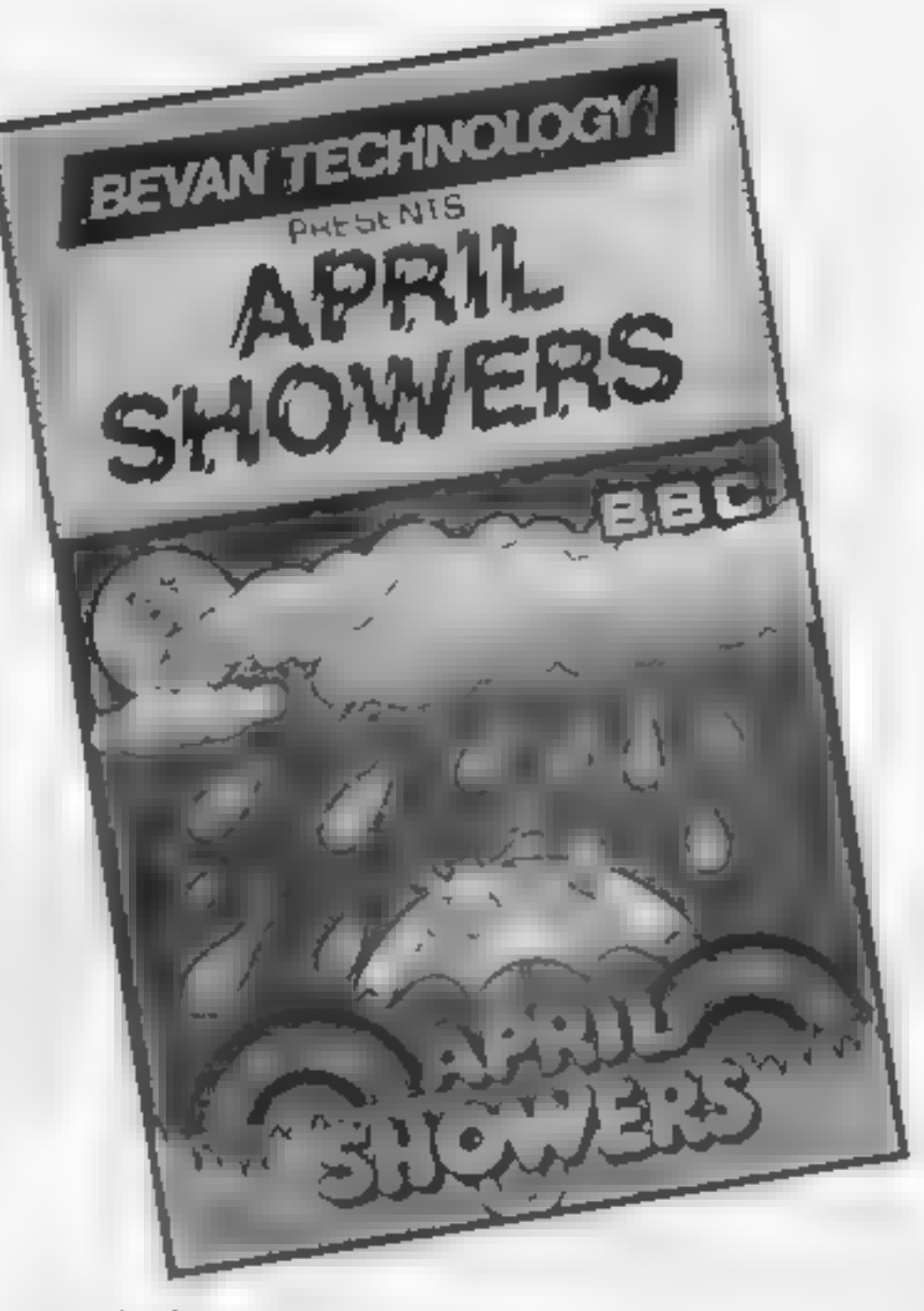

Address: Unit 10, The Parkway Ind Centre, Heneage St, Birmsngham

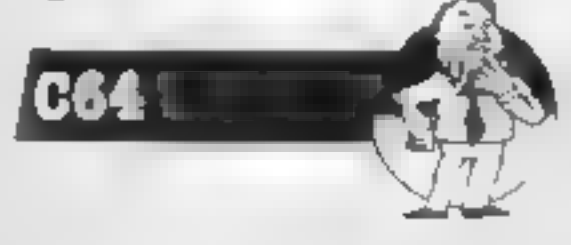

Unfortunately, there are no<br>instructions apart from the<br>control key display and it takes <sup>a</sup>few moments to work out even in a rough way what it is you have to do. As you scroll right or left the little eyes flick<br>from side to side and the sky<br>and ground move in relation<br>to you, centre screen. Your<br>options, apart from shifting the<br>whole display, are to fire (i.e.<br>rain on things) and zip up and<br>dow other clouds and come into

contact with the brollies. This is<br>wild!<br>No doubt there are patterns<br>and tactics which will emerge<br>but the only rational response<br>on initial play is to watch the<br>little clouds and snarl at the<br>brollies. How often does a ga

## Price: £9.95

## Publisher: US Gold

# April Showers

It sometimes seems as if we<br>can't move for Beeb games in<br>Mode 2. All too often they just<br>take the superficial aspects of<br>Frakl but without the winsome<br>originality; until April Showers<br>that is. In fact, this game is<br>so orig

manage to do it!<br>The plot is simple. You are a<br>little cloud with eyes (what?)<br>whose pleasant task is to water<br>the plants in the garden (aaah!).<br>However, the naughty flying<br>umbrellas will steal your rain<br>and kill your plant unless you water them and put<br>them out of action. Your own<br>liquid supplies are replenished<br>from the other little clouds<br>(without eyes) which flit across<br>the sky. Yup, pretty original.

Price: £7.95

Publisher: Bevan Technology

Address: Gresham Chambers, 14 Lichfield St, Wolverhamp- ton WVI 1DG

**BBC** 

This is superb fun — one of<br>the most playable games I've<br>seen for a long time but also one<br>of the simplest. Proof positive<br>that you don't need 64K of code<br>or giant databases on disc to be<br>compulsive. Whether it's non-<br>vid

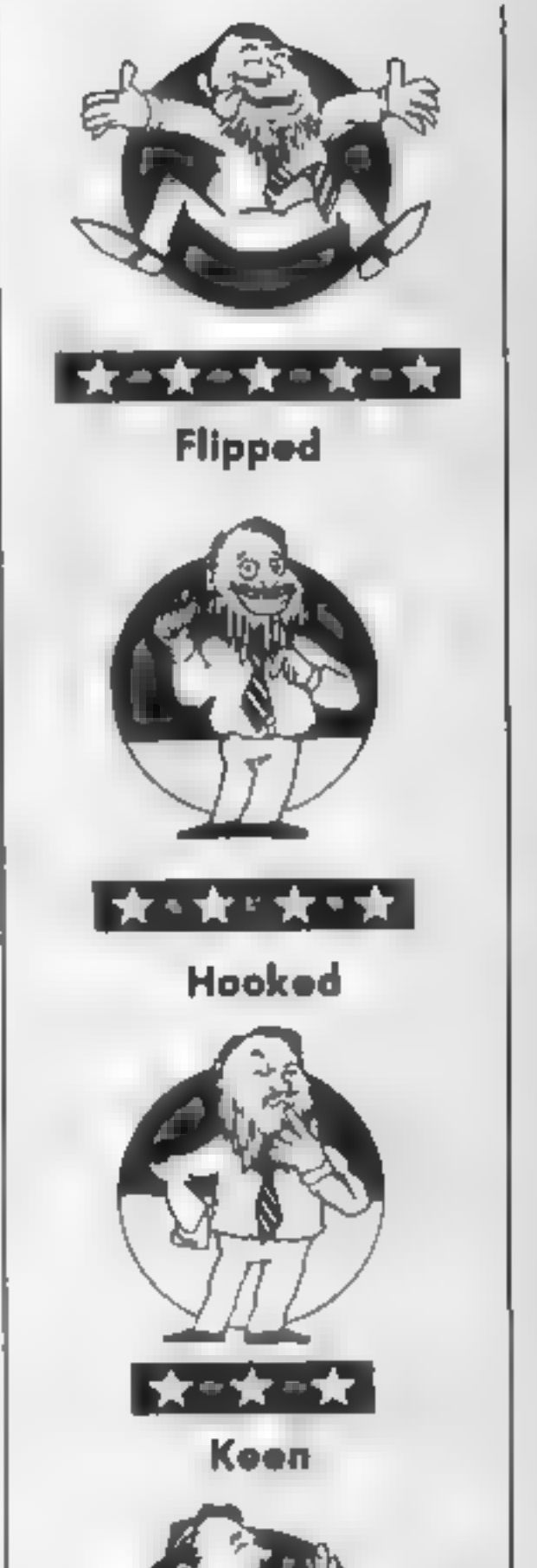

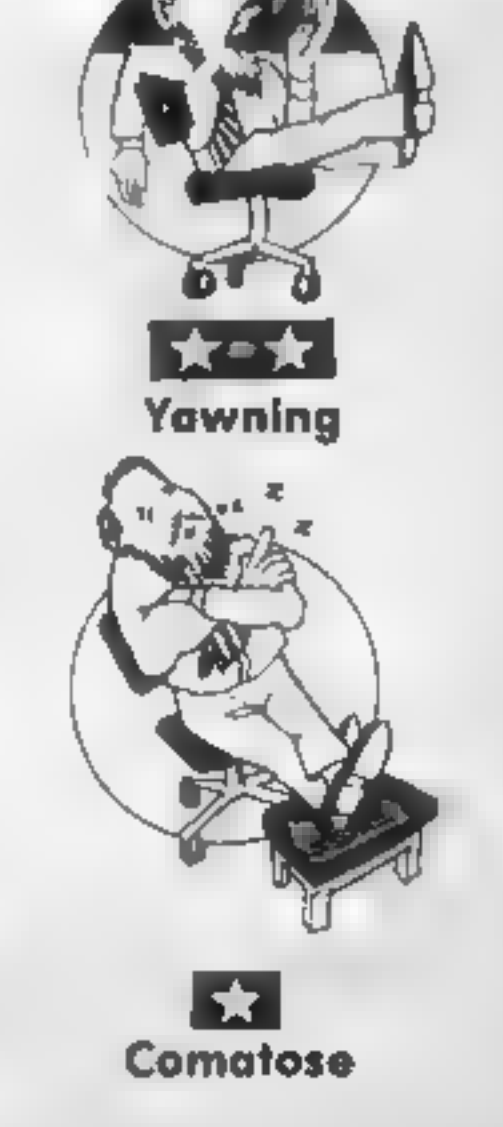

commete

Е

**ARI** 

# Corpuscle

After levering out the disc filing<br>system chip, loading proceeded

normally, accompanied by<br>strains of "I've got you under<br>my skin". Very whimsicle when<br>you realise that in this game, the<br>objective is to float about in the<br>blood-stream shooting germs.<br>You soon discover that by<br>keeping the

direction and crush them. This may sound easy but believe me<br>— it isn't.

The graphics are nothing to get excited about and the<br>general presentation could be<br>better. There are versions of<br>both these two games already<br>available from other software<br>houses, in my opinion Cascade<br>Software seem to be re-invent-<br>ing the wheel.<br>T

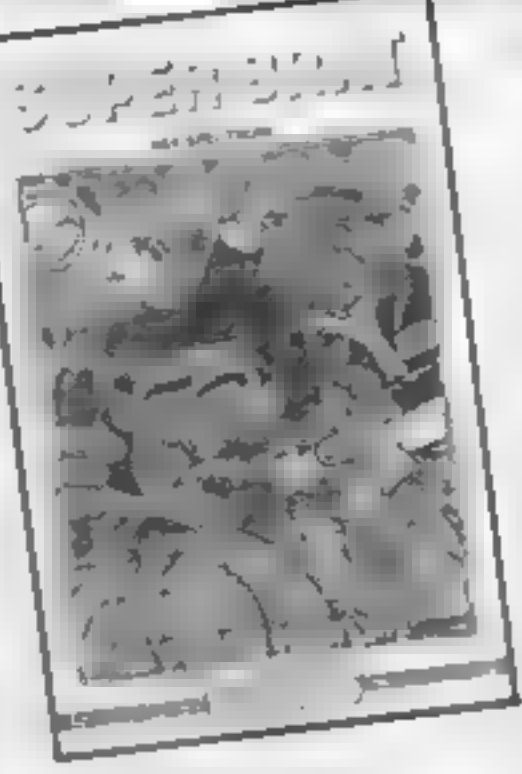

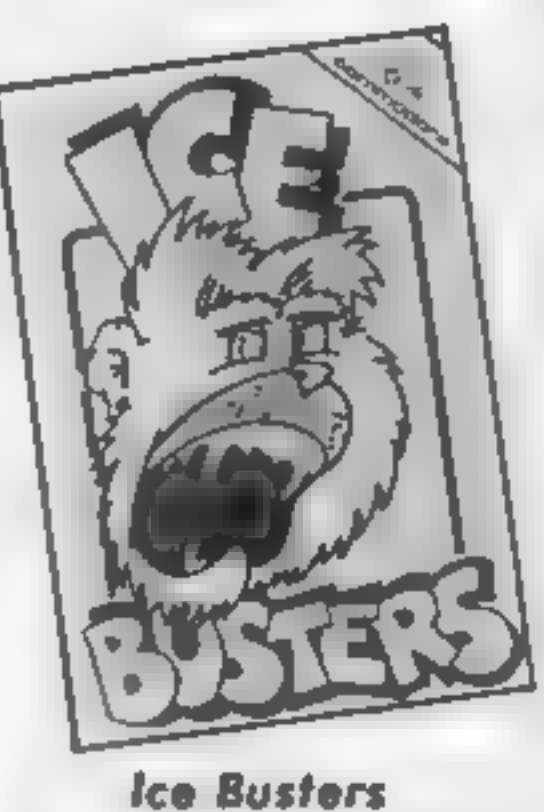

lee Busters combines two<br>arcade games into one. The first<br>brings back memories of a<br>Donkey Kong type of game —<br>you must jump over snowballs<br>and climb ladders to get to the<br>top level before you can<br>continue on to the second

## Super Brat

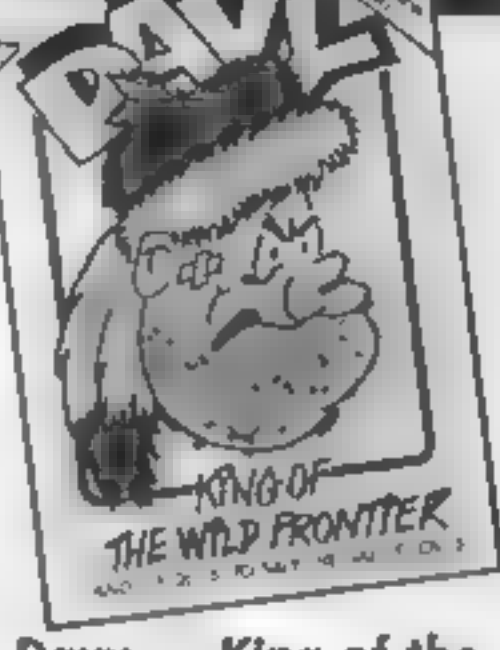

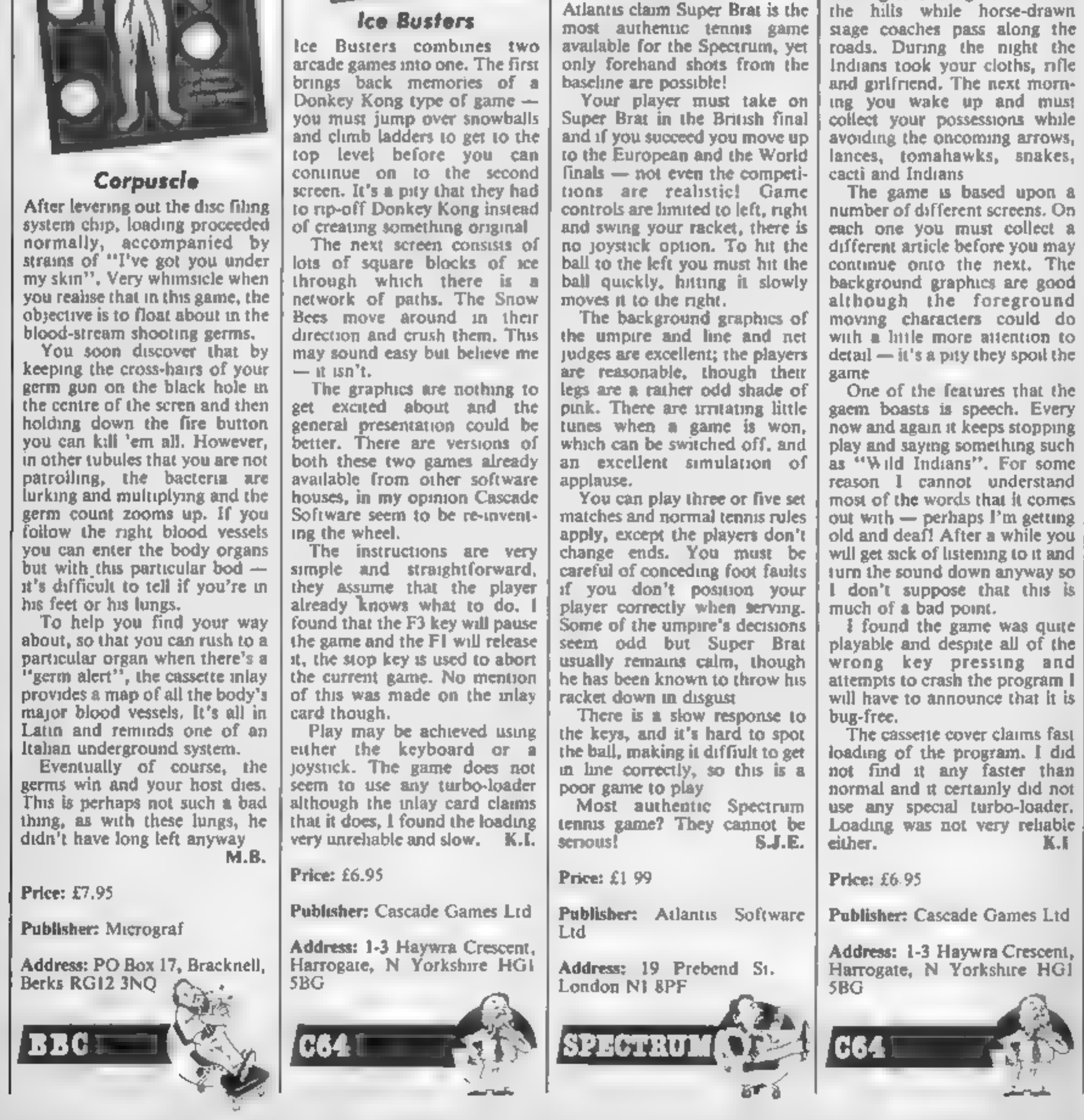

# Davy — King of the

**Wild Frontler**<br>Imagine the scene; you're in the<br>Wild West, the Indians are<br>sending smoke signals between<br>the hills while horse-drawn<br>stage coaches pass along the<br>roads. During the night the<br>Indians took your cloths, rifle

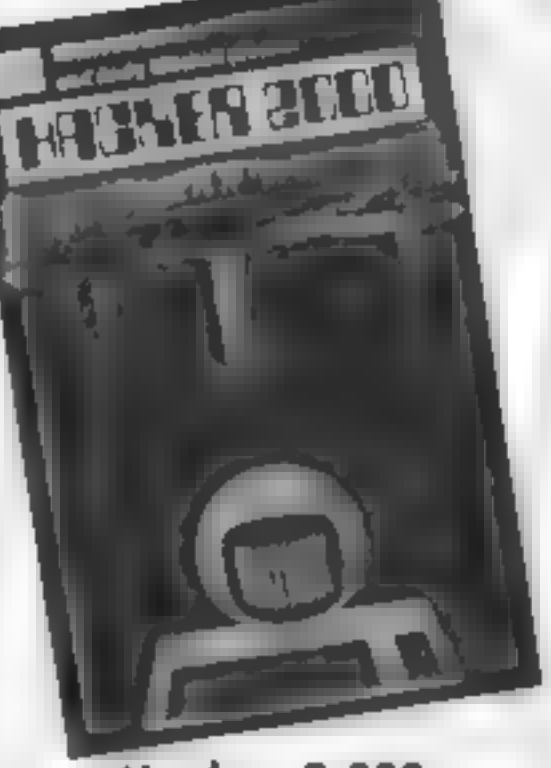

Hacker 2,000

The scenario for this adventure, set in the year AD2,000, is that<br>with your computer and RS232<br>interface lead, you have tapped<br>into a broken data line, in an<br>attempt to find and change<br>your brain scan file. This will<br>prevent the "thought police"<br>catching

trating the security system of the multivax computer is a difficult and complex task.<br>Loading was difficult as there was a glitch right through the tape and data blocks had to be obtained from both sides to achieve a load.

The usual adventure features<br>are present, including a save<br>game option. However, as one<br>might expect, HELP is not<br>provided. Interpretation of

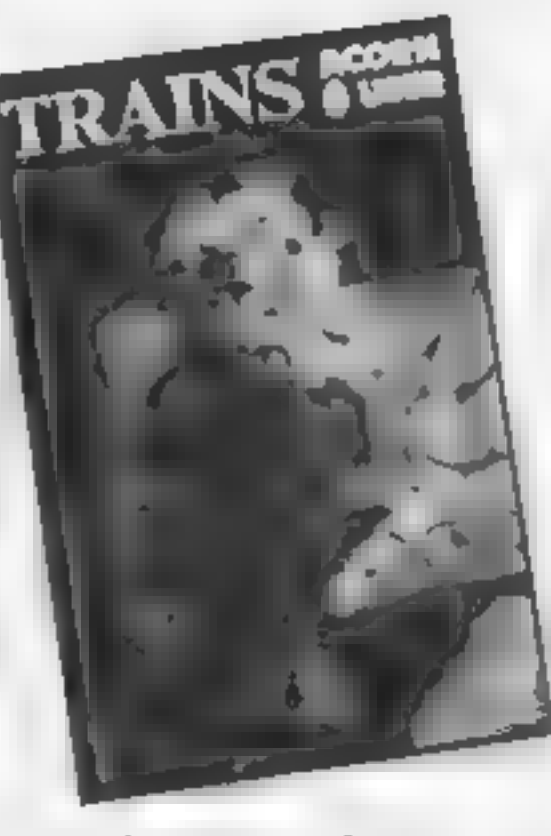

The Train Game<br>When loading, the program<br>draws a random railway track<br>layout, together with a few<br>stations, trees and an engine<br>shed. This procedure takes<br>some considerable time and I<br>suspect after several games, the<br>fasci

would be lost.<br>
You start with one train<br>
which you have to control by<br>
changing points, stopping and<br>
reversing, with the objective of<br>
collecting passengers at one<br>
station and delivering them to<br>
station and delivering

You do this by collecting<br>droplets of condensation from<br>the top of the oven and dropping them on the flames. Your efforts are impeded by pieces of flying food debris and

Just when you are finding things easy, another train is released from the shed and you must control them both. Other

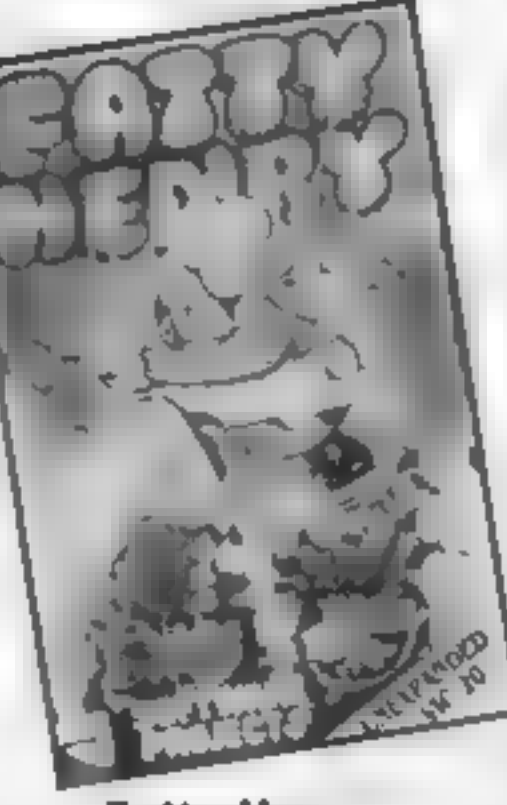

**Fatty Henry**<br>With the limited ROM in the unexpanded VIC-20, it is quite<br>a problem to create a game<br>which is both novel and testing.<br>This game appears to fill this

role easily.<br>The scenario is rather bizarre.<br>You play an octopus who is ear-<br>marked as the main course at a<br>restaurant. You are dumped in<br>an oven and must put out the<br>flames at the bottom of the<br>oven before the temperature

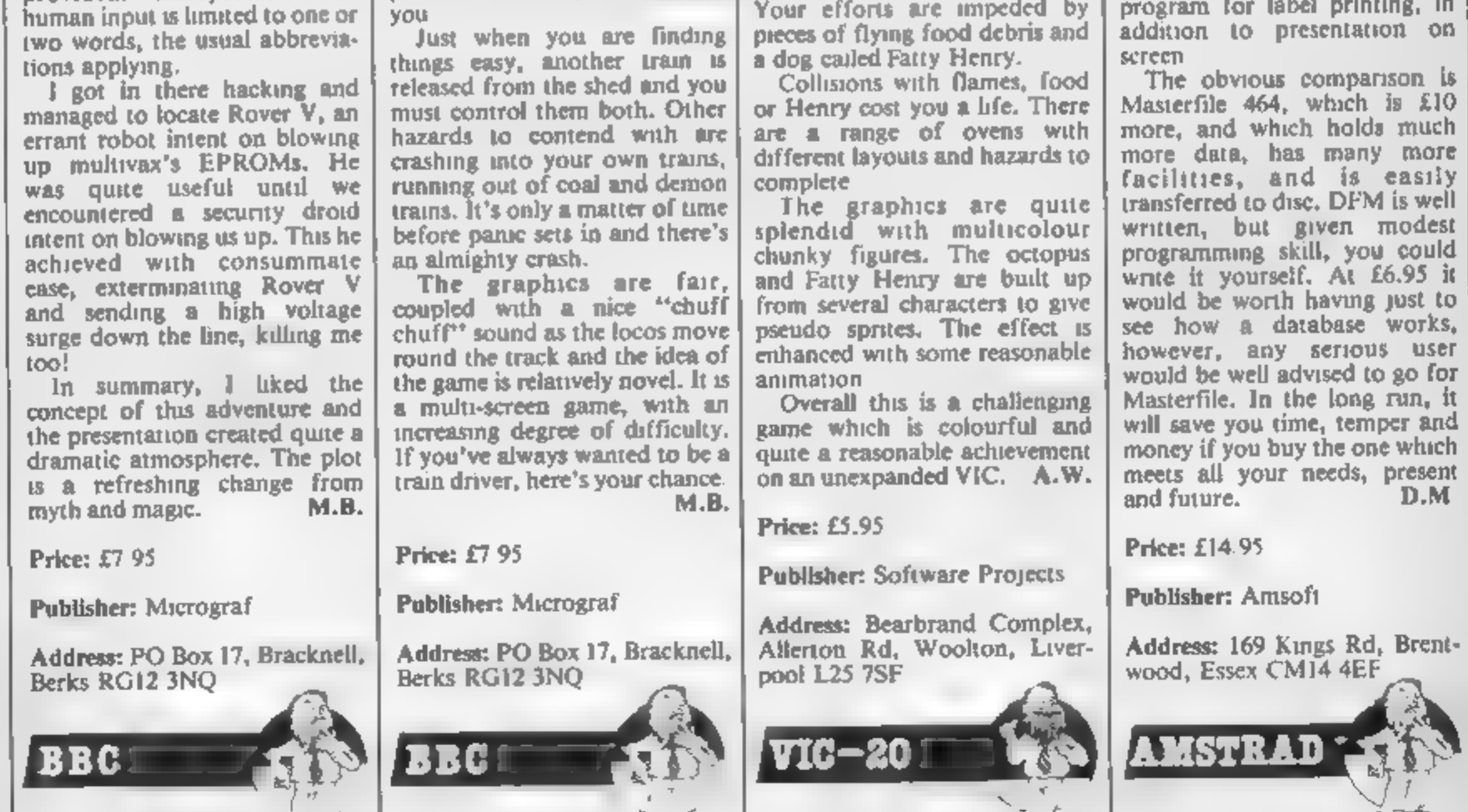

a dog called Fatty Henry. Collisions with flames, food or Henry cost you a life. There are a range of ovens with different layouts and hazards to

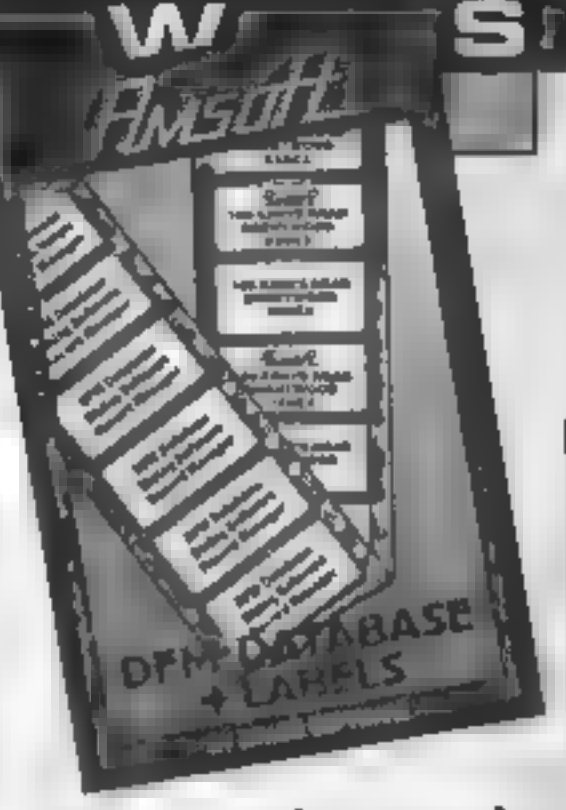

**COFM Database and**<br> **Cabels**<br>
With these two well document-<br>
ed programs for the storing of<br>
data and printing of iabels you<br>
cabunet, to store names,<br>
cabunet, to store names,<br>
addresses, products, catalogues<br>
etc. as yo

HOME COMPUTING WEEKLY 30 July 1985 Page 13

## Nonterraqueous

The ann is to guide the "seeker" through the unides of<br>a mountain and destroy the same over 1000 screens to<br>there are over 1000 screens to<br>base of an evil, tyrannical<br>computer. Mastertronic say<br>search.<br>Instead of a set amo

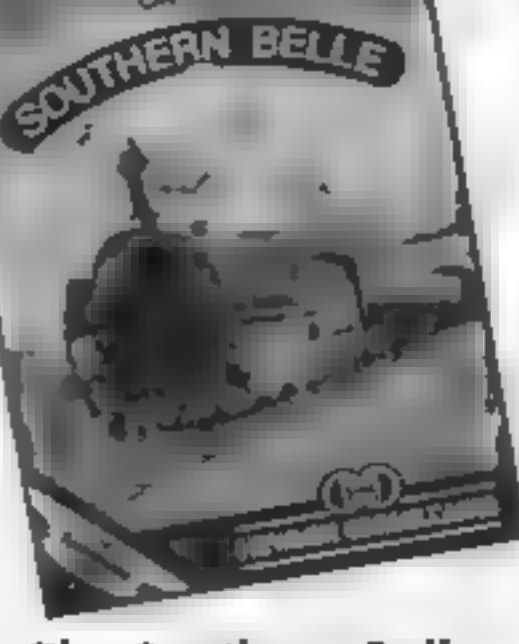

**WE OUT** 

**The Southern Belle**<br>This is pretty amazing. It's a<br>Brighton of the London—<br>Brighton run on a 1930's steam<br>engine, and is possibly the most<br>complex (and presumably real-<br>tick) simulations I've yet seen<br>wou with a view fro

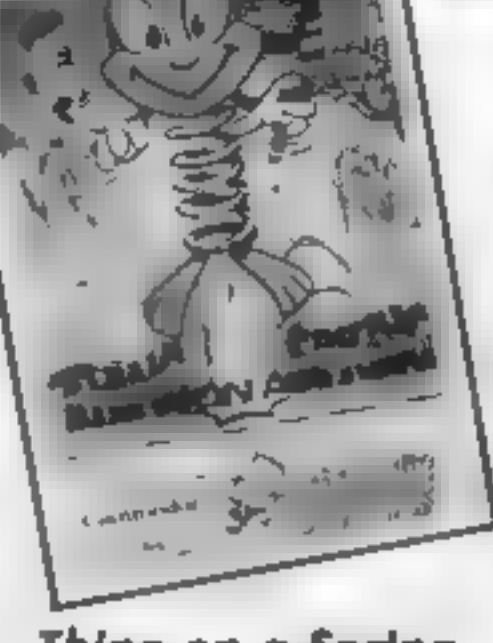

pieces of a jigsaw. In the factories there are sinking<br>floors, lifts, slides, etc<br>Wandering around are various<br>sirange objects that will drain<br>your oil at a rapid rate. If your<br>oil level gets too low then your<br>spring will seize up and the<br>game will

way. At this stage you may also look at the jigsaw that you have<br>so far completed.

The graphics are of an area

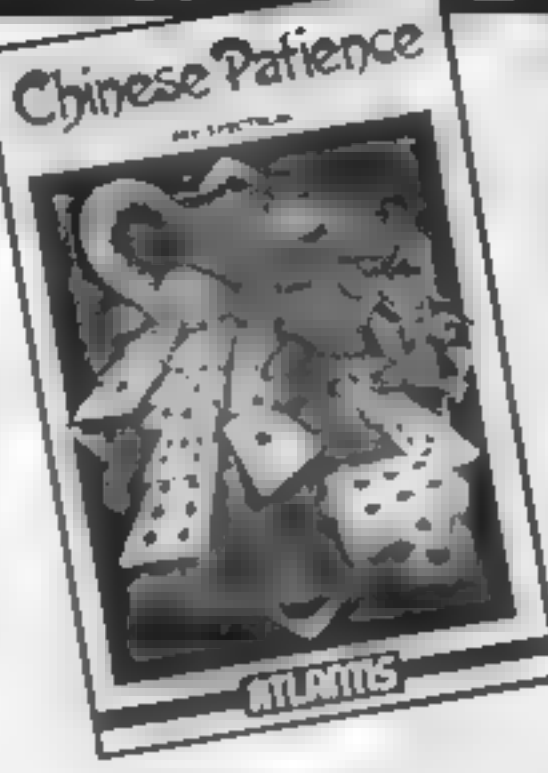

You must pit your wits against<br>the computer, in a deserate bid<br>to get rid of all your cards. The<br>winner scores points equal to<br>the number of cards left in the loser's hand.

Each player is given 22 cards,<br>the aces are used to start piles in<br>which cards must be placed in<br>suits in ascending order. The<br>remaining four each form the<br>start of piles in which cards<br>must be placed in descending<br>order w

Page 14 HOME COMPUTING WEEKLY 30 July 1985

# Thing on a Spring

This is one of those games that<br>are so addictive you cannot<br>resist playing. On loading a<br>meely animated title page is<br>displayed with a rather catchy<br>tune playing in the background.<br>You may start the game from<br>here and use keyboard or the joysticks to play — the keys being totally user definable. There is also an option that will let you turn off/on the music and keep the special effects that are used in the game. Your objective is to move Thing On A String through the factories and collect the nine

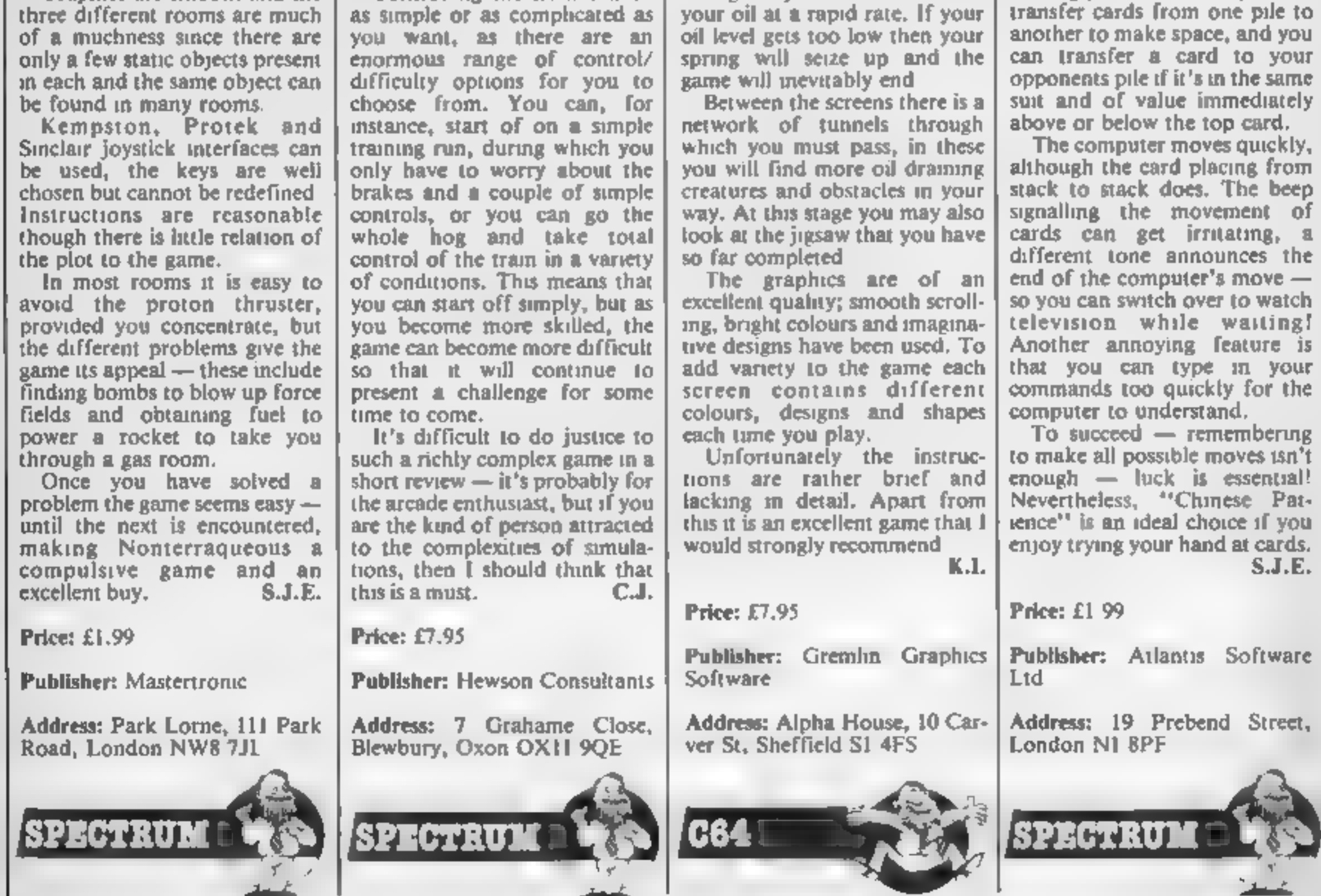

# Chinese Patience

"twisted card'. As well as moving your own cards you can

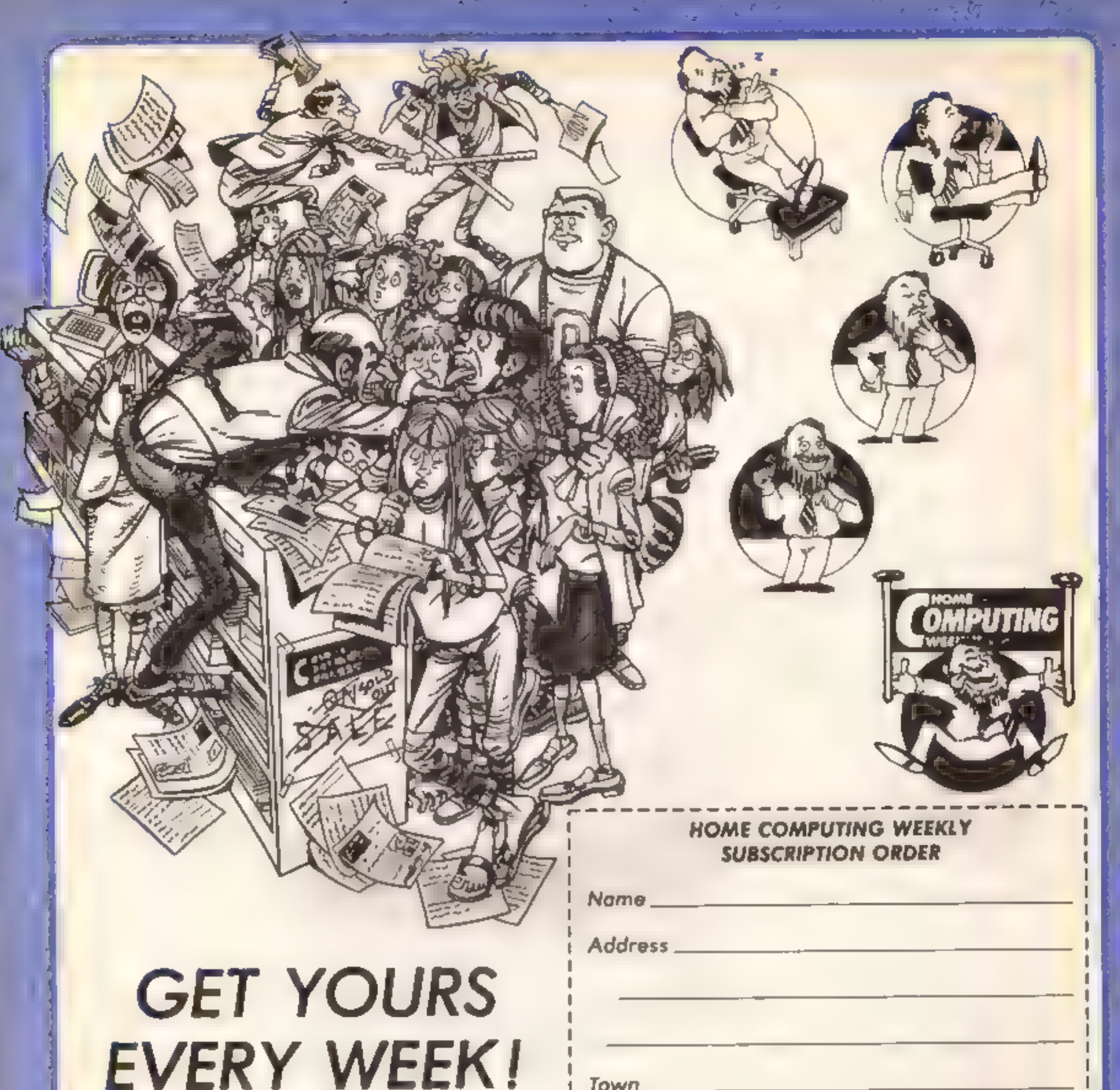

Fed up of fighting your way through the crowd?<br> Sick and tired of finding your local shop has<br>sold out? Poncy having a free binder for your HCW?

Why not have a subscription and get your favourite magazine delivered to your door each and every week.

For a limited period only all UK subscriptions, either new or renewals, will automatically include a free binder. Each binder holds up to<br>26 copies of HCW safe and secure. No more dog-eared copies lying on the floor or being<br>torn by the cat.

A years's subscription costs just £35 to UK destinations £41 Overseas (Accelerated Surfact Post) £51 USA (Accelerated Surfact Post) £114 Airmail

Extra binders are also available at £5 each (inc P&P). Allow 21 days for delivery.

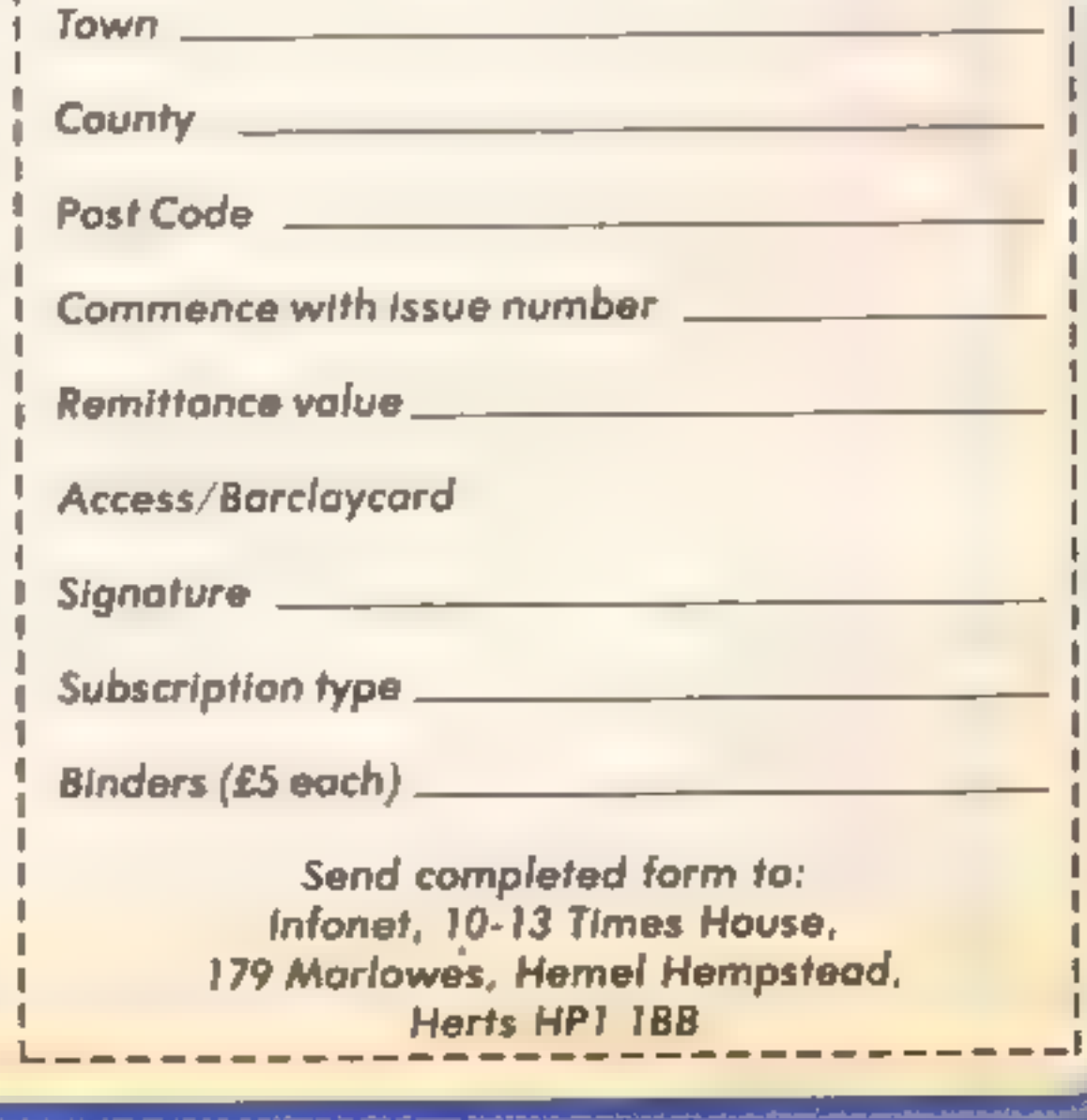

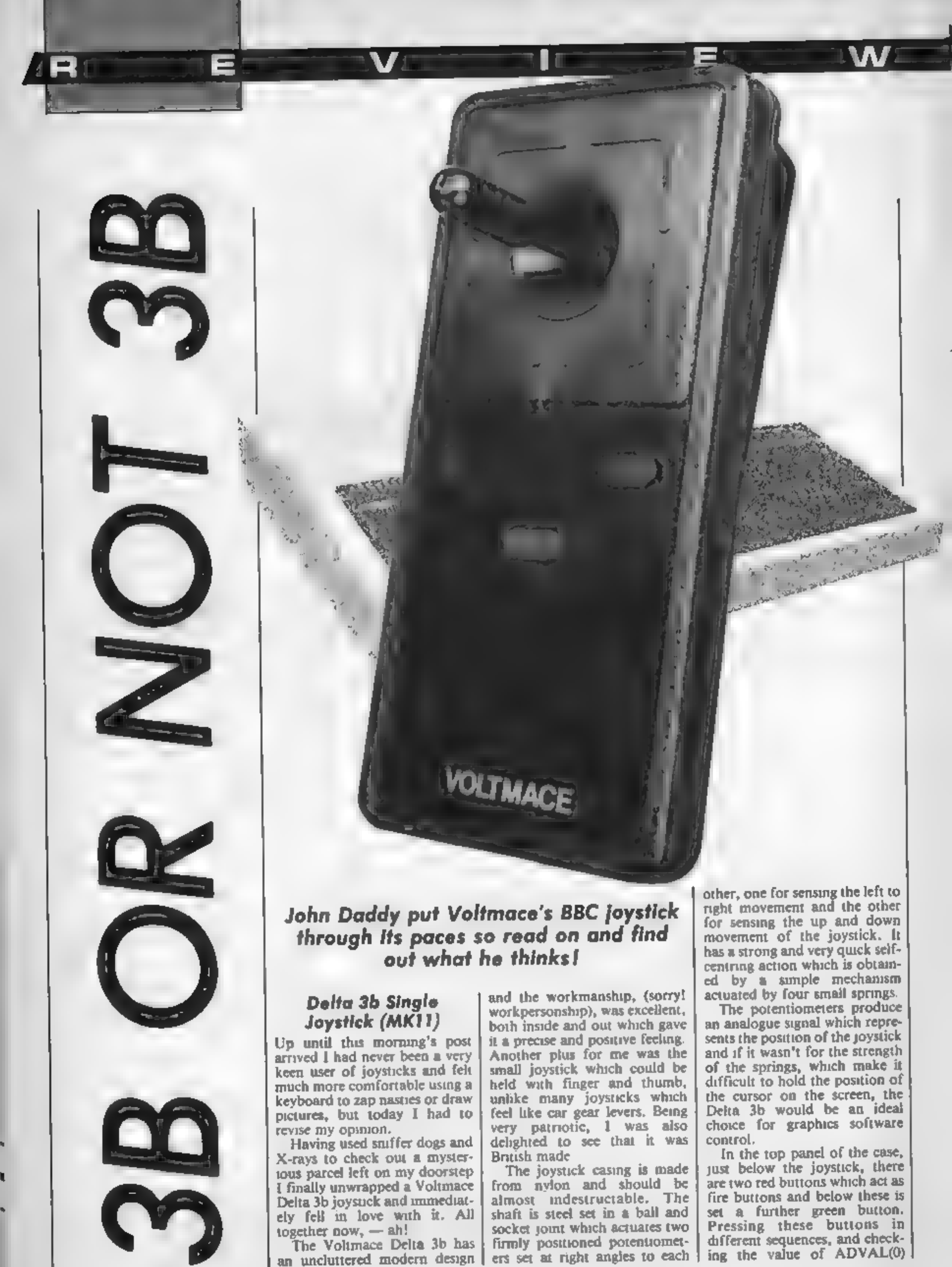

AND 3, the following readings | life of "Cross Hand Boogy", can be obtained.

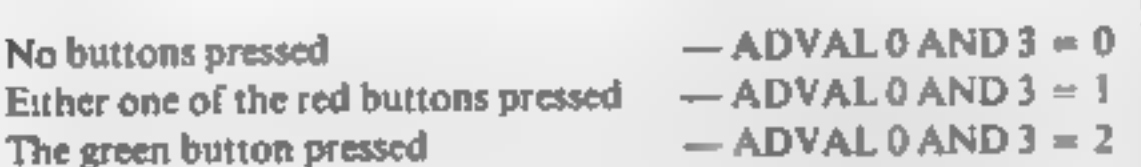

The horizontal position of the joystick can be read from ADVAL 1 or ADVAL 3.<br>The vertical position of the joystick can be read from ADVAL 2 or ADVAL 4,

This gives the user the comportunity to write software<br>which will enable the keyboard<br>key functions in games to be<br>controlled by the joystick keys<br>and should save games players<br>much of the frustration of<br>searching for the

This gives the user the 1 For lazy programmers Volt-<br>
portunity to write software mace produce a joystick utility<br>
which will enable the keyboard which will convert some non<br>
y functions in games to be<br>
poystick games to

that the amount of movement<br>required to simulate a key press<br>can be changed.<br>Also included is a rapid fire<br>feature which enables a con-<br>tinually depressed key to<br>simulate repeated pressing of<br>the fire button; a boon to gam

but I don't think Voltmace will<br>have to worry about many dis-<br>satisfied customers knocking at<br>their doors. Some joysticks I<br>have tested have been badly<br>engineered and inaccurate but<br>this Voltmace product is well<br>engineered J.H.D.

Price: £11.95

Publisher: Voltmace Ltd

Address: Park Drive, Baldock, Herts SG7 6EV

Machine: BBC Model B, Model A with A/D port and Electron with Acorn Plus | interface

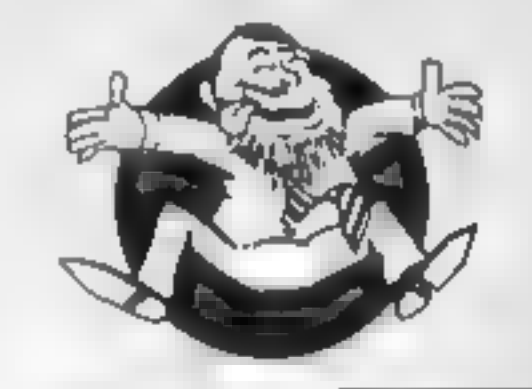

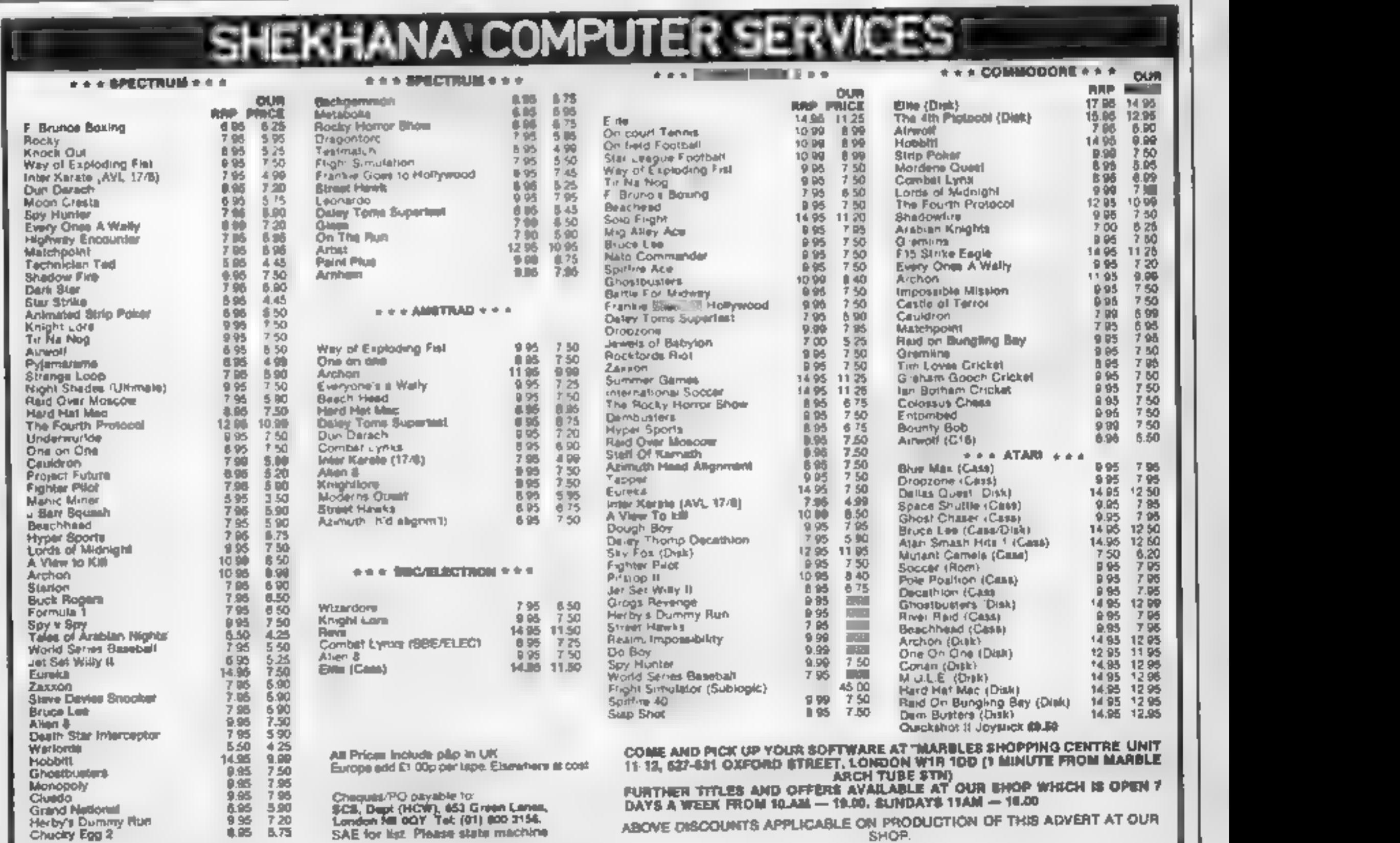

The SET instruction ensures<br>that a stipulated bit is set and<br>likewise RES ensures that a stipulated bit is reset.<br>Lated bit is reset.<br>Lated bit is reset.<br> $\epsilon$ .g. SET 3.A<br>let be carry flag to the carry flag to the carry fla

 $\sim$  51

о

Using your bits of your bytes as flags is the subject of this week's machine code tutorial from Diana and Colin<br>Smith

Listing 1

This week we are going to cover those Z80 instruc-<br>tions which allow us to<br>manipulate the eight bits which

make up each byte.<br>
The simplest are the BIT, SET<br>
and RES instructions which are<br>
used to test, set or reset a bit (0-7)<br>
of the A, B, C, D, E, H or L<br>
registers or (HL).<br>
BIT 0,A tests bit zero of the A<br>
register. If th

eg. SET 3,A RES 5,A

Dus of that byte can now be used<br>as separate flags in your own<br>cuttines. They could indicate that<br>a figure had jumped, failen,<br>turned around or run off with the<br>gri next door!<br>The BIT instruction is often<br>used when reading You can use these instructions<br>to create your own "flags".<br>Reserve a byte at an address held<br>in the HL register pair. The eight<br>bits of that byte can now be used<br>as separate flags in your own<br>routines. They could indicate a figure had jumped, fallen, turned around or run off with the<br>girl next door!<br>The BIT instruction is often<br>used when reading the keyboard<br>to check which particular key has<br>been pressed. We will see an<br>example of this in the next article,<br>when we cove

![](_page_17_Picture_105.jpeg)

The routine uses two rotation<br>instructions which allow us to<br>use the carry flag to transfer<br>information from one byte to<br>another. Refer to Fig.1 which<br>should make the following<br>explanation clearer.<br>HL is loaded with the ad

XOR A and we enter the second<br>loop. The instruction RRC<br>(HL), (Rotate Right with Carry,<br>the byte addressed by HL) takes<br>bit 0 of the byte addressed by<br>HL and copies it to the carry<br>flag. All the bits move one place<br>to the

![](_page_17_Picture_13.jpeg)

![](_page_17_Picture_106.jpeg)

flag to bit 0 of A, moves all the bits one place to the left and the original value of bit 7 goes to the carry flag.<br>After eight such repetitions,

the byte addressed by HL has<br>regained its original form and<br>the A\_ register contains its<br>mirror image. The LD (HL),A

Instruction replaces the original<br>form of the byte with its mirror<br>image and INC HL moves us on<br>to the next byte.<br>If you are feeling adventur-<br>ous, you could modify the code<br>so that the mirror image is<br>transferred to anoth

Spectrum to print the new<br>Graphic B on the screen.<br>Use an assembler or the<br>loader program given in the<br>first article of this series to load<br>the code of Listing 1, starting at<br>address 30000. Run the routine<br>with RAND USR 30

As you might expect by now, the Z80 instruction set also<br>provides instructions which work in the opposite direction to the two used in our example.<br>Fig 2 shows the RLC (Rotate<br>Left with Carry) and the RR<br>(Rotate Right) instructions<br>which complement, respectively, the RRC and RL instruc-<br>tions in the example given.<br>As a bonus, Listing 2<br>

![](_page_18_Picture_7.jpeg)

You should be able to under-<br>stand how the routine works for yourself by now. Note that 16384 is the first byte of screen memory. To finish off, we will look at

two shift instructions. SLA or<br>Shift Left moves all the bits one<br>place to the left with bit 0 being<br>reset and the original bit 7 going<br>to the carry flag. This has the<br>effect of multiplying the byte<br>value by two, provided t

than 128.<br>
SRL or Shift Right Logical<br>
moves all the bits one place to<br>
the right with the original bit 0<br>
going to the carry flag. Bit 7 is<br>
reset and this has the effect of<br>
halving the original byte value.

In the next article we will machine code or reading the speaker with machine code look at the IN's and OUT's of | keyboard and driving the loud- | routines.

These instructions are illus- trated in Fig.3.

![](_page_18_Figure_11.jpeg)

Fig. 1. Rotation instructions RRC and RL

BIT NUMBERS

# $FOR n=1$  TO 256. RAND USR<br>30000: NEXT n

![](_page_18_Figure_19.jpeg)

HOME COMPUTING WEEKLY 30 July 1985 Page 19

![](_page_19_Picture_0.jpeg)

1 SAVE "BEEZY" LINE 9999: VERIFY "BEEZ : BORDER 0: FAFER 0: CLS : INF 7 2 POKE 23607,123: LET CON=900: PAFER 0: HORDER 0: INK 7: CLS : LET H#="A.C": LET HS=7075: LET HS2=2025: LET HS3 1100: LET N\$="A.J': LET J\$="DAD": PRINT AT 11 .7: FLASH 1:" WRITTEN BY AC " 3 LET GAME=50: LET a=1: FOR n=0 70 10: BLEF a,5: LET a=a-.1: NEXT n 4 LEI t\$=' 5 CLS: GB 5JR 9000 10 HUNE 23658, 8: LET SC=0; LET LIVES=3: LET X=1: LET Y 0:  $11 \t{F}$   $11 \t{F}$ 12 LET ef=CHR\$ le  $1'$  IET LEVEL=2 15 FOR N=23674 TO 23672 STEP -1: POKE N.Ø: NEXT N: LET T=INT (6"536\*FELL 21674 +256+FEE+ 23673+PEEK 23672)/50: FOR M=0 TO 7: LET A INT (RND+.0+1): LET B=INT (R tale 21: FRINT AT A.B; INK 6; BRIGHT 1:":" 16 IF 50 950 AND SCK1050 THEN LET LIVES-LIVES+1: BLEF . 01, IM .0 FR.NT AT 0,0; T\$:AT 0,12; INK 2; PAPER 7:"SCORE":AT 0.18:50 "FEIN' AT 21,0:T\$:AT 21,12: INK 1: PAPER 7:"LIVES';AT 11,18:LIVES W V - HB CON: NEXT M 40 TH : FOR N=0 TO 10: FOR I=0 TO 7: PRINT AT 11.8: INF I: ENTER LEVEL ':LEVE LET HEEM .007,50: NEXT I: NEXT N: LET GAME=GAME+25: LET SC=SC INT T: LET LEVEL IF VI. +1: . > I LET le=le+1: GO TO 15 **BMW FEM \*\*\*\*\*\*\*JUYSIILK########** FWI FRINT AT X.Y: INK 61 PAPER 0:"#" HWI FRIN' AT A.B: INK 6: PAPER 0: BRIGHT 1:':" FINS IF X=A AND \=B THEN BEEP .01,50: LET SC=SC+GAME: RAND IMIZE: RETURN 604 IF IN 31=8 THEN LET X=X-1: PRINT AT X+1.Y:" ": IF X<=! THEN TET X=1: PRIN AT X+1, Y:" "1AT XTHE INK 6: PAPER 0: "#" 805 IF IN 31=4 THEN LET X=X+1: PRINT AT X-1, Y:" ": IF X =20 THEN IFT X=20: PR INT AT X, Y: INK 6: PAPER 0: "#" 806 IF IN 31=2 THEN LET Y=Y=1 PRINT AT X, Y+1;" ": IF Y <= 0 THEN LET Y=0 807 IF IN 31=1 THEN LET Y=YM1: PRINT AT X, Y-1:" ": IF Y>=31 THEN LET Y=31: PR INT AT X.Y: INK 6: PAPER 0:"# B08 IF X=A AND Y=B THEN BFEP . 01,50: LET SC=SC+GAME: RANDOMIZE : RETURN 809 JF SCREEN\$ (X,Y)=(CHR\$ 1@) THEN BEEP . 01,-9: LET LIVES=LIVES 1: PRINT AT 2 1,18; PAPER 7: INK 1; LIVES: FOR N=1 TO 20: PRINT AT N,0 INK 0:" ': NEWT N# PRINT AT A, B# INK 61 B RIGHT 1:":": IF LIVES=0 THEN BGO TO 1000 BIØ FRINT AT INT (RND\*20+1), INT (RND\*32); CHR\$ le: GO TO 800 900 REM #\*\*\*\*\*CONTROLS\*\*\*\*\*\*\*\* 901 PRINT AT X.Y: INK 6: PAPER 0:"#" 902 IF X=A AND Y=B THEN BEER . 01,50: LET SC=SC+GAME: RANDOMIZE : RETURN 905 IF THEFT = "M" THEN GU SUB 1100 910 IF INNEY\$="0" THEN LET FEX-1: PRINT AT X+1.Y;" ": IF X<=1 THEN BET X=1: P RINT AT X+1. YI" ":AT X. Y: INKED: PAPER DI"#" 920 IF INKEY\*="A" THEN LET REKEIT PRINT AT X-1, Y;" ': IF X =20 THEN LET X=20: PRINT AT X.Y: INK OF LAPER 0:"#" 940 IF INKEY\$="O" THEN LET Y=Y-12 PRINT AT X, Y+1;" ": IF Y<= 0 THEN LET Y=0 950 IF INFEV\$\*"P" FREN LET Y=Y+1: PRINT AT X.Y-1:" ": IF Y>=31 THEN LET Y=31: PRINT AT X, Y: INF 6; PAPER 0; "#" 950 IF X=A AND Y=8 THEN BEEP . 01,50: LET SC=6C+GAME RANDOMIZE : RETURN 970 IF INKEYS='M" THEN GO SUB 1100 980 IF CHEEN\$ (X,Y)=(CHR\$ 1e) THEN BEEP .01,-9% LET LIVES=LIVES-1; PRINT AT 2 1,1B: FAFER 7; INK 1:LIVES: FOR N=1 TO 20: PRINT AT N.0; INK 0:' ": NEXT Nr PRINT AT A.B: INK 6; BRIGHT 1: "1": IF LIVES=0 THEN 60 TO 1000 990 PRINT AT INT (RND+20+1), INT (RND+32); CHR\$ les 60 TO 900 1000 LET LIVES=3: FOR N=1 TO 20: PRINT AT N.0: INK 2: PAPER 7: FLASH 1;" "s NEXT N TWIN FRINT AT 11,4; FAFER 2: INK 7; FLASH 1:" THE GARDENER GUT YOU ": BEEP 1,5 **W: HELF .75.60** HWIS LLS : LET GAME=50: 1016 1: SC HS3 THEN GO TO 1050 101, IF SC>HS3 AND SC<HS2 THEN GO TO 1020 1018 11 SC >HS2 AND SC<HS THEN GO TO 1030 .0.Y IF SEMIS THEN GO TO 1040 10.0 IF JE HS3 AND SCKHSZ THEN INPUT "WELL DONE YOU HAVE TODAYS THIRD HIGHEST S EDRE FLEASE ENTER YOUR NAME (<3 LETTERS)"; LINE JE: IF LEN J#>3 THEN LET J\$="": JO 10 1020

**Predicted Branch Branch Branch Branch Branch Branch Branch Branch Branch Branch Branch Branch Branch Branch Br** 

HOME COMPLITING WEEKLY 30 July 1985 Page 21

RI AL

1025 LET HS 5-SC<br>1029 GD TO 1020<br>1039 GD TO 1020<br>1039 GD TO 1030<br>60 THEMES SCORE.FLEASE ENTER YOUR NAME (\$ LETTERS)": LINE N\$: IF LEN N\$:3 THEN<br>1040 IF SC HS2-HS2: LET HS2=SC<br>1040 IF SC:HS THEN FOR N:40 TO 60 STEP 2: BEEP TWER IF INFEYS "" THEN LLS : GO TO 9000<br>1055 PRINT AT 5,B: INF I: BRIGHT 1;HS;" WITH ";HS:AT 10,8; INK 1+1;NS;" WITH ";H<br>52:AT 15,8; INK I+2:J\$;" WITH ":HS3: NEXT I: NEXT N: CLS : GO TO 9000 8510 FRINI AI 1,12:"BEEZY": LET 1:5-" HI MY NAME IS BEET THE BUMBLE BEE AND 1 VE<br>
8710 FAGUS EN.YUU SEE PH. GARDENBR PAGAPED ME AND SEI ME AN IMPOSSIBLE TAS<br>
F...I M.5: LULIECT THE ANYONE CAN MELP ME TLUMENS, THATS EASY BU

GI RE AL

ØØ. (F INKEY\$="3" THEN BEEP .1,30: LET CON=800<br>NEXT N: CLS : 60 TO 1050<br>FOR N=32 TO 255: PRINT CHR\$ N:: NEXT N:<br>POFE 23607,150: FOR N=64008 TO 64040<br>REAU a: PURE n,a: NEXI o: PURE 23607,249<br>DATA 80,40,20,39,126,188,16,64<br>DATA

ER E

![](_page_22_Picture_0.jpeg)

![](_page_22_Picture_1.jpeg)

# Dave Reeder lends an ear to music on the BBC with Beebug's MUROM. Read on fo find out why he was impressed

In common with most Beeb<br>users, I've never really come to<br>terms with its music capa-<br>bibities. The variety and depth<br>of its sound channels and para-<br>meters mean that even moder-<br>are magnetic complex musical<br>arrangements ca

toggle displays between hori-<br>coggle displays between hori-<br>gonari are rerical eduting modes,<br>playback status and note entry<br>details. Virtually every com-<br>mand can be entered with ether<br>a single keypress or combina-<br>tion o

\*MUTE — Instant stop to any<br>music playing.<br>\*MONO/\*COLOUR — The<br>Music Editor can be in either<br>colour or monochrome, depen-<br>ding on your TV/monitor,

Envelope Editor<br>The other main part of the<br>utility is a display enabling you to define up to 16 envelopes. Again, the editing is simple — it needs to be! As you'll know, the following parameters of the Beeb's envelopes can be defined: Attack, Decay, Sustain, Release, Level and Decay Level, with possible value ranges of 0<br>to 127. Anything that simplifies such a complex system is to be welcomed, and when it is as clear as MUROM's display, it is doubly so.

Getting Technical<br>The demo tape included in the<br>utility shows in 11 selections<br>just how effective the Beeb's<br>music capability can be, from<br>Bach's "Anna Magdalena" to<br>Madness" "My Girl"! My lit-<br>mus test for music packages Price: £29.00

The Editor<br>Calling MUROM defaults to<br>the Music Editor (a cold start)<br>with 4K of memory reserved<br>above the existing page — this<br>allows up to 341 notes per<br>channel, but the workspace area<br>can be easily altered if you wish.<br>T

Address: PO Box 50, St Albans, **Herts** 

![](_page_22_Picture_26.jpeg)

## Star Commands

As well as \*SCORE mentioned above, there are a variety of star commands which can be used outside MUROM (as long as the ROM is present in the machine!

\*PLAY — This obviously plays the data you have entered, but is interrupt driven so that you can hear your masterpiece whilst running a program, printing or even loading from cassette.

\*TEMPO — 15 tempos are available and the speed of music playback can be changed even whilst music is playing<sup>1</sup> \*HARM — Not a true harmony, but this does produce quite a pleasing effect and is especially useful in providing a basis for your own more precise harmonies.

MUROM also includes a sel- ection of pre-defined envelopes (\*PIANO, \*FLUTE, \*DRUM, and others which can be used both in your own programs and within the Music Editor. And,<br>to complete the package, a range of instant sound effects<br>for game use such as \*ZAP (spaceship laser) or \*TRIM (trim phone).

Supplier: Beebugsoft

![](_page_23_Picture_58.jpeg)

![](_page_23_Picture_1.jpeg)

M

![](_page_24_Picture_23.jpeg)

S£

8 8 8 5 9 9 9 9 1 1 1 2 3 9 9 9 1 1 6 3 7 7 8 8 61

![](_page_24_Picture_24.jpeg)

HOME COMPUTING WEEKLY 30 July 1985 Page 25

C

**BBC GAME** 

1 P

There's only one survivor after this gun duel to the finish. The loser books in permanently at the underground hotel on Boot Hill, So sit down for a showdown with **Stephen Gray's** game for the BBC

R

Play the roles of Buffalo Bill and Big Bad Tom in this western shootout game for two players. The first gunfighter to score five hits wins the game and is declared the greatest gunslinger in the West.

## **Controls**

Bill up - caps lock, down shift lock, fire Z.  $\text{Hom}$  are  $\rightarrow$  return, down  $\rightarrow$ de ete fore -- r

## Variables

B% bushy Bill The has by Tom H has someone been hit? BY<sup>0</sup><sup>6</sup> Biblic's coordinate  $M_2^{\alpha}$  and  $\beta$  is last y coordinate. J<sup>a'</sup>s has anyone moved? BF% has Bot fired? GX%, GY% Bolls bullet's coordinates. G\$ Bill's bullet **BS BIL** TY<sup>4</sup> Tom's x coordinate SY%. Tom's last x coord nate. They has Tom fired? PASO, PEPe Tom & bullet coordinates PS Tom's bullet TS Tom **CS** cross FS Yellow block How it works 80-140 initialisation. 150-200 main loop 210-310 Bill subroatine 320-420 Tom subroutine 430-450 Bill's bullet subroutine. 460-480. Tom's builet subrouline. 490-660 instructions and initial. isation subroatine. 670-740 set up screen subroat ne-750-790 someone was hit subrounde. 800-870 end of game.

![](_page_25_Picture_7.jpeg)

![](_page_26_Picture_20.jpeg)

10 REM

![](_page_26_Picture_1.jpeg)

![](_page_26_Picture_21.jpeg)

HOME COMPUTING WEEKLY 30 July 1985 Page 27

![](_page_27_Picture_192.jpeg)

c

e

# acknowledged.<br>Send your programs to } HCW!

Programs are always supplied on cassette and are accompanied by full details of the program variables, how the program works and any hints on conversion you can offer. Please type these details double spaced. Listings are helpful but not essential. What is vital-is that the programs should be

40

R

completely error free, so please double check.

Always use a coupon firmly fixed to the back of your envelope, and fully complete and enclose the cassette inlay card.

We are particularly interested in programs with less than 100 actual lines of BASIC. All submissions are

![](_page_27_Figure_2.jpeg)

![](_page_27_Picture_193.jpeg)

Page 28 HOME COMPUTING WEEKLY 30 July 1985

![](_page_28_Picture_0.jpeg)

D

dards. Look for publishers who<br>explain aims behind their pro-<br>grams and any shud districte the<br>grams and any add-ons that are<br>required. Support materials and<br>documentation illustrate the<br>developing a program. Spelling<br>mist Learning to cope with<br>mistakes takes a long time. The<br>micro provides an ideal oppor-<br>tumiy to make learning fun.<br>The infinite pattence of the<br>machine coupled with speed<br>and range of responses give our<br>children opportunitie

CI

٦ī

benefit your children (even if<br>the noise level rises). The real<br>key to choosing successful<br>educational software is a dual<br>involvement between parents<br>and children<br>Let's look at one suite of pro-<br>grams for infant children t They are told which exits are available to them using stan-<br>dard formats of N, S, E or W.<br>YOU CAN SEE and YOU<br>HAVE help to instil a picture in<br>the minds of the children show-<br>ing exactly which options are open to them.

Travellers in this magical<br>world are allowed to carry only<br>two objects at a time. This may<br>seem small compared to other<br>adventure programs, but is<br>ample for younger children to<br>LEAVE allows plenty of flexi-<br>bluny SWAP, TAK

Useful references: A\_ Parent's Guide to Educational Software.<br>Dr. Bill Tagg — Daily<br>Telegraph — 1985.<br>160 pages of useful advice for<br>£5.95.

Pace — An Introduction to Educational Home Computing.<br>Peter Kelly — Pace — 1984<br>Informative and jargon free for<br>£1.00.

Widgit Software<br>Crooked Adventure<br>Queen of Hearts 1984 £6.95

is likely to steal them. What is worse, the wicked magician has jumbled up the route of your journey and the exploration must begin again.

AT

What makes this so special<br>and one of the best precess of<br>unfant software on the market?<br>I. The stories have a natural<br>appeal to the children as they as<br>2. The number of commands to<br>be learnt is small — seven in all<br>This a carry on.<br>Game one involves the<br>crooked man in search of the crooked stile. Movement is by choosing one of four ways, and extra moves are gained by choosing the correct shape to complete the puzzle. On the way it is advantageous to collect as many of the three pairs of glasses hidden on the screen as possible, so that you can see<br>your way to completing the<br>trail<br>Game two, the crooked six-<br>pence, involves searching for<br>hidden keys by matching the<br>colours of pairs of trees. Game<br>three is a simple chase game —<br>the crooked

o

four, all three have to get to the<br>crooked house being careful not<br>to fall down the traps.<br>Conjy when all three are in the<br>too fall down the traps.<br>Conjy when all three are in the<br>they have collected (up to five)<br>to see if

- 
- 
- 
- 

- 
- 

![](_page_30_Picture_0.jpeg)

![](_page_30_Picture_1.jpeg)

There's fun and education in John Wright's<br>Sum-Vaders game<br>for Amstrad CPC464 **MARTIN** 

Variables score, Ilves, level, name\$ what else? f. g. h. flags.<br>type, max length of user them: a5, b5, a, y input gun gun post ton

lay number of invaders. fire length of laser shot. laser. Jaser position. count combet of tries at sum. b, c, d, e sum values answerrank\$ hame of highest scorer high high score.

15 REM ### SUM-VADERS Copyright John Wrigh t 1985 ses

![](_page_30_Picture_72.jpeg)

180 LOCATE #2.1.3:PAPER #2.3:PRINT #2.SPACE  $$ (20) $RETLRN$ 190 LOCATE #2,1,6:PAPER #2,3:PRINT #2,5PACE **\$(20):RETURN** 200 WHILE lives>0 AND 'sval<7 210 WHILE inv>0 AND lives>0 220 WHILE laser<11 AND lives>0 240 ON level GOSJB 700.710.720.730.740.750 250 BOSUB 180: LDCATE #2,5,3: PEN #2,1: PRINT #Z,"Try this one" 260 GOSUB 1901x=INT(LEN(name\$)/2);LOCATE #2  $11-x$ , 61 PEN #2.21 PRINT #2.0400\$ 270 LOCATE #2.4.9:PEN #2.0:PRINT #2, USING ###";c:LOCATE #2,8,9:PRINT #2,x\* 280 LDCATE #2,10, 9; PRINT #2, USING "##"; d:L OCATE #2.13.9: PRINT #2."="  $290$  count=0  $\cdot$ 300 PEN #3.0:GOSUB 100:IF a=0 THEN 330 310 count=count+1:GOSLB 170:GOSLB 180:LOCAT  $E = \#2, 5, 3:$  PEN #2,1 320 PPINT #2, Dut of Time":FOR J%=1 TO 1500 : NEXT: GOTO 350 330 count=count+1 340 b=INT(VAL(b9));b=ABS(b);IF b=e THEN 400 ITO IF count=2 THEN 360 ELSE GOSUB 180:LOCA TE #2.6.3:PEN #2.1 355 FRINT #2."Second Try": 505UB 165:60TO 30 36) GOSUB 180: GOSUB 190: LOCATE #2.6.3:PEN # 2.0:PRINT #2."Hard Luck" **C7: LOCATE #2,2,6:PRINT #2,"CORRECT ANSWER**  $15"$ J 0 CLS W3:LOCATE #3,2,1:PRINT #3,0:FOR J%=  $1$  TG  $2500$ : NEXT: lives=lives=1 390 GOSUB 940:FOR 1%=1 TO 2000:NEXTIGOTO 41 О. 400 BOSJB 175:1F count=1 THEN econ#=scor#+! O ELSE acore=score+5 405 GOSUB 920: 605UB 930:FOR 14=1 TO 2000:NE  $XT$ 410 CLS #2:CLS #3:WEND 420 IF lives=0 THEN 570 430 BORDER 6.24:FOR 3%=1 TO 6:SOUND 1.90.10 .5: SOUND 1.110, 10, 5: NEXT 440 LOCATE #2,3.6, PEN #2,1: PRINT #2, "PRESS" SPACE BAR" 450 IF inv)1 THEN fire=8 ELSE fire=4 460 WHILE INKEY(47) == 1: WEND: SOUND 3, 150.10. 7.0.0.10 470 FOR 1%=13 TD fire STEP -1:LOCATE #1.gun

RI

 $\blacksquare$ 

730 c=1NT(RND(1)#60)+40:d=1NT(RND(1)#c)+1:e =c d: \$=CHP\$(154):RETURN 740  $c = 1NT$ (RND(1)012)+12d=INT(RND(1)\*12)+1;e FORd: XS=CHRS (203): RETURN 750 d=INT(RND(1)#12)+1:e=INT(RND(1)#12)+1:c **FOIGIRS=CHAS(172);RETURN** BGO LODATE #1.4.2:FEN #1.11:FFINT #1.DHP\$(2)  $04)$  +CHR# (224) +CHP# (205). B10 LOCATE #1,4,3:FEN #1,9:PRINT #1,2HF\$(22) 11+CHR\$(207)+CHR\$(220) 820 LODATE #1,2,6:PEN #1,12:PRINT #1,DHR\$(2) 041+CHP\$(224)+CHR\$(205) B30 LOCATE #1,2,7:PEN #1,10:PRINT #1,CHR\$(2) 21) +CHR\$(207) +CHP\$(220). B40 LOCATE #1, 6, 6: PEN #1, 12: PRINT #1, CHR\$ (2) 04) +CHP\$(224) +CHR\$(205) 850 LOCATE #1,6,7:FEN #1,1 <ERINT #1,CHR#/2 21)+CRF4(207)+CHR\$(220) 860 qun=3:inv=3:laser=1 870 LOCATE #1, gun. 14: PEN #1, 2: PP FNT #1, CHRS (239) (PETURN) 900 LOCATE 1.14:PARER 4:PRINT SPACE#(10);LO CATE 1.14 910 PAPER 01PEN 2: PRINT rank\$(level) IRETURN 920 LOCATE NO.7.6:PEN OIPAPER A: PRINT SCOFE **IRETURN** 930 LOCATE #0.1aser.3:PEN 2:PAPER 4:PRINT p ower#:laser=laser+2;RETURN 940 LOCATE MO.7.9:PEN OIPAPER 4:PRINT lives **1 RETURN** 1000 MODE 0: BORDER 1: CLS: RANDOMIZE TIME 1010 INK 0,0s INK 1,2:INK 2,6:INK 3,13:INK 4 , 25. 1020 INK 9.6.24:INK 10.24.6:INK 11.18.2:INK  $12.2.10$ 1030 WINDDW #0.1.11.1.14:WINDDW #1,12,20.1, 14: WINDOW #3, 14, 20, 23, 23 1040 PAPER #0,4:CLS #0:PAPER #1,0:CLS #1 1050 WINDOW #2,1,20,15,25:PAPER #2,3:CLS #2 1060 PAPER #3.3:CL9 #3 1070 LOCATE #0.1.1:PEN 2:PAPER OIPRINT #0." **LASER POWER"** 1080 PEN O:PAPER 4 LOCATE #0,1,6 :PRINT #0,"  $SCORE = "$ 1090 LOCATE #0.1.9:PRINT #0. "LIVES=":LOCATE #0.1.12: PRINT #0. "RANKING" 1100 LÖCATE #0.1.12: PRINT #0. "RANKING": RETU **THE** 2000 DIM rank\$(6):SPEED INK 50,20:RESTORE 2 030 2010 FOR 3=1 TO 6:READ at:rank\$(J)=at:NEXT 2030 DATA Cadet, Corporal, Bergeant, Captain, M. ajor.General 2040 power\$=CHR\$(154)+CHR\$(154)+CHR\$(243)1b est\$="'thich=0:RETURN 2500 MODE i: CALL &BCOZ: CALL &BB4E 2510 BORDER OI INK 0.01 INK 1.01 INK 2.21 INK 3 24: GOSUB 3000 2520 FOR 1%-2 TO 24 STEP 2:50UND 3.1%#10.20 .5:SOUND 3.1%#20,10.5 2530 INK 2,26-1%; INK 3,1%; FOR J%=1 TO 500:N EXT JA:NEXT 1% 2540 SQUND 3.600.60.5:WINDOW #3,12,29,20,20 :PAPER #3,0:CLS #3 2550 LOCATE #0,9,15:PEN 3:PRINT "Please typ e in your name" 2560 type=15:PEN #3,2:60SUB 105 2565 IF LEN(b\$)=0 THEN GOSUB 165:50TO 2560 2570 IF y<type THEN GOTO 2600 2580 CLS #3:GOSUB 165:LOCATE #3,3,1:PRINT # 3."Shorter please" 2590 FOR 1%=1 TO 2000:NEXT 1%:GOTO 2560  $2600 \times 91 \times 1$ NSTR(b\$,"") 2610 IF x=0 THEN name\$=b\$:GOTO 2630 2620 names=LEFT\${b\$,x} 2630 LDCATE #0,8,15:PRINT SPACE\$(26):CLS #3  $: b$ \$="DK , "+n#m#\$ $i \times$ =INT(LEN(b\$)/2) 2640 LOCATE #0, 21-x, 18: PEN 3: PRINT b#: SPEED

**GIRL AT ME** 

```
. 1%:PEN #1, 2:PRINT #1, CHR# (145)
480 FOR 1=1 TO 75:NEXT:LOCATE #1,gun,j%:PAP
ER #1.0:PRINT #1." "INEXT:BORDER 1
490 FOR JX=2000 TO 200 STEP -25: SOUND 5. RND
#1%.2.1%/200.0.0.1%/100:NEXT
500 LOCATE #1,qun-1,fire-2:PAPER #1,0:PRINT
#1." :LOCATE #1.gun-1.fire 1
510 PRINT #1." ":LOCATE #1.qun.14:PAPER #
1.O:PRINT #1." "
520 inv=inv-lilF inv=0 THEN 550
530 IF inv=1 THEN gun=5
540 IF 10y=2 THEN gun=7
550 GOSUB 870: score=score+10: GOSUB 920: lase
r=1:LDCATE #0.1.3:PAPER #0.4
560 PRINT #0.SPACE$(11):GOSUB 930
S70 CLS #2:WEND
580 IF lives=0 THEN 610
590 level=level*iiIf level=7 THEN 610
600 BOSJB 900, CLS #1:60SUB 800
610 WEND
620 GOTO 4000
700 c=INT(RND(1)#15)+1:d=INT(RND(1)#15)+1:e
=c+d:x$=CHR$(159):RETURN
710 c=INT(PND(1)*15)+10:d=INT(RND(1)*c)+1:e
=r -d: $=CHF$(184); PETURN
720 c = INT (RND (1) #120]+1+J=INT (RND(1) #50)+1:e=r +d: $ = CHP$ (159) ; RETURN
```
# $r$  help with Reading and Writi

GI

3010 FOR 1%=0 TO 160 STEP 2 3020 FOR 1%=0 TO 16 STEP 2 3030 IF TEST(iX, j%) THEN PLOT 165+1%\*2, 355+ 3%#2,3:PLDT 165+1%#2,357+3%#2:PLOT 167+1%#2 .355+j%\*2:PLOT 167+1%\*2,357+j%\*2 3040 NEXT JZ:NEXT 1%;LOCATE 1,2S:PRINT SPAC  $E = (1B)$ 3050 PEN I: LOCATE 1, 25: PRINT "BY JOHN WRIGH  $T^{\mu}$ 3060 FOR 1%=0 TO 224 STEP 2 3070 FOR 3%=0 TO 16 STEP 2 3080 IF TEST(1%, 3%) THEN PLOT 100+1%#2,300+ J%#2,2:PLOT 100+1%#2,302+J%#2:PLOT 102+1%#2 ,300+j%#2:PLDT 102+1%#2,302+j%#2 3090 NEXT IX:NEXT IX:LOCATE I.25:PRINT SPAC E\$(24): PEN 2: RETURN 4000 MODE 1:CALL &BC02:CALL &BB4E:h=0 4010 INK 0.1: INK 1.6: INK 2.11: INK 3.26 4020 PAPER 0: CLS: BORDER 14 4030 IF scorechigh THEN 4100 4040 high = score:best\$=name\$:h=2:FOR j%=1 TO 3:GOSUB 175:NEXT 4050 LOCATE 12, B: PEN 1: PRINT "A NEW HIGH SC ORE" 4060 LOCATE 1B.12:PEN C:PRINT high:LOCATE 1 6,16: PRINT "scored by" 4070 LOCATE 20-INT(LEN(best\$)/21,2L:PEN 2:P RINT best\$:FOR 3%=1 TO 8000:NEXT

2650 INK 1,0,6:LOCATE #0,10,22:PEN 1:PRINT

3000 PEN 1: LOCATE 1, 25: PRINT "SUM-VADERS"

2660 WHILE INKEY (47) =- 1: WEND; RETURN

o

INK 30,30

"Press SPACE BAR to play"

4100 CLS: IF level <7 THEN 4200 4110 FOR 1%=200 TO 4 STEP-1:SOUND 2, 1%.1.5: **NEXT** 4120 x\*\*\*Well done "+name\* 4130 LOCATE 21-INY(LEN (\$)/2),5:FEN 2.PRINT  $44100$ ATE 7,10 4140 PRINT "You have reached the rank of's. OCATE 15.15: PEN 1 4150 PRINT "Air Marshall"; LOCATE 14.22:PEN SEPRINT "Press any key" 4160 WHILE INNEY\$400" : WEND: IF #=2 THEN 4360 4 200 CLS: IF h=2 THEN 4300 451 GBSUB 170:LODATE 20-INT(LEN(name\$)/2), 5:PEN I:PPINT names 42.0 LOCATE 15, 10:PRINT "Scored ":score 42"O LOEATE 7.15: PEN 1: PRINT "The best so f ar is :high;" by 4240 LOCATE 20-INT(LEN(best\$)/2),2HPEN IIF FINT best\$:FOR J%=1 TO 80-OINEXT 4700 CLS:SOUND 3.500,50,51,51,0CATE 5.4.FEN 2 4"10 PRINT "Do you want to play again..Y N" ARUM WHILE INFEYS >"":WEND:AS="":WHILE aS="  $"s$ as $z$ l $Nf$ EY\$:wEND 4000 IF UFFER\$(a\$) ="N" THEN CALL %) 404) IF UPPERS (as) ="Y" THEN 4360 4 559 GDT0 4 T 4 GO LOLATE 4,4:FEN 1:PRINT " Samm p ":REM 8+8 spaces  $l$  ayer...  $\uparrow$  N ATTO WHILE INFEYSON" SWEND: a\$#" ! WHILE a\$# IGE=INFEYSIWEND A TBOLIF UPPER& (a\$) ="N" THEN 15 4.90 IF UPPEAS(a\$)="Y" THEN 20 4400 GOTO 4" TO

# **Since 1975, 350,000** adults have been helped to read and write better. If you want help look for this sign. For further information **Adult Literacy & Basic Skills Unit** PO Box 213 London WCTV 7ET

نکا ،

# In this first part of a new series for C64 owners, Andrew Clarke explains what sprites are, how to put them on screen and which memory locations control them

M

M

Sommodore 64 are difficult to understand and<br>use but are childs play when you<br>have the necessary knowledge<br>to get them on screen and<br>moving about.<br>They have several advantages<br>over UDGs in that they are<br>fairly easily defin old position. They can be

and tell the sprite to get its data<br>
from block number 199. These<br>
are used in case your sprite<br>
registers are set differently —<br>
for example, the sprite may<br>
have been blue (the same colour<br>
as the screen) and therefore<br>

![](_page_33_Picture_13.jpeg)

horizontally then it would be called the X axis. A vertical axis would be the Y axis and this is programmed by the second.<br>instruction.

If you have experience with<br>graphs then imagine the screen<br>as a piece of graph paper with<br>the zeroes of both the axes in<br>the top left corner. The figures<br>after the comma relate to the<br>position on the screen. For<br>experiment

![](_page_33_Picture_99.jpeg)

## Table of sprite locations

### $V = 53248$

![](_page_33_Picture_100.jpeg)

### $M = M$ RI  $\blacksquare$ o

only extends part of the way across the screen. Do not

worry! This is easily overcome.<br>User POKEY +16 with any one<br>of the following values<br>"1 and the following values"<br> $\pm$  - Spritte Zero<br> $\pm$  - Spritte Two<br> $\pm$  - Spritte Two<br> $\pm$  - Spritte Two<br> $\pm$  - Spritte Two<br> $\pm$  - Sprit

![](_page_34_Figure_5.jpeg)

6 — Blue<br>7 — Yellow<br>8 — Orange<br>9 — Brown<br>10 — Light Red<br>11 — Gray 2<br>12 — Gray 2<br>13 — Light Green<br>14 — Light Blue  $14 -$  Light Blue<br> $15 -$  Gray 3

You will probably notice that<br>some colours do not come out<br>too well on the blue back-<br>ground. Changing the back-<br>ground colour generally helps<br>but surprise surprise no colour<br>will show up on a screen of an<br>identical colour

camouflaged with the back-<br>ground.<br>You'll probably wonder what<br>happens if you POKEV+39<br>with a higher value (16 to 255).<br>Don't expect unlimited colours<br>though the same sixteen are<br>simply repeated. As with most<br>of the locat

most easily? I know which one I<br>prefer and I think whoever<br>wrote the CBM 64 Program-<br>mer's Reference Guide agrees<br>with me. This is obviously one<br>standard but I'd recommend<br>using it as your own as it makes<br>other people's pr

 $\frac{1}{2}$  — Red

- 
- $3 Cyan$ <br> $4 Purple$ <br> $5 Green$
- 
- 

Sprite Definition Program

should be 53249 but which do  $\vert$  make them all access spritt you think you can remember

0 REM \*\*\*\*\*\* PROGRAM ONE \*\*\*\*\*<br>1 REM \*\*\*\*\*\* SPRITE DEFINITION<br>2 REM \*\*\*\*\*\* PROGRAM<br>10 FORT=0T062:READA<br>20 POKE199\*64+T,A:NEXT<br>30 POKE2040,199<br>99 REM \*\* DATA FOR DROID CHARACTER \*\*<br>100 DATA0,0,0,0,0,0,0,1<br>110 DATA255,0,3,25

C64 GAME

6 P

R

ш ES Unlike mont-worms who davour<br>a diet of soul, Wally has cultiva-<br>ted a taste for buns and uf the<br>can't consumu tenthe worf the<br>dist to pregress to the mexical strategy<br>of this forw scheme same where<br>ten more buns sawait the

Propel Wally the Wunda-worm through the maze in search of his<br>fattening quarry in this game for the C64 by Simon Eyre

Unlike most-worms who favour<br>a diet of soil, Wally has cultivated a taste for buns and ufte can't consume ten\he workt be. able to progress to the next level

ali

## Variables

![](_page_35_Picture_7.jpeg)

TAT. Rt GE Rı 

FН

```
10 POKES3280,2:POKES3281,15:PRINT"[CLEAR]"
20 GOSUB 5010
30 GDSUB 5200
40 VD-54296:WA-54276·AD-54277:SR-54278.WM-1964:CL-54272.PD-39.LV-25
50 NI-54273:LO-54272:SC-0:LI-3:LE-1:DI-1
60 PRINT"[CLEAR][c 7]BUNS:";SC;"[RV$QN][RED] WALLY THE WUNDA WORM [RVSQFF][c 7
J LIFE.":LI
100 FORI-1984T01063STEP-40:POKEI,160:POKEI+CL.2:NEXT
110 DNLEGOT01000,1030,2020,2080
120 IFLE-SGOTOSOOO
125 GDT04000
130 KE-PEEK(197): IFKE-64THEN180
140 IFKE-62THENDI--40 PO-36
150 IFXE=10THENDI=40:PO=37
160 IFKE-38THENDI--1:PO-38
170 IFKE=41THENDI=1:PD=39
180 WM-WM+DI: IFPEEK(WM)-32THENGOT0230
190 IFPEEK(WM)-160DRPEEK(WM)-2090RPEEK(WM)-215IHENGDTOSOO
200 IFPEEK(WM)-41ORPEEK(WM)-3SORPEEK(WM)-196THENGOTO500
210 IFPEEX(WM)=40THENGOTG800
220 IFPEEK(WM)-41THENGOTO500
230 POXEWM, PO: POKEWM+CL, 6
240 POKEVO.10: POKEAD.8: POKESR.2SS: POKEWA.33
250 POKEHI, 43: FORI-1TO15: NEXTI: POKESR, O: POKEWA, O
260 POKEAD. 0: POKEHI, O
270 K-RND(1)
280 IFK>.2THENPOKEWM.41:60TO130
290 POKEWM.32:60TO130
500        FORI=15TO05TEP-2:PDKE53280.I:POKEVO.I.POKEAD.8:POKESR.255
510 POKEWA.129:POKEXI.38.FORT-1TO100:NEXTT.POKEWA.O:POKEAD.O POKESR.O
S20 POKEHL O. NEXTI
530 PRINT"CKOMEJEDOWNJEDOWNJEDOWNJEDOWNJEDOWNJEDOWNJEDOWNJEDOWNJEDOWNJEDOWNJEDOW
NJCOOWN1CRVSONJEREDJ
                          WALLY WORM HAS LOST A LIFE
535 FORR-1T03
S40        FORI-100I01205TEP2.POXEVO.15.POKEA0,20:POXESR,30
550 POKEWA.17:POKEHI.I:POKELO.200:FORT-1TO10:NEXTT:5C-0 POKE53280.2
560 POKEWA.O:POKENI,O:POKEAD,O:POKESR,O:NEXII:NEXTR:POKEVO,O
570 LI-LI-1: IFLI-OTHENGOIO3020
580 WM-1564: DI-1 PD-39: 60T060
800 POKEUD, 15 POKEAD, 16. POKESR, 128: POKEWA, 17
810 FORI-100T0130.POKEHI.I.POKEHI.O:NEXTI
820 POKEWA, O POKEAD, O: POKESR, O: POKEUQ, O
825 SC-SC+1: IFSC-10IHENGOT0850
830 PRINT"CHOMEJCc 718UNS:":SC:"CRVSONJČRĚDJ  WALLY THE WUNDA WORM  CRVSOFFJCc 7
D LIFE: ";LI
840 POKEWM, 32: GOTO130
850 FORT-1T04
870 POKENI, 57: FORI-1IOSO: NEXTI
880 POKESR.O: POKEWA.O: POKENI, D: POKEAD, O
890 POKESR, 255: POKEAD, 128: POKEWA, 33: POKENI, 38
900 FORI-1T080:NEXTI:PDKEWA.O:POKEMI.O POKEAD.O:POKESR.O
SIO NEXTT
920 PRINT "CCLEARJCOOWN3CDOWNJCOOWNJCOOWNJCDOWNJCDOWNJCDOWNJCDOWNJCDOWNJCOOWNJCRY
SONJEREDJ*******WALLY IS ON THE NEXT LEUEL********
930    FORI-110500:NEXT.LE-LE+1-LV-LV+4:SC-0:WM-1964                       PD-39:DI-1
S40 60T060
998 END
999 REM PLEVEL ONE?
1000 PRINT"CHOME3CDOWNJCDOWNJCDOWN3CDOWNJCDDWNJCDOWNJCDOWNJCBLUEJ"
1010 FORI-1TO10: PRINT"CRIGHTJCRIGHTJCRIGHTJCRIGHTJCRIGHTJCRIGHTJCRIGHTJCRIGHTJCR
IGKT][RIGHT][RIGHT][RUSDN][REB][s Q][s W][s Q][s Q][s W][s Q]{s Q][s W][s Q][s Q]
JES WIES DIES OIES WIES OIES OIES WI":NEXT
1020 60TD120
1029 REM *LEVEL TWO*
```

```
1030 FOR!-1274I01594STEP40 POKE1,160 POKEI+CL,4 POKEI+4,160.POKEI+CL+4,4
 1040 NEXT FORI-1361TO1S61STEP40-POKEI, 160. POXEI+6, 160. POKEI+12, 160
 1060        FORI-1321T01324:POKEI,160:POKEI+(40+7),160:POKEI+CL,4
 1080 FORI-1608101612.POKE1,160 POKEI+CL,4.NEXTI FORI-1610101610-(40-3)STEP-40
 1090 POKE!,160 POKEI+CL,4:NEXT
2000 FORI=1434TO1437:POKEI.160 POKEI+CL.4.NEXTI
2010 GOTO120
2020 FORI-1188T01195 POKEI,160 POKEI+40,160 POKEI+80,160 POKEI+120,160
2030 POKE1+360,160:POKE1+400,160:POKE1+440,160:POKEI+480,160
2040 POKEI+CL,8.POKEI+CL+40,8.POKEI+CL+80,8:POKEI+CL+120,8
2060 NEXT PRINT"[DOWN]"·FORI-1TO17.PRINT"[PURPLE][RIGHT][RIGHT][RIGHT][RIGHT]]
BHIJ(RIBHIJ(RIGHIJ(RIGHIJ(RIGHIJ(RIGHIJ[RIGKIJ[RIGKIJ[RIGKI][RIGKI][RIGKI][RIGHI
ILRIEHTILRIGHTICRIGHTICRIGHTICRIGHTILRIGHTILRJSONIL& QJL& QJL& QJL& QJL& WI
Cs 03Cs W3Cs 03Cs W3"
2070 NEXT: GOTO120
2080 PRINT"[KOME][OOWN][DOWN][DOWN][DOWN][BLACK]":FORI-1TD3:FORT-1TD3
2090 PRINT"[RIGHT][RIGHT][RIGHT][RVSON][s Q][s Q][s Q][s Q][RIGHT][RIGHT][RIGHT]
<u>Ca wita wita wita witrightitrightitrightita Qita Qita Qita Qitrightitrightitrigh</u>
TICs WIES WIES WIES WIERIGRIJERIGRIJERIGRIJES AIES AIES AIES AIE
3000 NEXTI: PRINT"CDOWNICDOWN1":NEXTI
3010 GOTO120
3020 PRINT"[CLEAR][OQWN][OQWN][OQWN][RVSON][RED]*****WALLY IS DEAD.50 SAD SNIF
日: 多合の当合の日
3030 PRINT"[DOWN][RIGHT][RIGHT][RIGHT][RIGHT][RIGHT][RIGHT][RIGHT][BLUE]8UT OD NOT FEAR
 HODRAY HODRAY "
3040 PRINI"CDOWNJCRIGKTJLRIGKTJLRIGHTJCRIGKTJCRIGKTJTHE WONDA OF WALLY HAS BROUG
HT''3050 PRINT"[DOWN][RIGHT][RIGHT][RIGHT][RIGHT][RIGHT][RIGHT]HIM BACK TO LIFE | WHOOPEE'
 怛
3060 PRINT"[DOWN][DOWN][RIGHT][RIGHT][RIGHT][RIGHT]LOOK | LOOK YONDER | E BELD
ш. п.
3070 FORI-1I0500:NEXT:FORI-1704T01743:POKEI,39:POKEI+CL.2
3080 FORT-1T020.NEXT:POKEI.41:NEXTI
IOSO PRINT"[DOWN][DOWN][DOWN][DOWN][RV5ON]
                                             PRESS ANY KEY TO PLAY AGAIN
3100 POXE158.0: WAIT198.1: POXE158.0
3110 GOTO40
4000 FORK-1IO15
4010 T=INT(RND(1)*B00)+1:T=T+1064
NO20 IFPEEX(I)<>32THENGOION010
HOBO POKET, HO: POKET+CL, 10. NEXTK
HOHO FORX-ITOLU
4050 T=INI(RNG(1) @800) +1: T=T+1064
HOBO IFPEEK(I)<>32IHENGOIO4050
4070 POKET.35: POKET+CL.O. NEXIK
40BD GOTO130
5000 LU=LU+20.LE=1:GOT0130
```
GI

BI.

SO10 PRINT"CCLEARJEBLACKJPLEASE WAIT FOR WALLYS UGG TO BE MADE" SO14 PRINT"[DOWN][DOWN][REQ]WRITTEN BY SIMON EYRE 1985 5 JANUARY" 5020 POXE56334 PEEK(56334)AND254:POKE1.PEEK(1)AND251 5110 POXES3272, 29: REIURN 5200 PRINT"CCLEARJCRIGHIJCRIGHIJCRIGHIJCRIGHIJLRIGHIJCRIGKIJCRIGKIJCRIGXTJLRVSON JOBLUEJ WALLY THE WONDA WORM " S210 PRINT"COOWNJCOOWNJLR!GHTJLREDJGUIDE WALLY AROUND TKE SCREEN EATING" S220 PRINT"[DOWN][RIGHT]THE BUNS BUT AVOIDING ALL DTNER, DBJECTS" 5230 PRINT"[RIGHT]COLLECT 10 BUNS TO ENTER NEXT LEVEL" S240 PRINT"[DOWN][DOWN][DOWN][BLACX][RIGHT][RIGHT]5TARR]NG :-" S250 PRINT"[DOWN][R[GKI]£ AS TOMY TOADSTOOL" S260 PRINT"[DOWN][RIGKT]( AS BERTIE BUN" 5270 PRINT"[DOWN][RIGHT]) AS WALLYS TAIL" 5280 PRINT"[DOWN][RIGHT]Q-A-O-P AS THE CONTROLS" 5290 PRINT"[DOWN][RIGKT][RUSON]WALLY THE WONDA WDRM BY 5IMDN EYRE 1985" 5291 PRINT"CRIGHTJERIGHTJERIGHTJERIGHTJPRESS ANY KÈY TO PLAY WONDA WALLY" **5310 RETURN** 6000 DATA60,126,255,255,60,60,60,60 6010 DATA24.60,126,219,219,255,219,153 6020 DAIA153,219,255,219,219,129,60,24 6030 DATA3,15,63,231,231,127,63,0 0,525,755,249,254,243,243,254,252,0 6050 DATA28,102,251,129,129,255,126,60 , 6060 DATAS6,124,238,195,195,238,124,56

R

О

D

# **See Micronet 800 in action!**

**LANCASHURE** 

 $55 - 16$ 

Seaton, Curis Computer Services, Sittingbourne. Computer Plus,

**AVON** Bath, Hoots, J. Marchants Passage, Son hade cel 0225 644 2 Bristol, Avon Computer Rentals, Tel. 1272 55(IND) Brintol, Boots, 59 Broadmead Les 1272 2936年 Brittol, Laskys, 16-20 Penn Street.<br>Tel. 0272 20421 Clevedon. Computer Centre. 12A Old Street Cievedon. Tec 0272 8/9514

**BEDFORDSHIRE** Bedford, Hoors he tarpet entre.<br>Harper Street, Tel: 0234-56231.<br>Dunatable, Dormans, " 11 Broad. Wash Tel. MK, MK Leighton Buzzard, Datasine. Sw Karib Sized Let of MACAMP. Leighton Buzzard, Maton Keiner Music & Computers, C Heige Luton, Hubby c. I to 16, The Amaale Centre, Tel. 160L 45° 195 Luton, Lerry More 49 George Street, Lee (SA2 Stay)

**BIRKSHIRE** Slough, My viames, 245 High-**BUCKINGHAMSHIRE** 

Bletchley RAMS! supplier<br>Centre 1. Queensway Checkum, Reed Phone & Computers, 413 High Siteet

**CAMBRIDGESHIRE** Cambridge Boots, 65-67 Sidney Street and 28 Per v.Curry Street  $1e - 1.2333321$ Cambridge Cambridge Computer Store All minianuel Street 13 1223 358264 Cambridge Logic Sales Union<br>Midgare Caude, Pererbonuigh Peterborough. Boots. 40-42 Bridge Street, Queensgare<br>Tel: 3733-65352 **CHESHIRE** Chester Books 4 55 Foregast Street 1 et (244-26421) Chester 1 ompå er 1 .nk 21 N Werburgh Street, L. L., 44 Mo516.<br>Chester, Lawys, J. Die Forum. Northgate Sincer, Let 1244 41 no." Crewe Machines Computer Centre 68 - 8 Nan wich Road.<br>Tel: 1991 - 1996 **Ellesmore Port, RFR T3 & Audio.** | Predtown Road, Whitby  $1e - 15e - 15e + 15e$ Hyde U. Lech Computers, 184 Market Street, Let in 1960 and 3. Macclesfield, Camera Computer,

Centre 1987 - Street.<br>Tel: 1625-2, 466 Mneelesfield, Computer Centres<br>th Chistergare 1 - Shi Shi and<br>Mneple Marpie Computer - entre,  $1e$   $16.4743.8$ Sinckport, Na amal Michel colors,

which Petersgate, Let the A29 mpth Widnes Computer Case 7h. Uniona Road, Let 151:421-3333 Willmslow, Wilmslow Micro Centre 62 Group hared

Scaran Computer Shop<br>Scottarbour Road, 1 d. 0297-2234 Tiverson, Action Microcomputers. **DORSET** Bournemouth, Laudowne Computer Centre, El amsdowne Crescent, Lansdowne, Dorchester The Paper Ship.<br>Kings Road, 1cl 300 noved Poole, Lansdowne Computer. Centre 14 Amdaic Centre  $14 - 13.2$  o. M. **ESSEX** Basildon, Basilion Software Colds JEWE THEIR 20 ALLES Hail, Lass Square, L. C. ro Braintree Varge Victorienpo en The Albert Street cell and yet Chelmsford, Masten Harman, ORNMERL Risk all and a set Chelmsford, Way In Computers. A light Square Chemier V wage Colchester, Boots, 56 Lom Walk<br>Tel: 0206 577303. Colchester C. Chever Computer Centre of Shoet Wyte Street.  $1 - 13n + 42$ Grays at Remote 29a Southerst Read Tech A Six 641 Harlow Harlow support entry.<br>1 Stapic Lie Let 20 2000 Le 10-553 con-Romford Sinware flux Southend-on-Sea. Comparedna 88 E-indian Road, Tel. Southend-on-Sen, Compu et Centre 36 London Road<br>Tel: 32 233 - 61 Southend-on-Sea, Fatuary Personal Computers 118 Chartwell North, Victoria - stead Shopping.<br>Centre: Le 3 - Chekel GIOLOGISTER Cheftenham Laskss 306 High-Street and 24. CA2 Cheltenham, Neren Nend 144 N w1 ham 1 1 x x 15 6 FOREST ROAD Tel: 1242 SONN Gloucester HOUSE IN 46 Europate. Meet act 34 2 4235(1) **HAMPSHIRE** Basingstoke, Fishers, 2-3 Market Place, Tel: 0256 22079. Southampton, Bounca **Lie Hobics Micromagn, V. Ackins** The micked for CAL Waterloos (lle, GH Microsa to, " Queens Paradu, London Road.<br>Tel. e. 192 99 **NEWTHORD** Hitchin, Camis Computers, Potters Bar, her impurer Shop.<br>1. High Street, Le. C., 444, Stevenage III mpurn. Watford SRN Microssimus 4 The Larank, High Street,

Tel: 0923-26602

Blackburn, Tempo Computers **Blackpool.** Hlackpool Computers. S. mt. 179 Church Street. オ・フィターマ Burnley, IMO Business Systems, 39-43 Standish Street  $d = 5$ ,  $439$ Preston, 4 Mart 4 when 67 Frienpite, tel: 0772 561952 Preston, ask and the school Wigan W idings Computer Centru  $11.5$  k and  $5.111.104$   $^{2}$  ,  $\phi_{n}$ **I FIGESTERSHURE** Leicester Boots, 9, 96 crashowlers. **Gailey and this Media** Market Harborough Harborough Homes impulses. Church Saves Id mans 6 **LONDON** W1. Computers of Wagmore Net of Wagman Street.<br>WE have N.T. stenham Court Know of Alm by WI cam House," I standium. Court Road, L. J. 637 Inc. WE SONT & Sheet men Lazzl hun Tarant auch Last WE Concrete Middle day WE waiterst imported BH vanc-<br>"Wood y reef. If" a Noval Well Transam Micro Systems. Seed The its 3s Road. 战斗 电电压机 W5. Easilysis: A 19-1 along Brow beast More in Color of the Color of the American Kenangon High Street. SET In Mac Marin 5.1 share of the Wank.  $1 - 4 - 43$ SET System Deal SE15. Case Ported at 152 R v. und Fraham for CAW 35  $1(2)$  kine mps in  $m$ 155 Materials for Tental of N14, Logic Sales, 19 The Bourne, The Broadway, Southgate. Let 01 BKZ 4942 N22 has a staff High Raid.  $1 - m + 10$  and  $R$  $\mathcal{L} = \mathcal{L}_1$ NWE Marchet Municip St Ross et La Hampitead SW4. Davids, Computer's inc. 12 home Sexual Hendon NWT Computered in the Coolders men Le " YR NEL SW10, Indianate Hames ROAL Wenner C. MANUHATER Bolton, Conputer & aid UK Ltd. **WARNER** NW E. Part -Tel: 0314 494304. Manchester, Book, 32 Market

Hounslow, Boots, 193-199 High SLETC IS Auto Tunbridge Wells, Maurita Southall in such imputed by Rich Balt May 12 1 WENT I Teddington, Andrews, Broad Twickenham I wickenham<br>Compute Centre, "2 Heath Road Let 01 892 7890. Urbridge JKI Computers, Hannah Street 1 Ave \$1315 **NURHOLK** Norwich, Adams, 125-129 King Micro et m. 2, 29 **NOTTINGHAMSHIRE** Sutton in Ashfield, HN & 1 Faher. **REPARTMENT OF A DISTURBANCE OXFORDSHORE** Abingdon Isur I as Computers, Man Small to 23, 2130 Banbury Comput Plus the chune for this and Oxford, there is Senate Shots. 19.03d (ph Street, Headington)<br>Tel: 1960 e 96 Oxford, SATTLE Studies," I at ic-Cautefullation Street, and object Shake **SCOTLAND** Aberdeen, Boots, 13 141 Union MPT & LLC - 4 Nº349 Edinburgh Book, 193 Princes  $5 - 1$   $-1$   $-1$   $-1$   $-1$ Glasgow Book Nt Nauchschab So the air A Royal Glasgow Book Line S. Ct. and yelen reet of H. 4k"H" Glasgow. I in Dison Cancras.  $\frac{1}{2}$  be a single **SHROPSHIRE** Sheewsbury Carmoni<br>Lorentees Hills cand TO SHE VALLE Shrewsbury Computeristics 1 Telford. Campuce Court 114 2.3 Hazeldore House, Central SOURN [el 0957 506771 Telford In always  $36.344 + c_1 + 2 = 41 + 1$ **STAFFORDSHIRE** Newcastle-under-1 yme-Computer Camily M The Parade.<br>Si collate lice - Showwell Sinfford, Computeration NV Longare Street, Let 100 41890 Sinke-on-Trent Computerants. I Wark Source Arcade Hartes Feb 0782 268524. **SUPPOLE** Bury St. Edmunds. Boots.  $33.44 - 1 - 2.84 + 1516$ Bury St. Edmunds, Saledi. Computer fixed collection around Siret Is Chan Sta **SCRAFY** Bagshot I'd H . increases, 17.24 Giao Aira Kisas, Tellin A. A. M.<br>Ciroydon, Luskys, <sup>19</sup> Kl North End. Croydon, Laskys, TO BEAT AND THE Croydon, the Vision Store SMANN to all months of the Crosdon belshot Store With the trial list disk of the South Croydon. Concinc Computer Carrier an act Carlton Road Tel: 01-681-6842 Egrom. The Micro Workshop. િનિયમમાં 641% હૈ

### Aberdare Ink Computer North Co., M., National Behauster recommends. In the B.W. Abers stwyth, Aberdatular<br>Caduwa, 2,23 Liter Street<br>Tel: IRP0615572<br>Cardiff, Hoots, 26 Queens Street & 105 Frederick Street<br>Tel: 0222 31291 Caediff Carliff Micros implicits 46 Charles Street 14 (2223 M) Cardiff, The Camps of Shop, 41. The Haves, Let 211. 26666.<br>Cardiff Lask s, 32.36. I win Walk.  $.$  Jennh St. Davids Centre. 1 et 0222 41619. Gardiff 6.1 Corpusor Cardiff Randa Could 2 High Street Arcade, Lee 1722 sy 162 Muld, Class Personal Computers, U.S. 19 Daniel Ower Precince  $1<sup>o</sup>$   $1<sup>o</sup>$   $1<sup>o</sup>$   $1<sup>o</sup>$ Newport Liver, Computers 923 hepton Road, Lee 0633 841760<br>Swansen, Boots, C. St. Marys Arcade In Quadran Shopping.<br>Centre, Tel: 0792-43461 Swannes, The Microscope 35 In-Single at Street 1. The 467900. **WARWIS KSHIRE** Coventry 1 was in Majro Centre 15 Lat., Shina Street.<br>To 1013 Store Caventry, Impuls, Computer<br>War a nCHc, ford Stree Precinct  $1 - 133331$ Coventry M. Microberston, 200 Lar saoi Avenue. North Larisdon, **IX 12-37-013** Coventry Lastos, Lower Precinct.<br>Tel: 35,377,2 Learnington Spa. 16. Computers.<br>43 Russe Pstrigt - et 3020-36244 Learnington Spa. Lean gron-Habel C. E., [2] Regen Sizes, Nuneaton, Micro City, In Queens  $R = 16 + 233h$   $h = 140$ Rugby O.I. M. 9 | Regent Street LU PAGES 2 WEST MUNLANDS Birmingham, Ikans, Cav Centre. al nov. In All Steel Street Birmingham, Lisky, 19-21 The 100 and streets 3 18 足 不足が回 Dudiey Conina Computers, 35 Churchal Precinct TeE 0384 238169 Stourbridge, Walters Camputer. Systems of Hagins Road, **In the Unit** Walsall, N. a. Honzon, J. Goodal, SURE IN THE SURVEY West Beomwich 35 Peakman, Queens Square of 21,525, 930. **YORKSHIRE** Bradford, Boox, H. Darley Street. **LUCTA BIKE** Leeds, Ikais, 19 Albion Arcade hond Street Centee  $1 - 12110$ Sheffield, Lanksh, 58 Leopold Sime Is 0'4" "SON"! York, York Computer Centry, 7 Stonegate Areade

WALES

![](_page_38_Picture_712.jpeg)

See Micronet at John Lewis, Laskys and main Boots branches Please (F1-273-3143 for your free information passe seems) Micronet 800, 8 Herbal Hill London EC1

![](_page_39_Picture_0.jpeg)

EI

8R

# Programming in BASIC

When you have been mvolved<br>in computing for several years<br>you tend to forget what it was<br>like to be a raw beginner.<br>Browsing through "Program-<br>ming in BASIC" brought back<br>memories of those resiless<br>the memories of those re

The dialect of BASIC used in<br>the book is APPLE BASIC.

Fortunately this is a fairly<br>standard form of the language<br>so conversion of the programs<br>to run on your micro should<br>pose few problems.<br>At the beginning of the book<br>the authors emphasise that the<br>main aim of the book is no explanatory diagrams rather<br>confusing. **SR.** 

BASIC programmer to get onto the straight and narrow before  $\mathbf{J}.\mathbf{R}$ .

Price: £5.50

Price: £4.95

Publisher: John Wiley and Sons

**Author:** John Cookson and lain Richmond

![](_page_39_Picture_16.jpeg)

The largest part of the book<br>explores BASIC in such a way<br>that it could also be used by<br>owners of other machines.<br>The book is written using<br>very sound techniques and is an<br>ideal way for the self-taught

![](_page_39_Picture_28.jpeg)

# Good BASIC Programming with the BBC Microcomputer

The majority of home computer<br>users in the country are self-<br>taught, they have been through<br>the routine of late nights and<br>well-thumbed manuals and<br>emerged at the other end quite<br>capable of writing computer<br>programs which the pleasures of good program-<br>ming. With the release of Margaret White's new book it is possible for newcomers to com-<br>puting to develop good habits<br>from the beginning, or old<br>hands to see what they have<br>been missing.<br>The book tackles program-

ming by dividing program production into several logical stages. Having decided upon<br>the specification for your<br>program (i.e. what you want it<br>to do) you are lead into the area<br>of program design. This is dealt<br>with using both flow charts and<br>a generalised form of coding.<br>both of

in a logical manner, thought fully providing a chapter on the<br>theory behind much of the elec-<br>tronics (for dummies like me). It moves on to circuit board<br>design and production, hints<br>and tips on soldering, and<br>finally into the heavy stuff of<br>explaining the various ports on<br>the BBC and projects of varying<br>difficulty. The projects include<br>a graphi plotter, a robot arm, and finally<br>a computer controlled house!<br>The book expects the reader<br>to be a competent BASIC pro-

Publisher: Macmillan

![](_page_39_Picture_22.jpeg)

![](_page_39_Picture_23.jpeg)

tanguage. In both cases the pro-<br>grams provided are fully anno-<br>rated allowing them to be easily<br>understood and therefore<br>modified should the user wish<br>to improve the projects at a<br>later date.<br>Electronics was a subject tha

# Interfacing and Robotics on the BBC Micro

"Control the running of a power station with your<br>computer!" is one of the<br>slogans that has formed part of<br>the sales claims of many com-<br>puters in the past. "Interfacing<br>and Robotics on the BBC<br>Micro" may not exactly fulfill<br>this purpose but it pro confines of its cream box and begin to control various devices<br>in the real world. The book tackles the subject

grammer and preferably have some knowledge of assembly

Price: £15.95

BBC

Publisher: Micro Press

Author: Ray Bradley

# SOFTWARE

Compiled by

# Fortnight Ending July 19, 1985

A great deal of movement this week but no new entries.

The top spot has changed again and it will be interesting to see how long the Fist can keep hold of its current position.

Hypersports brings the number of Imagine games in the top 20 to two 1 thought that after last years events that would never happen again Well, you can't be right all the time.

In the lower reaches of the chart we have a number of new entries. Highest of these being the superb graphic game from Quicksilva, Glass.

28

16

t E

34

16

Other new entries, all below 45, are Graham Gooch's Test Cricket, Spectipede, Dynamite Dan and Subsunk We will have to wait for another fortnight to see if they can move any higher

For those who like statistics the longest stayer in the chart this week is Daley Thompson with over 35 weeks in the running. Football Manager has

![](_page_40_Picture_176.jpeg)

![](_page_40_Figure_9.jpeg)

**The Complet by Gallup for the Industry's wooldy trade magazine, Computer and Software Retailing. A 1999-1999**<br>For details contact John Serranti, Computer and Software Retailing, No. 1 Golden Square, London W1R 3AB, @1-437

Oric oddments<br>In your sixth article on<br>BASIC conversion you<br>printed that the oric doesn't<br>have any commands for the Joading/saving of basic variables. . Although the Oric-1 hasn't got any commands

the Atmos has the following<br>for saving arrays, STORE<br> $a$ <sup>6</sup>, "filename" or STORE<br> $a^{\omega_b}$ , filename" or STORE<br>Store saves the complete<br>array only. For loading of

arrays the Atmos has the<br>following, RECALL as, "filename" or RECALL a, "filename", or RECALL<br>a<sup>0.</sup> when using RECALL the When using RECALL the

array must have been dimmed first, eg to<br>RECALL aS,DIM AS(x)<br>RECALL AS, "filename".<br>Where x is the number of

how many dimensions the<br>array AS has.<br>How about a few more<br>software reviews and<br>perhaps a software chart for<br>Orie owners?

not cartridges! : In HCW 119 you wrote **alsout sound for different**  $\triangle$ <br>computers. Why write about<br>sound for the Spectrum  $\triangle$ <br>which isn't very good at all lim leave out the TI which has some of the box sound Bround? I must say however that your magazine is way. ahead of the others when it comes to supporting the TI,

Darran Parker, Gillbrook, Notis —

**Capital complaint**<br>As a regular reader of HCW<br>I am a little disappointed<br>with the new layout. No one<br>objects to the five-pence<br>price rise but it would<br>exchange is a great deal<br>more adverts.<br>I appreciate that you<br>evolution

## D Goodrum, Norwich

We are sorry if we caused any confusion with our<br>conversion chart. The<br>Atmos does have those com-<br>mands but ORIC 1 doesn't.<br>With regard to reviews we<br>can only reflect the software<br>narket at the moment, if

there are no ORIC programs being released we cannot

**Review revival**<br>**I** would like to put a few<br>points forward about your<br>magazine. I purchased your<br>mag when the new-look<br>edition came out and as E<br>am a TI-99/4A user I've<br>noticed there have only been<br>a few reviews for it si

more cartridges so what is wrong with reviewing games like Zork, 1, 2, 3 or Hitch-Hikers Guide to the Galaxy? The few programs that you do review are always tapes

LT Rees, London NI

6499 REM Hest Germany LET p<mark>\*@</mark>s GO SUB 12<mark>08</mark><br>FOR f=8 10 I3: PRINT AT #,4s PAPER 6: IN POR 4-8 10 13: PRINT AT 4.4: PAPER 6: IN

![](_page_41_Picture_21.jpeg)

![](_page_41_Picture_22.jpeg)

# NICK FALDO

Runs on both Spectrum 48K and CBM64

Instead of the course to the final and the

**Accurate** 900 screen scrolling map of the Royal St. George's Golf Course, venue for the Open Championship 1985.

Can you make par on this course of Champions? With strong course or Champions: with strong<br>winds and deep bunkers you'll need all the help your caddy can give you. Full and the animation and live action bring your game to life. Argus Press Software Ltd., Liberty House.<br>222 Regent Street. don Wir Regent Street.<br>London WIR 7DB elephone 01-439 0666

**MIND**<br>GAMES

# Education & Tuition

Mainframe computer programming<br>tuition by experienced programmer.<br>Cobol, Assembler, systems analysis<br>Intensive part-time course. 01-935<br>2045.

![](_page_43_Picture_0.jpeg)

HOME IN ON CLASSIFIED<br>P SEND PIDGEON OR<br>PHONE DAVE ON 01 437 0699 ex322

1985 Argus Specialist Publications Ltd The conjects of this publication including all articles plans, drawings and programs and all copyright and all other intellectual properts rights therein belong to Argust Special Special Conventions are an are special of t SSNO264-4991

WD Software. Hilltop, St Mary, Jersey.\_ Tel (0534) 81392

![](_page_43_Picture_14.jpeg)

St, Withernsea HU19 2AU

![](_page_44_Picture_0.jpeg)

HOME COMPUTING WEEKLY 30 July 1985 Page 45

![](_page_45_Picture_1.jpeg)

some very interesting computer games (and stores) if this press cutting from Tim Love is anything to go by!

**NOTTINGHAM TRADER PAGE 23 JUNE 26, 1985** 

# Amstrad

- **View To Kill**
- 2. Elite
- 3. Rocky Horror Show
- **Dam Busters** 4. **Way Of The Exploding**
- Cyst

# C.B.M. 64

- **Nightlaw**
- **Beach Head**
- **Alien 8**
- **Ghostbusters Super Pipeline II**
- Charts supplied by Tel-<br>star and V.H.S., Huntingdon Street.

If any of you find any mistakes of this kind in any other publication (including HCW) please send them to us. You'll get a prize if we print m

Electric

hin and Jail

# Reader's hi-score table

M

BB BB

Sp Sp

C6 C6 C6 C6  $C6$ 

Name **James Donnan Shaun Lowe Glenn** Gilney Mark Grove

![](_page_45_Picture_374.jpeg)

![](_page_45_Picture_375.jpeg)

# Helpline

Here are some more Staff of Karnath hints from lan Longdon of Hinckley for the C64 version.

To get the piece of the pentancle in the library, shoot it with the yercbors spell and the skeleton won't appear. In the store room, shoot the spider with the Ibrahim spell.

A ting will sound, so rush through the kitchen to the store room and the piece will be on the floor. In the morning room, shoot the plant pot on the table a few times with the Ibrahim spell from the left hand door.

The piece in the Timeless room is obtained by shooting the carpet with the Throbin spell, and then acting quickly. The serpent can be levitated using the Knossos spell.

# **Contacts**

Manchester now has its very own Amstrad Users Club offering a monthly newsletter, computer pen pals, a software library and many more services for Amstrad owners, For further details write to:

# From the heart of Texas

I would like to congratulate you on a great magazine. 1 wonder if you could please help me and my friends who all own TI-99/4A's. All we ask is could you please answer these questions.

Are Pyramid from Mogul and Wheeler Dealer from Mr Chips Software Basic or Extended Basic? Can I order direct from these companies?

If you could help as it will be so good, not just for us but for other TI owners.

Keep up the good work and thank you for supporting the good old TI-99/4A computer.

A McIntyre, Newport

# All night Chuckie Egg

I have just read about your egg addict, Stephen Doherty, in HCW 116, and I decided to write and tell you about my efforts, although it's a long time since 1 passed level 132. Last Christmas, my brother received Chuckie Egg from my parents and during most of the holidays my brother, father, sister and I were up until about 2 am playing the game, sometimes even all night. My mother abandoned us at 11 pm. At the end of all this, father reached level 15, my brother got to level 21, my sister level 26 and 1 made it to 46 with a score of 400,000 and several empty coffee mugs. The worst level so far seems to be level 32, the bug duck keeps getting me! After that the geese and ducks just seem to be getting faster and faster and now they tell me that Chuckie Egg 2 has come out. Is there no end in sight for my bruised fingers?

![](_page_45_Picture_37.jpeg)

M.A.U. Club, c/o S J Stanner, 21 Gatting Avenue, Longsight, Manchester M12 5SX

1 am 18 years old and would like to hear from someone who owns a C16.

David Chambers, 22 Reilly St, Banbridge, Co Down, Northern ireland 8732 3DW

1 own a 48K ZX Spectrum and I am willing to hear from anyone who has an interest in Spectrum machine code, programming and graphics.

G L Davies, 21 Lovel Rd, Speke, Liverpool 24 05T

To relieve my misery I have written this letter to you, if only to get a female name onthe high score tuble.

Lucy Bird, Kenton

Page 46 HOME COMPUTING WEEKLY 30 July 1985

![](_page_46_Picture_0.jpeg)

# "These days, my favourite things are in bits..."

WITCH'S CAULDRON<br>Hilarious Graphic adventure in which you.<br>must regain your human form.<br>"General rating: An excellent and original<br>adventure. Overall value: 10/10". Crash

48K SPECTRUM & COMMODORE 64 £9.95,

£9.95

EVERYONE'S A WALLY<br>
1st ever multi role arcade adventure. Help<br>
Wally and his gang to stop the town falling<br>
apart.<br>
The graphics are excellent - GRAPHICS 10<br>
PLAYABILITY 19" - Computer & Video<br>
Games.<br>
48K SPECTRUM, COMMO

Future Releases include: GLADIATOR, SHADOW OF THE UNICORN and BATTLE OF THE PLANETS. Watch Press for details.

# **MIKRO-GEN**

44 The Broadway Bracknell, Berks. 0344 427317

![](_page_47_Picture_0.jpeg)

![](_page_47_Picture_1.jpeg)

Smas

![](_page_47_Picture_2.jpeg)

![](_page_47_Picture_3.jpeg)

"What makes the game is the graphics - large, witty, bizarre and beautifully animated . . . each screen has something remarkable, and horribly difficult puzzles .. Dynamite Dan is not just another Miner surrogate and is at least as essential to your collection." **Popular Computing Weekly.** 

48K Spectrum/Spectrum + £6.95

Maxwell House, Worship Street, London EC2A 2EN. Tel 01-377 4600 Trade orders to: Purnell Book Centre, Paulton, Bristol BS18 5LQ. Tel 0761 413301